<span id="page-0-0"></span>oxref bundle

# OXREF - Biblatex styles inspired by the Oxford Guide to Style

Alex Ball

3rd March 2018

v0.12

# **Contents**

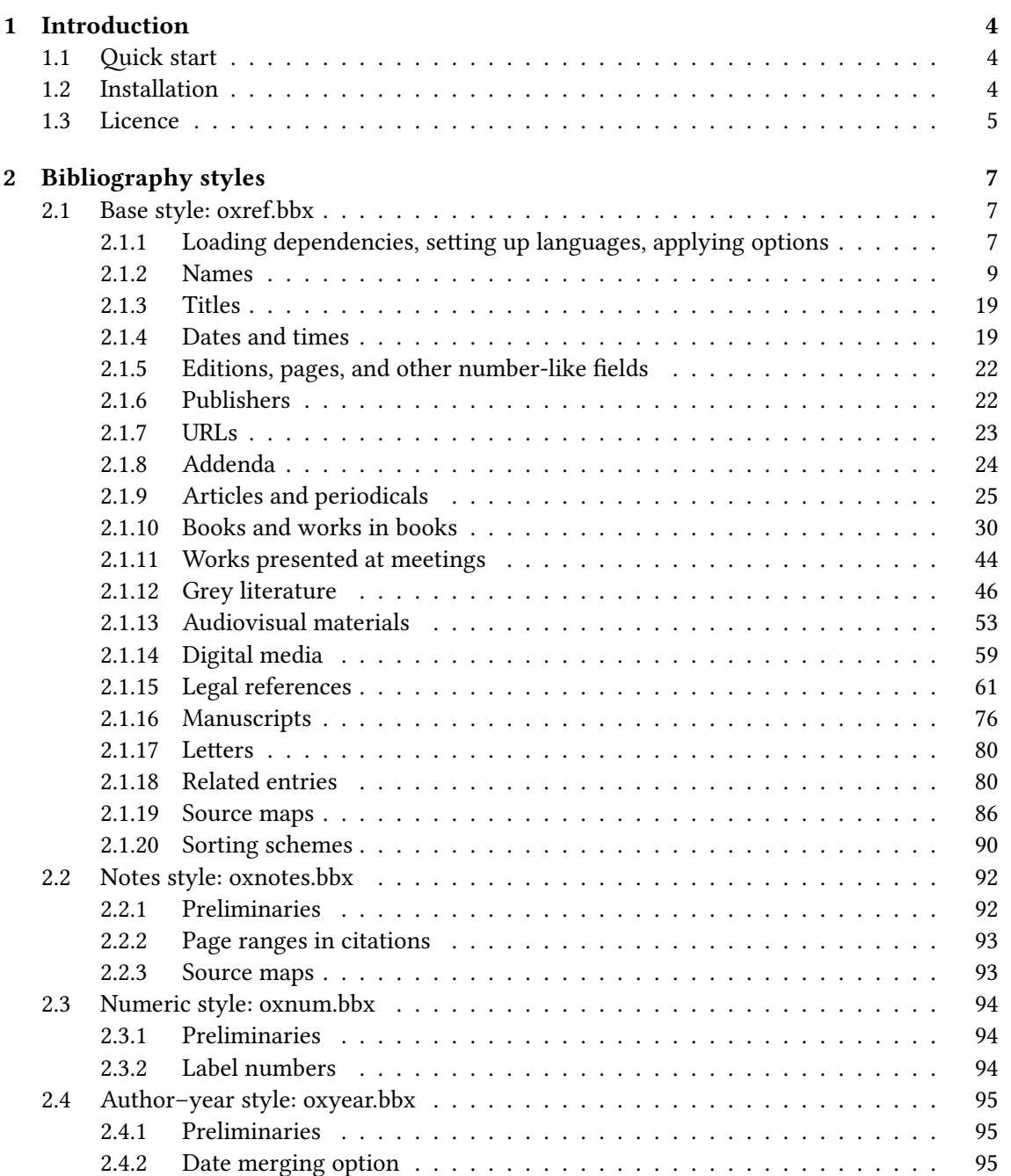

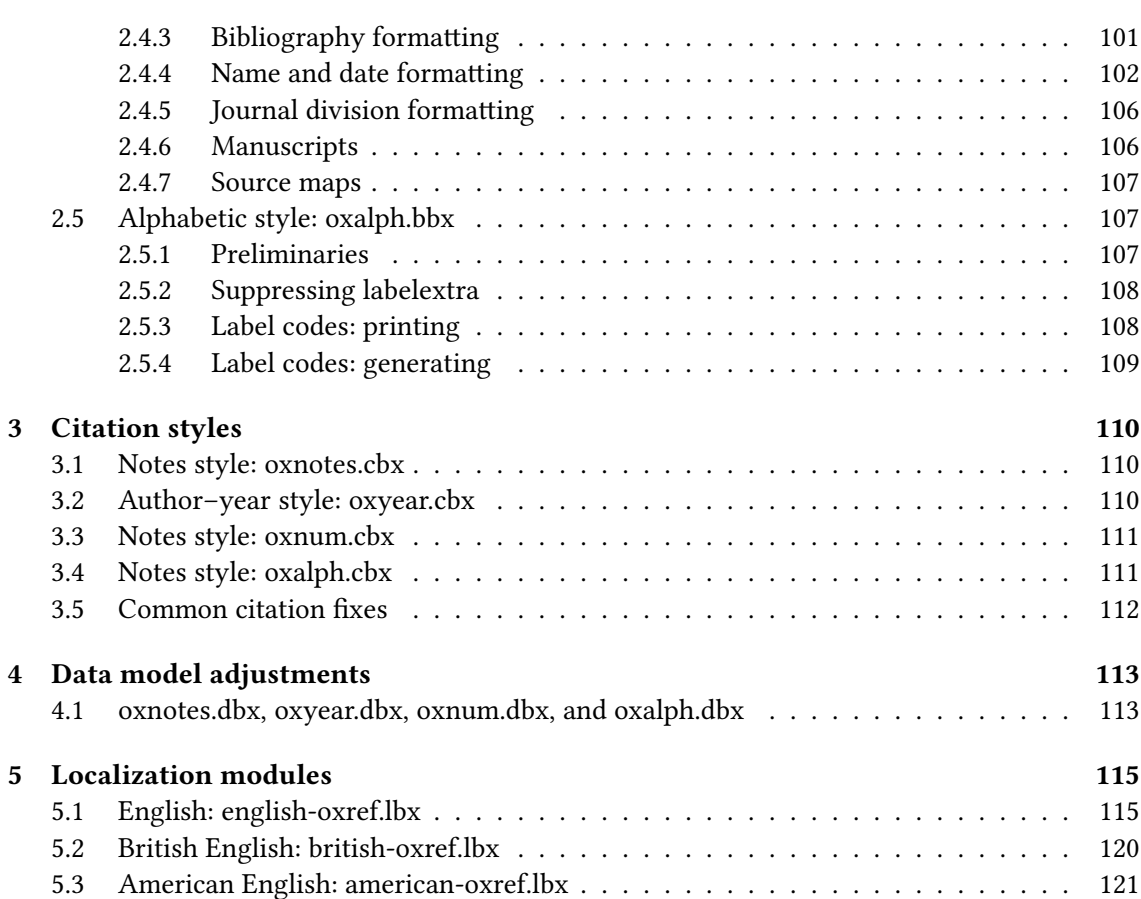

# Introduction

<span id="page-3-0"></span>This document provides the documented sources for the [oxref](http://www.ctan.org/pkg/biblatex-oxref) biblography styles:

- oxnotes: a style similar to the standard verbose, intended for use with footnotes;
- oxnum: a style similar to the standard numeric, intended for use with numeric in-text citation labels;
- oxalph: a style similar to the standard alphabetic, intended for use with alphabetic in-text citation labels;
- oxyear: a style similar to the standard authoryear, intended for use with parenthetical intext citations.

## <span id="page-3-1"></span>1.1 Quick start

The styles are self-contained, so you can load them with [biblatex](http://www.ctan.org/pkg/biblatex):

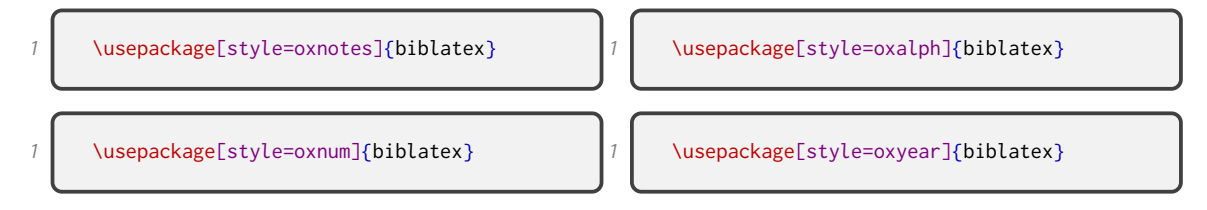

For further information, including some additional options you can set, please refer to the separate documentation files [oxnotes-doc.pdf](#page-0-0), [oxnum-doc.pdf](#page-0-0), [oxalph-doc.pdf](#page-0-0), and [oxyear-doc.pdf](#page-0-0) respectively.

## <span id="page-3-2"></span>1.2 Installation

### 1.2.1 Dependencies

To compile the documentation you will need to have the [minted](http://ctan.org/pkg/minted) package working, which in turn relies on Python 2.6+ and Pygments. See the documentation of that package for details.

## 1.2.2 Managed way

The latest stable release of the biblatex-oxref bundle has been packaged for TeX Live and MiK-TeX. If you are running TeX Live and have tlmgr installed, you can install the bundle simply by running tlmgr install biblatex-oxref. If you are running MiKTeX, you can install the bundle by running mpm --install=biblatex-oxref. Both tlmgr and mpm have GUI versions that you might find friendlier.

#### 1.2.3 AUTOMATED WAY

A makefile is provided which you can use with the Make utility on UNIX-like systems:

- Running make source generates the derived files
	- README.md
	- oxref.bbx, oxnotes.bbx, oxyear.bbx, oxnum.bbx, oxalph.bbx
	- oxnotes.cbx, oxyear.cbx, oxnum.cbx, oxalph.cbx
	- american-oxref.lbx, british-oxref.lbx, english-oxref.lbx
	- oxnotes.dbx, oxyear.dbx, oxnum.dbx, oxalph.dbx
	- oxref.bib
	- $-$  oxref ins
	- oxnotes-doc.tex, oxyear-doc.tex, oxnum-doc.tex, oxalph-doc.tex
- Running make generates the above files and also oxref.pdf, oxnotes-doc.pdf, oxyeardoc.pdf, oxnum-doc.pdf and oxalph-doc.pdf.
- Running make inst installs the files in the user's TeX tree. You can undo this with make uninst.
- Running make install installs the files in the local TeX tree. You can undo this with make uninstall.
- Running make clean removes auxiliary files from the working directory.
- Running make distclean removes the generated files from the working directory as well.

### 1.2.4 Manual way

To install the bundle from scratch, follow these instructions. If you have downloaded the zip file from the [Releases](https://github.com/alex-ball/biblatex-oxref/releases) page on GitHub, you can skip the first two steps.

- 1. Run luatex oxref.dtx to generate the source files. (You can safely skip this step if you are confident about step 2.)
- 2. Compile oxref.dtx, oxnotes-doc.tex, oxyear-doc.tex, and oxnum-doc.tex with LuaLaTeX and Biber to generate the documentation. You will need to enable shell escape so that [minted](http://ctan.org/pkg/minted) can typeset the listings.
- 3. Move the files to your TeX tree as follows:
	- source/latex/biblatex-oxref: oxref.dtx, (oxref.ins)
	- tex/latex/biblatex-oxref: american-oxref.lbx, british-oxref.lbx, english-oxref.lbx, oxalph.bbx, oxalph.cbx, oxalph.dbx, oxnotes.bbx, oxnotes.cbx, oxnotes.dbx, oxnum.bbx, oxnum.cbx, oxnum.dbx, oxref.bbx, oxyear.bbx, oxyear.cbx, oxyear.dbx
	- doc/latex/biblatex-oxref: README.md, oxalph-doc.pdf, oxalph-doc.tex, oxnotesdoc.pdf, oxnotes-doc.tex, oxnum-doc.pdf, oxnum-doc.tex, oxref.bib, oxref.pdf, oxyeardoc.pdf, oxyear-doc.tex
- 4. You may then have to update your installation's file name database before TeX and friends can see the files.

## <span id="page-4-0"></span>1.3 Licence

Copyright 2016–2018 Alex Ball.

This work consists of the documented LaTeX file oxref.dtx and a Makefile.

The text files contained in this work may be distributed and/or modified under the conditions of the [LaTeX Project Public License \(LPPL\),](http://www.latex-project.org/lppl.txt) either version 1.3c of this license or (at your option) any later version.

This work is 'maintained' (as per LPPL maintenance status) by [Alex Ball.](https://alexball.me.uk/)

# Bibliography styles

## <span id="page-6-1"></span><span id="page-6-0"></span>2.1 Base style: oxref.bbx

#### 2.1.1 Loading dependencies, setting up languages, applying options

<span id="page-6-2"></span>Dependencies:

- For ease of maintenance, we will patch some definitions with [xpatch](http://www.ctan.org/pkg/xpatch) instead of writing out our own in full.
- We will manipulate strings with [xstring](http://www.ctan.org/pkg/xstring).
- We will use [graphicx](http://www.ctan.org/pkg/graphicx) for stretching \bibnamedashes

20 \RequirePackage{xpatch} 21 \RequirePackage{xstring}

```
22 \RequirePackage{graphicx}
```
Language support may be widened in future, but for now we support British and American English. Adapted language files have the following suffix.

23 \DeclareLanguageMappingSuffix{-oxref}

We provide some additional bibliography strings:

• roles expressed as functions;

24 \NewBibliographyString{% 25 director, performer, reader, conductor, serieseditor, holder, editorcm, 26 directors, performers, readers, conductors, serieseditors, holders, editorcms.

- roles expressed as actions;
- <sup>27</sup> bydirector, byperformer, byreader, byconductor, byserieseditor, byholder, byeditorcm,
	- publication details;

28  $\vert$  facsimile, revised, revisedenlarged, revisedreprint, suppto, equals, original,

• publication state;

#### Bibliography styles 8

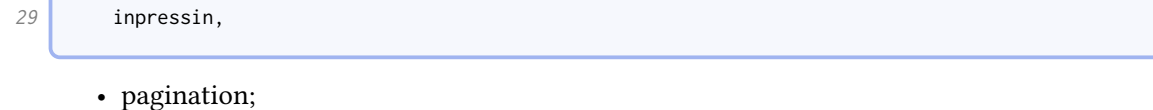

```
30 book, books, canto, cantos, stanza, stanzas, act, acts, scene, scenes, folio, folios,
31 article, articles, clause, clauses, regulation, regulations, rule, rules,
32 booktotal, booktotals, cantototal, cantototals, stanzatotal, stanzatotals,
33 acttotal, acttotals, scenetotal, scenetotals, foliototal, foliototals,
34 articletotal, articletotals, clausetotal, clausetotals, regulationtotal,
35 regulationtotals, ruletotal, ruletotals,
```
• types;

<sup>36</sup> facebook, tweet, podcast, clip, webcast, poster,

• miscellaneous;

<sup>37</sup> nolocation, modified, recorded, uploaded, filed, issued,

• labels;

<sup>38</sup> anon, pseudo, urldown,

• country names, patents, and patent requests;

<sup>39</sup> countryjp, patentjp, patreqjp,

• borrowed from other styles.

```
40 \vert 1column, 2column, inflayer, suplayer, paper, papyrus, pergament,
41 eucase, eujoinedcases, commissiondecision, application,
42 order, bill, draft, opened, signed, adopted, inforce,
43 }
```
We base our styles on the standard on the principle of least surprise (and to aid with maintenance in the face of new [biblatex](http://www.ctan.org/pkg/biblatex) versions). We set some defaults different to the standard ones, but the author can still override them.

44 \RequireBibliographyStyle{standard} <sup>45</sup> \ExecuteBibliographyOptions{urldate=comp,pagetracker,timezeros=false,time=12h,isbn=false}

Here are the new default punctuation conventions. The new \relatedtypepunct is for before the relatedtype localization string, while \recordseriespunct is used for audiovisual resources.

<sup>46 \</sup>renewcommand\*{\labelnamepunct}{\addcomma\space}

<sup>47 \</sup>renewcommand\*{\newunitpunct}{\addcomma\space}

<sup>48 \</sup>renewcommand\*{\subtitlepunct}{\addcolon\space}

<sup>49 \</sup>renewcommand\*{\intitlepunct}{\nopunct\space}

<sup>50</sup> \renewcommand\*{\bibnamedash}{\resizebox{2em}{\height}{\textemdash}\addthinspace}

<sup>51 \</sup>newcommand\*{\recordseriespunct}{\addcomma\space}

<sup>52 \</sup>newcommand\*{\relatedtypepunct}{\addsemicolon\space}

<sup>53 \</sup>renewcommand\*{\relateddelim}{\addsemicolon\space}

```
54 \DeclareDelimFormat{revsdnamedelim}{\addcomma}
55 \DeclareDelimFormat{authortypedelim}{\addspace}
56 \DeclareDelimFormat{editortypedelim}{\addspace}
57 \DeclareDelimFormat{translatortypedelim}{\addspace}
```
#### 2.1.2 Names

<span id="page-8-0"></span>We declare some new name formats so that authors/editors/others who appear mid-reference can be handled differently from those that appear at the head of the reference.

```
58 \DeclareNameAlias{bookauthor}{default}
59 \DeclareNameAlias{bookeditor}{default}
```
Traditionally, Oxford style (for the humanities) prints author names in small capitals in the bibliography, but in normal case in citations. This is falling out of fashion, so we introduce it as an option.

```
60 \newtoggle{blx@ox@scnames}
61 \DeclareBibliographyOption[boolean]{scnames}[true]{%
62 \settoggle{blx@ox@scnames}{#1}
63 }
```
The style manuals prefer to omit titles but accept they may need to be included in some circumstances. There are some titles that are only used with full names and some that may be used with initials, so we provide an option for manually switching them off.

```
64 \newtoggle{blx@ox@nametitle}\toggletrue{blx@ox@nametitle}%
65 \DeclareBibliographyOption[boolean]{usenametitles}[true]{%
66 \settoggle{blx@ox@nametitle}{#1}}
67 \DeclareTypeOption[boolean]{usenametitles}[true]{%
68 \settoggle{blx@ox@nametitle}{#1}}
69 \DeclareEntryOption[boolean]{usenametitles}[true]{%
70 \settoggle{blx@ox@nametitle}{#1}}
```
We provide some additional macros for formatting names with titles. Here is the one for natural name order.

```
71 \newbibmacro*{name:title-given-family}[5]{%
72 \usebibmacro{name:delim}{#2#3#1}%
73 \usebibmacro{name:hook}{#2#3#1}%
74 \ifdefvoid{#5}{}{\iftoggle{blx@ox@nametitle}{\mkbibnametitle{#5}\isdot\bibnamedelimd}{}}%
75 \ifdefvoid{#2}{}{\mkbibnamegiven{#2}\isdot\bibnamedelimd}%
76 \text{Vifdefvoid} +3}{}{%
77 \mkbibnameprefix{#3}\isdot
78 \ifprefchar
79 {}
80 {\ifuseprefix{\bibnamedelimc}{\bibnamedelimd}}}%
81 \mkbibnamefamily{#1}\isdot
82 \ifdefvoid{#4}{}{\ifnumeral{#4}{}{\addcomma}\bibnamedelimd\mkbibnamesuffix{#4}\isdot}}
```
Here is the one for inverted name order.

```
83 \newbibmacro*{name:family-title-given}[5]{%
84 \ifuseprefix{%
85 \vert \usebibmacro{name:delim}{#3#1}%
86 \usebibmacro{name:hook}{#3#1}%
87 \left\{ \frac{1}{8} \right\}
```
#### BIBLIOGRAPHY STYLES 10

**Contract** 

 $\sqrt{2}$ 

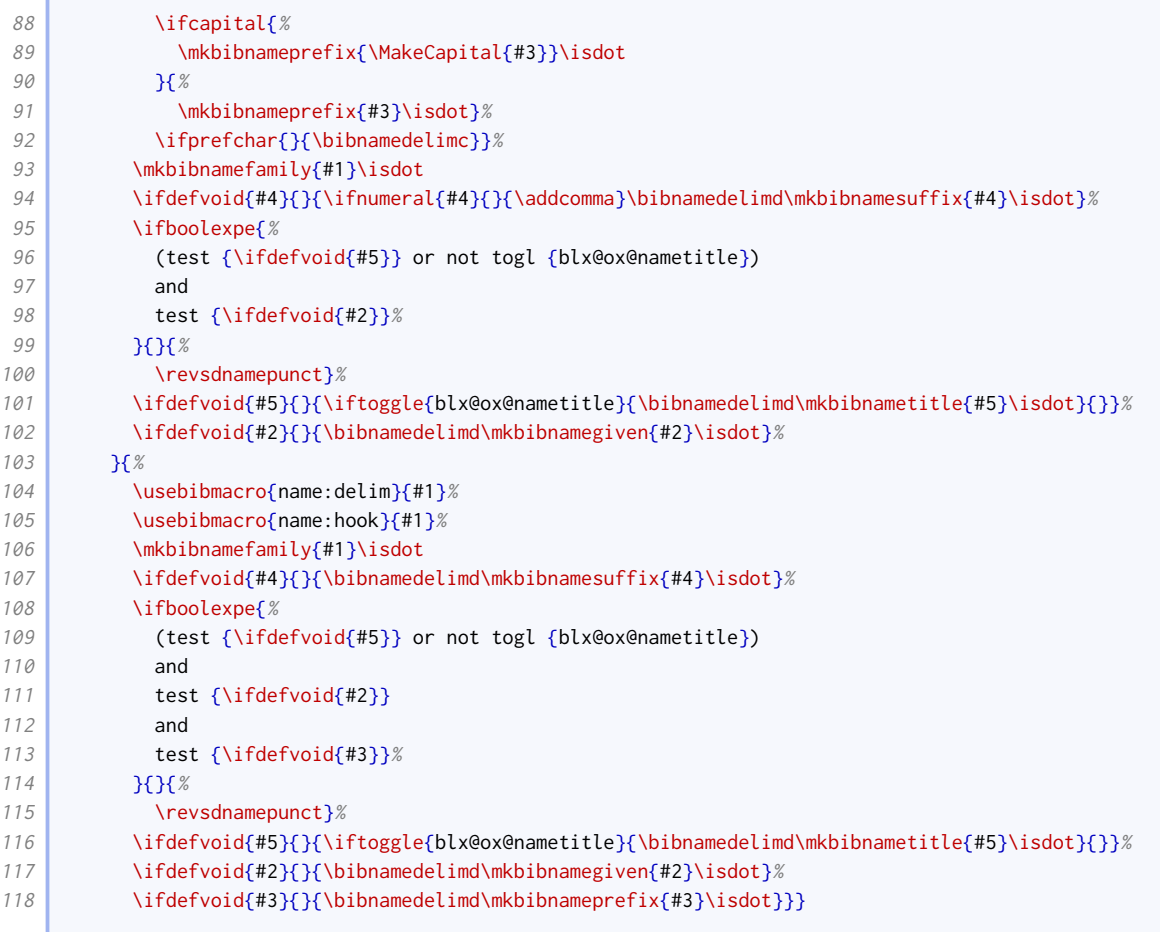

Oxford style (for the humanities) is to write author names surname first in the bibliography, but in natural order in citations. We implement this, along with the case changing option, in the following name format. We also add a second hash for checking if names (e.g. author and authoraddon) are the same.

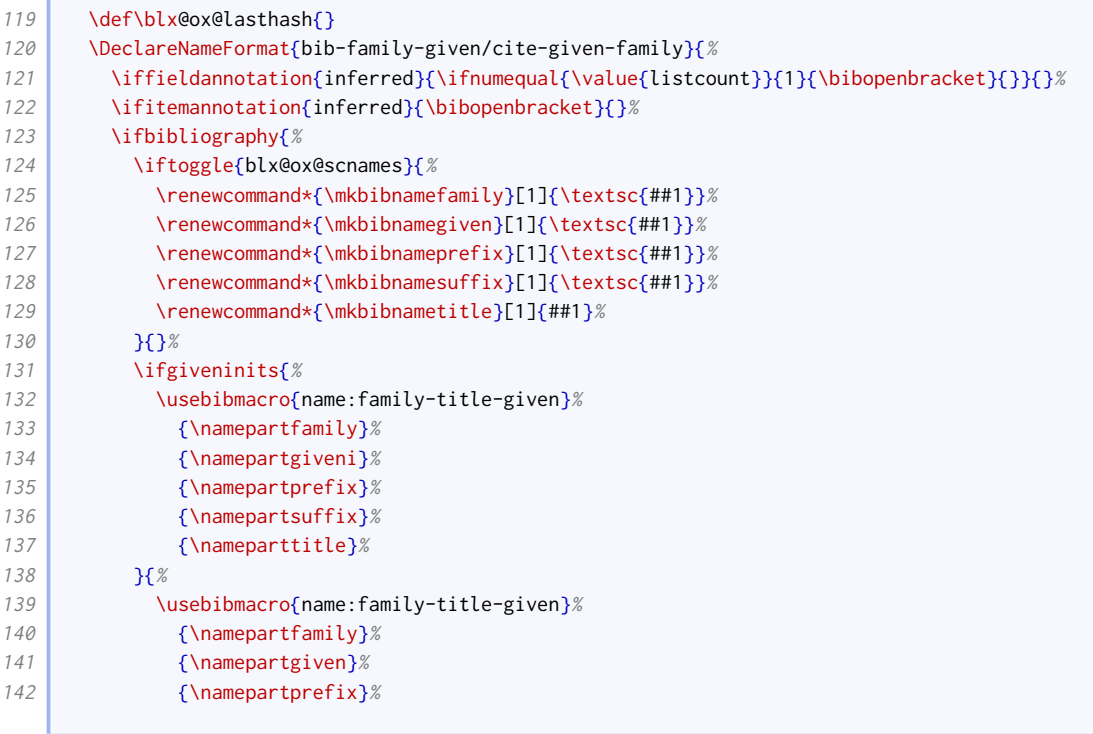

#### BIBLIOGRAPHY STYLES 11

**COL** 

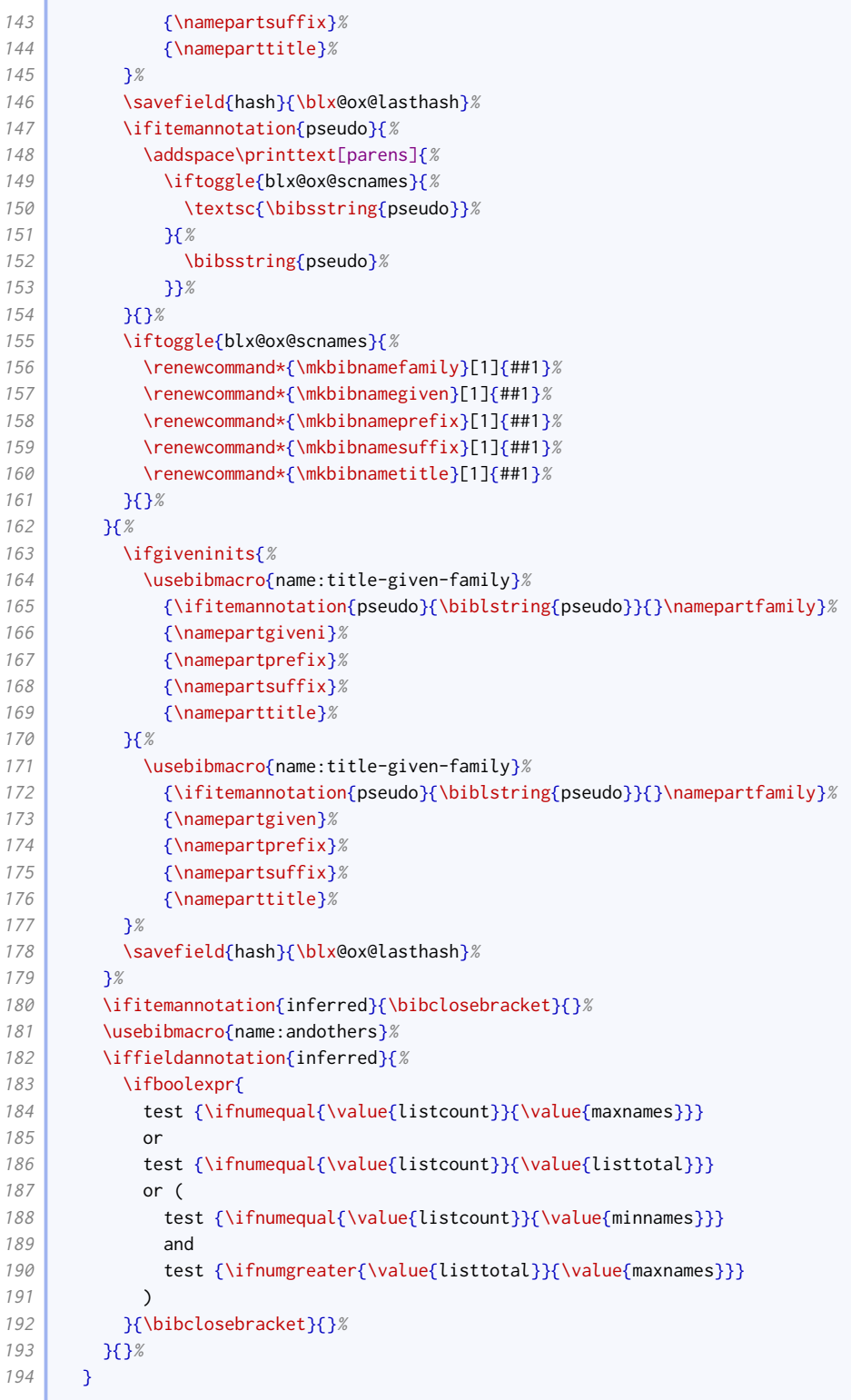

We change the regular given-family format to include the alternative-name hash and use the title-enhanced name format. We also add a toggle for triggering special formatting if authoraddon or editoraddon are annotated with variant.

```
195 \newtoggle{blx@ox@variantname}
196 \DeclareNameFormat{given-family}{%
197 \ifgiveninits
198 {\usebibmacro{name:title-given-family}
```
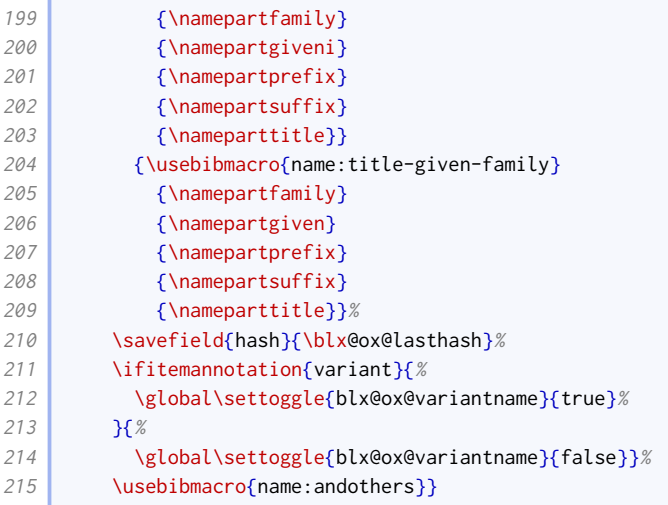

We do likewise for the regular family-given format.

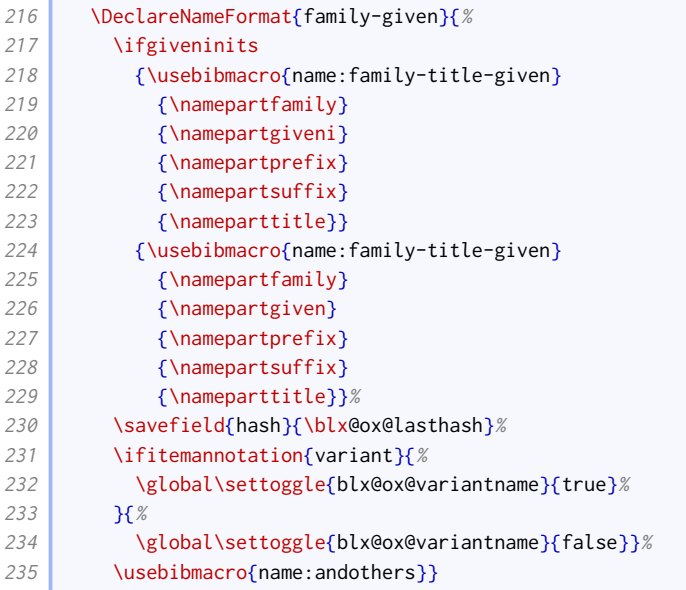

There is no comma before numeric suffixes, but there is before textual ones (e.g. 'junior').

```
236 \xpatchbibmacro{name:given-family}%
237 {\bibnamedelimd\mkbibnamesuffix{#4}}%
238 {\iota} {\ifnumeral{#4}{}{\addcomma}\bibnamedelimd\mkbibnamesuffix{#4}}{}{}
239 \xpatchbibmacro{name:family-given}%
240 {\bibnamedelimd\mkbibnamesuffix{#4}}%
241 {\iota} {\ifnumeral{#4}{}{\addcomma}\bibnamedelimd\mkbibnamesuffix{#4}}{}{
```
Pseudonyms are printed after the main name, enclosed in parentheses (OGS) or brackets (NHR). [Biblatex](http://www.ctan.org/pkg/biblatex) provides the nameaddon field for this use case, but it is a literal field (it doesn't format the name provided).

```
242 \DeclareFieldFormat{nameaddon}{\mkbibbrackets{#1}}
243 \DeclareFieldFormat{namevariant}{\mkbibparens{\bibstring{equals}\space #1}}
```
We provide an alternative method that uses new name fields authoraddon and editoraddon. To do this, we define a bibmacro that reimplements the loopcode logic of \printnames, but operates on two name lists simultaneously; we use saveboxes to extract the hashes, and only print the

alternative name if it has a different hash. The same technique is used by oxyear below to pair up names with the short form used in references, so this bibmacro is written to handle both cases.

The namepairs bibmacro takes two arguments: the data fields holding the main name and alternative name respectively.

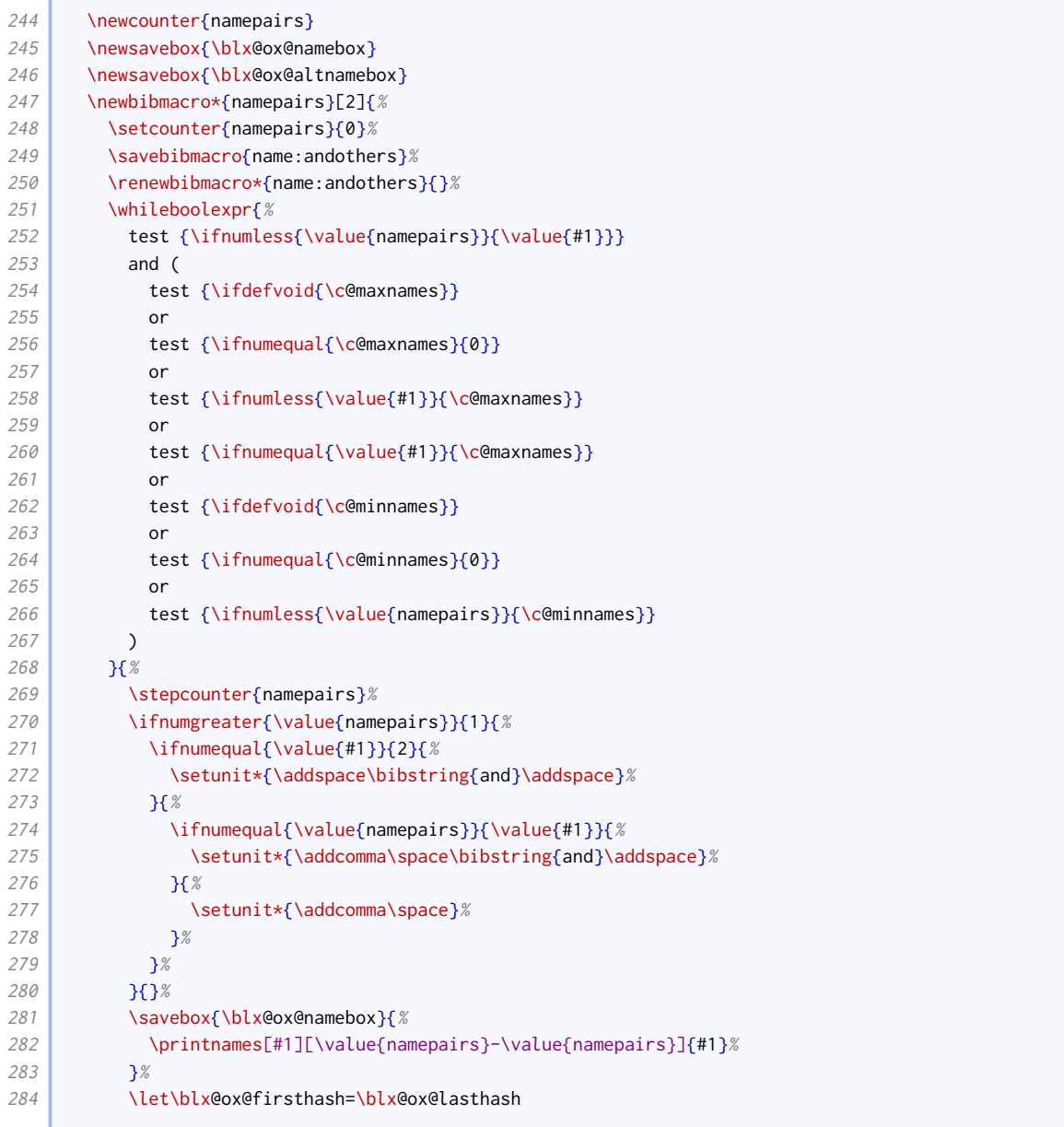

This is the part intended for authoraddon and editoraddon. Note that it contains an additional test for the variant name toggle.

```
285 \lifEndWith{#2}{addon}{%
286 \savebox{\blx@ox@altnamebox}{%
287 \printnames[by#1][\value{namepairs}-\value{namepairs}]{#2}%
288 }%
289 \let\blx@ox@secondhash=\blx@ox@lasthash
290 \ifdefstrequal{\blx@ox@firsthash}{\blx@ox@secondhash}{%
291 \unhbox\blx@ox@namebox
292 }{%
293 \unhbox\blx@ox@namebox\addspace
294 \iftoggle{blx@ox@variantname}{%
```
T.

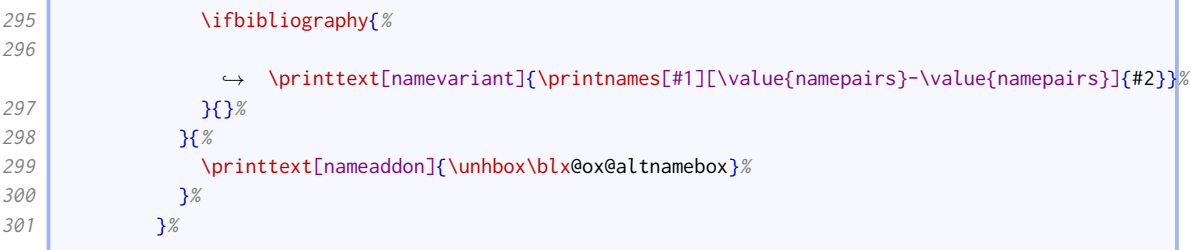

This is the part intended for shortauthor and shorteditor. There are differences in the formatting, and the alternative name is actually printed before the main name.

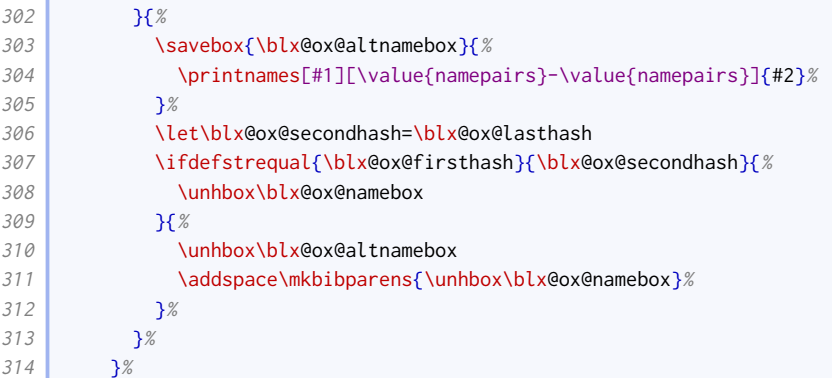

Now we return to common code.

```
315 \ifboolexpr{
316 test {\ifnumequal{\value{namepairs}}{\c@minnames}}
317 and
318 test {\ifnumgreater{\value{#1}}{\c@maxnames}}
319 }{%
320 \ifnumgreater{\c@minnames}{1}{%
321 \finalandcomma
322 37\%323 \printdelim{andothersdelim}\bibstring{andothers}%
324 } }
325 \restorebibmacro{name:andothers}%
326 }
```
We use this now for authors. We provide additional handling to support printing editors or translators promoted to joint authorship status.

```
327 \newbibmacro*{author+altauthor}{%
328 \ifboolexpr{
329 test {\ifnameundef{authoraddon}}
330 and
331 test {\ifnameundef{jointauthor}}
332 }{%
333 \printnames{author}%
334 }{%
335 \ifnumequal{\value{authoraddon}}{\value{author}}{%
336 \usebibmacro{namepairs}{author}{authoraddon}%
337 }{%
338 \printnames{author}%
339 \ifnameundef{authoraddon}{}{%
340 \setunit*{\addspace}%
341 \printtext[nameaddon]{\printnames[byauthor]{authoraddon}}}%
342 }%
```
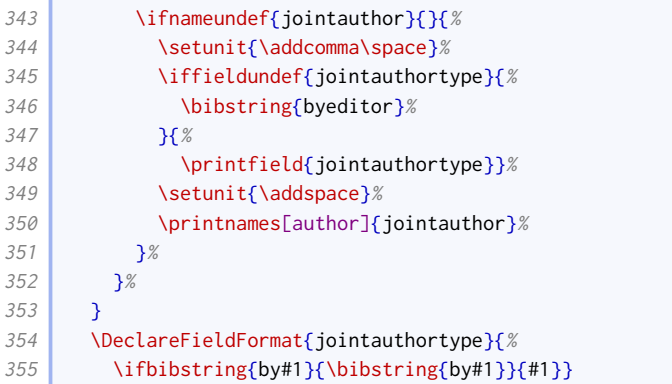

This is the (simpler) implementation for editors.

```
356 \newbibmacro*{editor+alteditor}{%
357 \ifnameundef{editoraddon}{%
358 \printnames{editor}%
359 }{
360 \ifnumequal{\value{editoraddon}}{\value{editor}}{%
361 \usebibmacro{namepairs}{editor}{editoraddon}%
362 }{%
363 \printnames{editor}%
364 \setunit*{\addspace}%
365 \printtext[nameaddon]{\printnames[byeditor]{editoraddon}}%
366 }%
367 }%
368 }
```
Traditional Oxford style is to use dashes instead of repeating author names, but NHR recommends abandoning the practice as it interferes with text mining. We therefore turn this feature off by default, but allow authors to switch it on with dashed=true.

```
369 \newbibmacro*{bbx:savehash}{}
370 \DeclareBibliographyOption{dashed}[true]{%
371 \ifstrequal{#1}{true}{%
372 \ExecuteBibliographyOptions{pagetracker}%
373 \renewbibmacro*{bbx:savehash}{\savefield{fullhash}{\bbx@lasthash}}%
374 \bigcup_{x}375 \renewbibmacro*{bbx:savehash}{}%
376 }%
377 }
378 \InitializeBibliographyStyle{%
379 \global\undef\bbx@lasthash}
380 \newbibmacro*{bbx:dashcheck}[2]{%
381 \ifboolexpr{
382 test {\iffieldequals{fullhash}{\bbx@lasthash}}
383 and
384 not test \iffirstonpage
385 and
386 (
387 not bool {bbx@inset}
388 or
389 test {\iffieldequalstr{entrysetcount}{1}}
390 )
391 }{#1}{#2}%
392 }
```
The following is used in the authortitle and authoryear styles to switch off the dash check macro for reference sets.

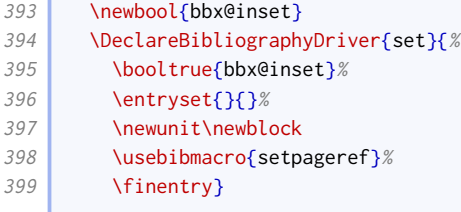

We provide options for how to handle the author name 'Anonymous'.

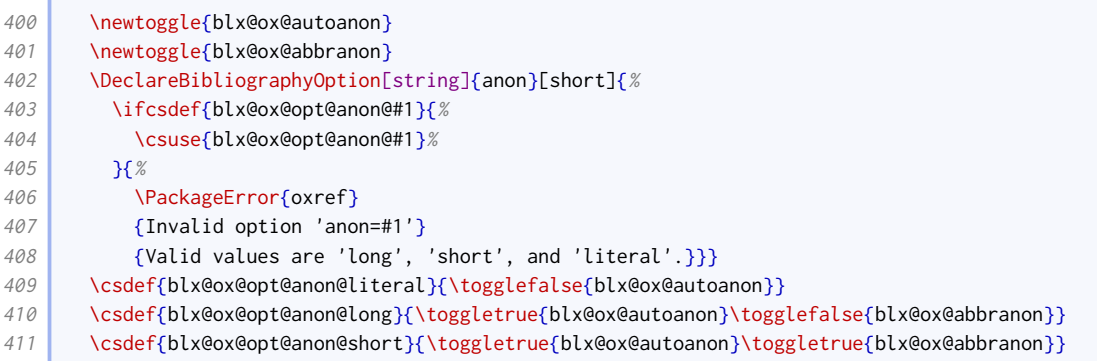

We copy the author to rawauthor for easier testing.

```
412 \DeclareStyleSourcemap{
413 \maps[datatype=bibtex]{%
414 \map{%
415 \step[fieldsource=author]%
416 \step[fieldset=rawauthor, origfieldval]%
417 }
418 }%
419 }
```
The author macro is enhanced from the standard version by

- checking if the author name is 'Anonymous';
- including a dash check, to see if the name(s) should be replaced with a dash (as in authortitle and authoryear);
- inserting the nameaddon field if provided;
- inserting the author type if provided (as in authoryear).

```
420 \newcommand*{\oxrefanon}{Anonymous}
421 \newtoggle{blx@ox@isanon}
422 \renewbibmacro*{author}{%
423 \iffieldequals{rawauthor}{\oxrefanon}{%
424 \toggletrue{blx@ox@isanon}%
425 }{%
426 \togglefalse{blx@ox@isanon}}%
427 \ifboolexpr{
428 test \ifuseauthor
429 and
430 ( not test {\ifnameundef{author}})
431 and (
432 ( not togl {blx@ox@isanon} )
433 or
434 ( not togl {blx@ox@autoanon} )
435 or
```
#### BIBLIOGRAPHY STYLES 17

```
436 test {\ifbibliography}
437 )
438 }
439 {\usebibmacro{bbx:dashcheck}
440 {\bibnamedash}
441 {\usebibmacro{bbx:savehash}%
442 \ifboolexpr{
443 togl {blx@ox@autoanon}
444 and
445 togl {blx@ox@isanon}
446 }{%
447 \iftoggle{blx@ox@abbranon}{\bibcpsstring{anon}}{\bibcplstring{anon}}%
448 }{%
449 \usebibmacro{author+altauthor}%
450 \frac{1}{8}451 \iffieldundef{nameaddon}
452 {}
453 {\setunit{\addspace}%
454 \printfield{nameaddon}}%
455 \setunit{\printdelim{authortypedelim}}}%
456 \iffieldundef{authortype}
457 {}
458 {\usebibmacro{authorstrg}%
459 \setunit{\addspace}}}%
460 {\global\undef\bbx@lasthash}}
461 \DeclareFieldFormat{authortype}{\mkbibparens{#1}}
```
We make the punctuation between a title and 'by [author]' configurable.

#### 462 \newcommand{\titlebyauthordelim}{\addspace}

Following authortitle and authoryear, we redefine the editor and editor+others macros to use a common bbx:editor macro. The macro we use is the similar to the normal one except we delegate printing editor names to editor+alteditor, and we don't yet add the year label.

```
463 \renewbibmacro*{editor}{%
464 \usebibmacro{bbx:editor}{editorstrg}}
465 \renewbibmacro*{editor+others}{%
466 \usebibmacro{bbx:editor}{editor+othersstrg}}
467 \newbibmacro*{bbx:editor}[1]{%
468 \ifboolexpr{
469 test \ifuseeditor
470 and
471 not test {\ifnameundef{editor}}
472 }
473 {\usebibmacro{bbx:dashcheck}
474 {\bibnamedash}
475 {\usebibmacro{editor+alteditor}%
476 \setunit{\printdelim{editortypedelim}}%
477 \usebibmacro{bbx:savehash}}%
478 \usebibmacro{#1}%
479 \clearname{editor}}
480 {\global\undef\bbx@lasthash}}
481 \DeclareFieldFormat{editortype}{\mkbibparens{#1}}
```
We do the same for translator as well.

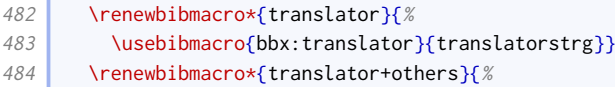

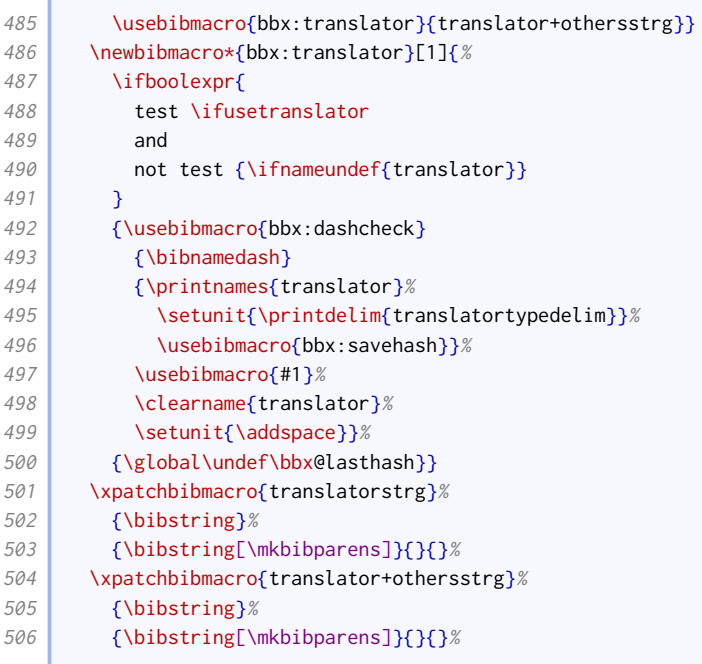

When referencing one work from a collection by the same author, Oxford style traditionally puts 'id.' in the bookauthor position (instead of omitting it as in standard [biblatex](http://www.ctan.org/pkg/biblatex)).

 \renewbibmacro\*{bybookauthor}{% \ifnamesequal{author}{bookauthor}% {\bibstring{idem\thefield{gender}}}% {\printnames{bookauthor}}}

Similarly, with mixed collections, if referencing a work by the editor of the collection, the editor name is replaced with 'id.'. We insert this logic into a copy of the editor+others macro, which will not get a year inserted into it by oxyear.

```
511 \newbibmacro*{bookeditor}{%
512 \global\undef\bbx@lasthash
513 \ifboolexpr{
514 test \ifuseeditor
515 and
516 not test {\ifnameundef{editor}}
517 }{%
518 \ifnamesequal{author}{editor}{%
519 \bibstring{idem\thefield{gender}}%
520 \setunit{\addspace}%
521 \usebibmacro{editor+othersstrg}%
522 \clearname{editor}%
523 }{%
524 \printnames[bookeditor]{editor}%
525 \setunit*{\addspace}%
526 \usebibmacro{editor+othersstrg}%
527 \clearname{editor}%
528 }%
529 }{}}
```
We provide a macro for printing series editors.

```
530 \newbibmacro*{byserieseditor}{%
531 \ifnameundef{serieseditor}
532 {}
```

```
533 {\usebibmacro{bytypestrg}{serieseditor}{serieseditor}%
534 \setunit{\addspace}%
535 \printnames[byeditor]{serieseditor}%
536 \newunit}}
```
#### 2.1.3 TITLES

<span id="page-18-0"></span>Title handling is mostly as it is in the standard styles, except that the titleaddon is printed in square brackets; it is not preceeded by punctuation.

```
537 \renewbibmacro*{title}{%
538 \ifboolexpr{
539 test {\iffieldundef{title}}
540 and
541 test {\iffieldundef{subtitle}}
542 }
543 \{ \}544 {\printtext[title]{%
545 \printfield[titlecase]{title}%
546 \setunit{\subtitlepunct}%
547 \printfield[titlecase]{subtitle}}%
548 \setunit{\addspace}}%
549 \usebibmacro{origtitle}%
550 \setunit*{\addspace}%
551 \printfield{titleaddon}%
552 \iffieldequalstr{relatedtype}{equals}{%
553 \iftoggle{bbx:related}{%
554 \usebibmacro{related:init}%
555 \usebibmacro{related}%
556 \clearfield{related}%
557 \left| \right| \left| \right|558 }{}%
559 }
560 \DeclareFieldFormat{titleaddon}{\mkbibbrackets{#1}}
```
The origtitle field is used for translated works. If the cited work is a native language translation of a foreign work, the original title is given in parentheses. If the cited work is foreign translation of a native language work, the original title is printed in square brackets, preceded by the name of the foreign language and 'translation of'.

```
561 \DeclareFieldFormat{origtitle}{\mkbibemph{#1}}
562 \newbibmacro*{origtitle}{%
563 \iffieldundef{origtitle}{}{%
564 \iflistundef{language}{%
565 \printtext[parens]{\printfield{origtitle}}%
566 }{%
567 \printtext[brackets]{%
568 \printlist{language}\space
569 \bibstring{translationof}\space
570 \printfield{origtitle}}}}
```
#### 2.1.4 DATES AND TIMES

<span id="page-18-1"></span>Year ranges are truncated (e.g. 2012–3). Therefore, we provide a command that compares two years, and outputs a full or truncated version of the second year, depending on how similar it is to the first. It is extracted and adapted from code by Marco Daniel.<sup>[1](#page-18-2)</sup>

<span id="page-18-2"></span><sup>1</sup> <http://tex.stackexchange.com/questions/23483/>

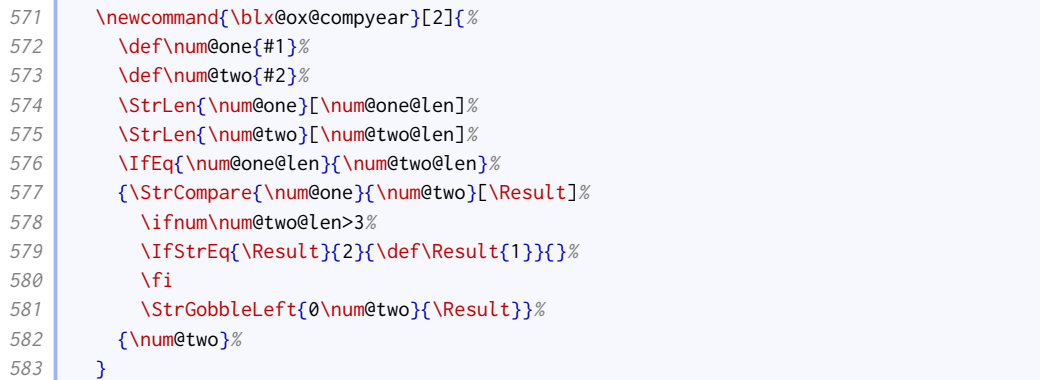

We patch the date range formats from biblatex.sty to use the above function.

```
584 \patchcmd{\mkdaterangefull}{%
585 \csuse{mkbibdate#1}{#2endyear}{#2endmonth}{#2endday}%
586 }{%
587 \iffieldundef{#2endmonth}%
588 {\blx@ox@compyear{\thefield{#2year}}{\thefield{#2endyear}}}%
589 {\csuse{mkbibdate#1}{#2endyear}{#2endmonth}{#2endday}}%
590 } }{}{}
591 \patchcmd{\mkdaterangefullextra}{%
592 \csuse{mkbibdate#1}{#2endyear}{#2endmonth}{#2endday}%
593 }{%
594 \iffieldundef{#2endmonth}%
595 {\blx@ox@compyear{\thefield{#2year}}{\thefield{#2endyear}}}%
596 {\csuse{mkbibdate#1}{#2endyear}{#2endmonth}{#2endday}}%
597 \{36}598 \patchcmd{\mkdaterangetrunc}{%
599 \csuse{mkbibdate#1}{#2endyear}{#2endmonth}{#2endday}%
600 }{%
601 \iffieldundef{#2endmonth}%
602 {\blx@ox@compyear{\thefield{#2year}}{\thefield{#2endyear}}}%
603 {\csuse{mkbibdate#1}{#2endyear}{#2endmonth}{#2endday}}%
604 }{}{}
605 \patchcmd{\mkdaterangetruncextra}{%
606 \csuse{mkbibdate#1}{#2endyear}{#2endmonth}{#2endday}%
607 \frac{18}{9}608 \iffieldundef{#2endmonth}%
609 {\blx@ox@compyear{\thefield{#2year}}{\thefield{#2endyear}}}%
610 {\sc} {\csuse{mkbibdate#1}{#2endyear}{#2endmonth}{#2endday}}%
611 }{}{}
```
We provide a way of prefacing dates (and times) with a type. This is mainly intended for online resources.

```
612 \DeclareFieldFormat{datetype}{%
613 \ifbibstring{#1}{\bibstring{#1}}{#1\isdot}%
614 }
615 \newtoggle{blx@ox@timefirst}
616 \DeclareBibliographyOption{timefirst}[true]{%
617 \settoggle{blx@ox@timefirst}{#1}}
618 \DeclareTypeOption{timefirst}[true]{%
619 \settoggle{blx@ox@timefirst}{#1}}
620 \DeclareEntryOption{timefirst}[true]{%
621 \settoggle{blx@ox@timefirst}{#1}}
622 \newbibmacro*{date+time}{%
623 \ifboolexpr{
624 test {\iffieldundef{year}}
```

```
625 and
626 test {\iffieldundef{season}}
627 and
628 test {\iffieldundef{month}}
629 and
630 test {\iffieldundef{hour}}
631 }{}{%
632 \printfield{datetype}}%
633 \setunit*{\addspace}%
634 \iftoggle{blx@ox@timefirst}{%
635 \printtime
636 \setunit*{\addcomma\space}}{}%
637 \printdate
638 \iftoggle{blx@ox@timefirst}{}{%
639 \setunit*{\addcomma\space}%
640 \printtime}%
641 }
642 \renewbibmacro*{date}{\usebibmacro{date+time}}
```
We provide an equivalent for origdate. This is mainly intended for audiovisual resources (for the date of recording).

```
643 \DeclareFieldFormat{origdatetype}{%
644 \ifbibstring{#1}{\bibstring{#1}}{#1\isdot}%
645 }
646 \newbibmacro*{origdate+time}{%
647 \ifboolexpr{
648 test {\iffieldundef{origyear}}
649 and
650 test {\iffieldundef{origseason}}
651 and
652 test {\iffieldundef{origmonth}}
653 and
654 test {\iffieldundef{orighour}}
655 \left| \right| }{}{%
656 \printfield{origdatetype}}%
657 \setunit*{\addspace}%
658 \iftoggle{blx@ox@timefirst}{%
659 \printorigtime
660 \setunit*{\addcomma\space}}{}%
661 \printorigdate
662 \iftoggle{blx@ox@timefirst}{}{%
663 \setunit*{\addcomma\space}%
664 \printorigtime}%
665 }
```
If a date is inferred, it goes in square brackets.

```
666 \DeclareFieldFormat{date}{%
667 \def\currentfield{date}%
668 \iffieldannotation{inferred}{\mkbibbrackets{#1}}{#1}%
669 \undef\currentfield}
670 \DeclareFieldFormat{origdate}{%
671 \def\currentfield{origdate}%
672 \iffieldannotation{inferred}{\mkbibbrackets{#1}}{#1}%
673 \undef\currentfield}
674 \DeclareFieldFormat{eventdate}{%
675 \text{def}\currentfield\{eventdate\}\%676 \iffieldannotation{inferred}{\mkbibbrackets{#1}}{#1}%
677 \undef\currentfield}
```
#### 2.1.5 Editions, pages, and other number-like fields

<span id="page-21-0"></span>We let edition take a localization key as well as a number.

```
678 \xpatchfieldformat{edition}{%
679 #1\isdot
680 }{%
681 \ifbibstring{#1}{\bibstring{#1}}{#1\isdot}%
682 } }{}{}
```
Page ranges are compressed, but are not usually marked with 'pp.'. The exception is if the page numbers are not obviously numbers.

```
683 \DeclareFieldFormat{pages}{%
684 \iffieldundef{bookpagination}%
685 {\mkcomprange{#1}}%
686 {\mkcomprange[{\mkpageprefix[bookpagination]}]{#1}}%
687 }
```
The same is true in citations.

```
688 \DeclareFieldFormat{postnote}{%
689 \iffieldundef{pagination}%
690 {\mkcomprange{#1}}%
691 {\mkcomprange[{\mkpageprefix}]{#1}}%
692 }
```
#### 2.1.6 Publishers

<span id="page-21-1"></span>The Oxford Guide to Style says it is fine to omit publisher names uniformly from bibliographic information. This is odd, but we can support it with a simple option.

```
693 \DeclareBibliographyOption{nopublisher}[true]{%
694 \DeclareFieldInputHandler{publisher}{\def\NewValue{}}%
695 }
```
The style guides are less forgiving about omitting the place of publication. We provide a bibliography option that fills in such gaps with the nolocation localization string for selected entry types. It works using a source map, which is a clean solution but cannot easily be switched off again or used on a per-type basis.

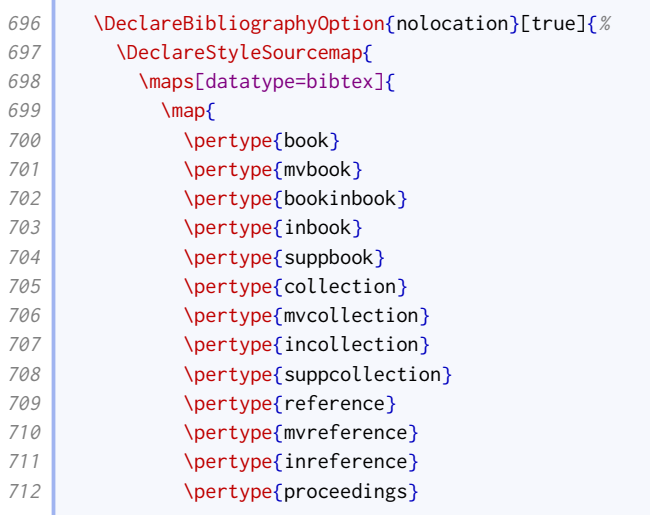

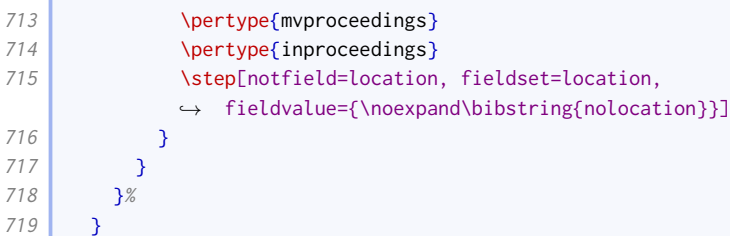

We also provide an entry option that has the same effect; this works using the \restorelist mechanism instead.

```
720 \newtoggle{blx@ox@noloc}
721 \def\blx@ox@noloc{{\bibstring{nolocation}}}
722 \DeclareEntryOption{nolocation}[true]{%
723 \settoggle{blx@ox@noloc}{#1}%
724 \iflistundef{location}{%
725 \iftoggle{blx@ox@noloc}{\restorelist{location}{\blx@ox@noloc}}{}%
726 }{}}
```
#### 2.1.7 URLs

<span id="page-22-0"></span>The OGS recommends the ISO convention of enclosing URLs in angle brackets, but NHR recommends leaving URLs bare so as not to interfere with text-mining. The latter is the default.

```
727 \DeclareBibliographyOption{isourls}[true]{%
728 \ifstrequal{#1}{true}
729 {\DeclareFieldFormat{url}{$\langle$\url{##1}$\rangle$}}
730 {\DeclareFieldFormat{url}{\url{##1}}}%
731 }
732 \ExecuteBibliographyOptions{isourls=false}
```
NHR specifies that URLs should be broken across lines after slashes and percents, and before other punctuation. They should never break after hyphens.

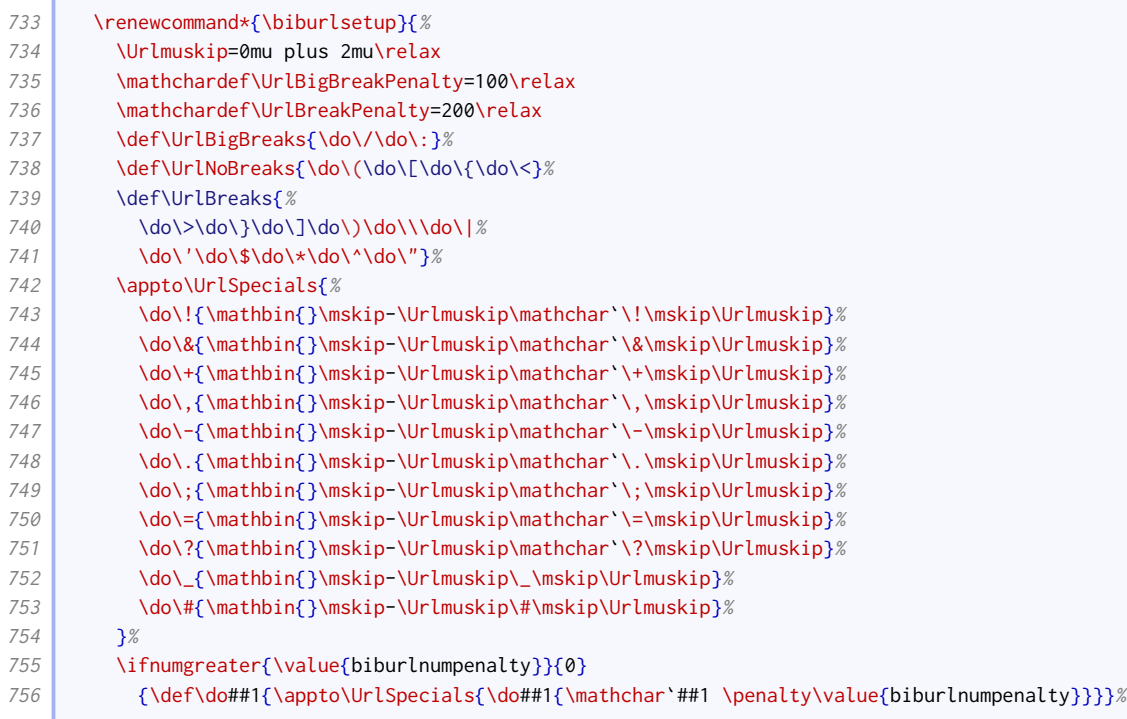

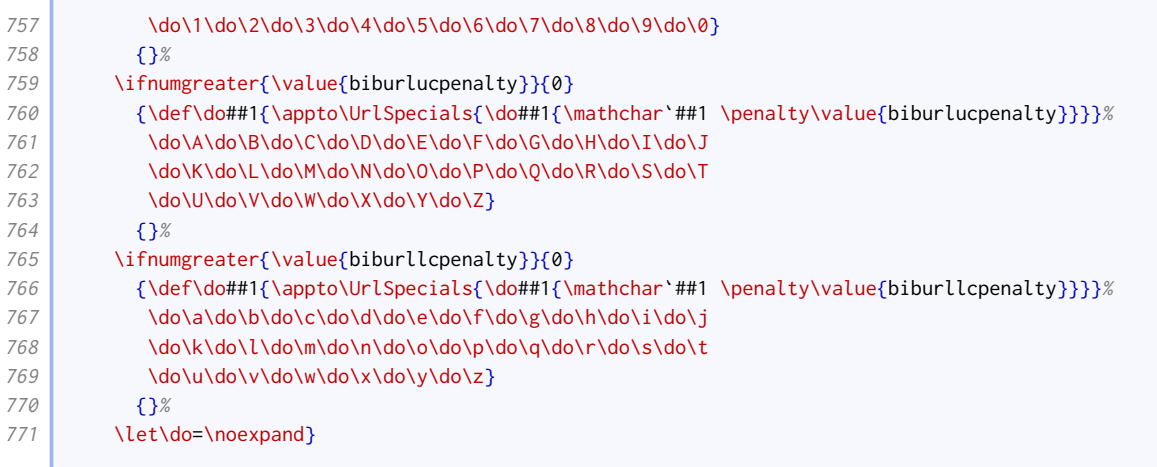

URL dates are set off with a comma rather than parentheses.

```
772 \DeclareFieldFormat{urldate}{\bibstring{urlseen}\space#1}
773 \xpatchbibmacro{url+urldate}%
774 {\setunit*{\addspace}}%
775 {\setunit*{\addcomma\addspace}}{}{}
```
The DOI is introduced by 'doi' in lowercase.

```
776 \xpatchfieldformat{doi}%
777 {\mkbibacro{DOI}}%
778 {\printtext{doi}}{}{}
```
Unlike URLs, DOIs are preceded by a full stop.

```
779 \xpatchbibmacro{doi+eprint+url}%
780 {\printfield{doi}}%
781 {\setunit{\addperiod\space}\printfield{doi}}{}{}
```
### 2.1.8 ADDENDA

<span id="page-23-0"></span>The publication state is given in parentheses. Other addenda are added plain.

```
782 \renewbibmacro*{addendum+pubstate}{%
783 \ifboolexpr{
784 test {\iffieldundef{pubstate}}
785 or
786 test {\iffieldequalstr{labeldatesource}{pubstate}}
787 }{}{%
788 \nopunct
789 \ifbibstring{\thefield{pubstate}}{%
790 \printtext[pubstate]{\bibstring{\thefield{pubstate}}}%
791 }{%
792 \printfield{pubstate}}}%
793 \setunit{\addsemicolon\addspace}\newblock
794 \printfield{addendum}}
795 \DeclareFieldFormat{pubstate}{\mkbibparens{#1}}
```
Publication descriptions are printed plain for unpublished works, and in brackets for other entry types.

- 
- 796 \DeclareFieldFormat{howpublished}{\mkbibbrackets{#1}}
- <sup>797</sup> \DeclareFieldFormat[misc,unpublished]{howpublished}{#1}

#### 2.1.9 Articles and periodicals

<span id="page-24-0"></span>Subtypes for articles and similar are in square brackets.

```
798 \DeclareFieldFormat[article,periodical,suppperiodical,review]{entrysubtype}{\mkbibbrackets{#1}}
```
We provide a command for testing if a title is abbreviated. We use the traditional  $E$ T<sub>F</sub>X accent commands in case a non-Unicode input encoding is being used. Testing for Ç and Ş causes errors when using OT1 encoding.

```
799 \newcommand*{\blx@ox@abbrevstring}{%
800 A\^{A}BCDEFG\u{G}HI\.{I}\^{I}JKLMNO\"{0}\^{0}PQRSTU\"{U}\^{U}VWXYZ.}%
801 \AtBeginDocument{
802 \ifdefstring{\encodingdefault}{OT1}{}{%
803 \renewcommand*{\blx@ox@abbrevstring}{%
804 A\^{A}BC\c{C}DEFG\u{G}HI\.{I}\^{I}JKLMNO\"{O}\^{O}PQRS\c{S}TU\"{U}\^{U}VWXYZ.}%
805 }%
806 }
807 \newcommand*{\ifabbrev}[3]{%
808 \StrRight{#1}{1}[\blx@ox@lastchar]%
809 \IfSubStr{\blx@ox@abbrevstring}{\blx@ox@lastchar}{#2}{#3}
810 }
```
We renew the journal+issuetitle macro so that if a work takes up a whole issue (signified by using issuetitle instead of title), the title and journal title are separated by '=' instead of the usual punctuation. It also inserts an appropriate localization string if the publication status demands it. We insert a comma after the journal title, regardless of what follows. There is also a comma after numeric (but not textual) series.

```
811 \renewbibmacro*{journal+issuetitle}{%
812 \ifboolexpr{
813 test {\iffieldundef{title}}
814 and
815 not test {\iffieldundef{issuetitle}}
816 \bigcup_{x}817 \usebibmacro{issue}%
818 \setunit{\addspace =\addspace}%
819 \frac{819}{ }820 \ifboolexpr{
821 ( not test {\iffieldundef{pubstate}})
822 and
823 test {\ifbibxstring{\thefield{pubstate}in}}
824 }{%
825 \printtext{\bibstring{\thefield{pubstate}in}\space}%
826 \clearfield{pubstate}%
827 }{}}%
828 \usebibmacro{journal}%
829 \iffieldundef{journalsubtitle}{%
830 \ifabbrev{\thefield{journaltitle}}{\setunit{\addspace}}{\newunit}%
831 K<sup>%</sup>
832 \ifabbrev{\thefield{journalsubtitle}}{\setunit{\addspace}}{\newunit}}%
833 \iffieldundef{series}{}{%
834 \newunit\newblock
835 \printfield{series}%
836 \ifbibxstring{\thefield{series}}{%
```
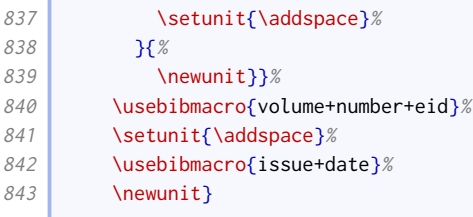

We renew the title+issuetitle macro (for whole periodical issues) to apply the same punctuation changes after the periodical name and series. At the same time, we delegate handling of volume and issue numbers to the appropriate macro so we can customize it.

```
844 \renewbibmacro*{title+issuetitle}{%
845 \usebibmacro{periodical}%
846 \iffieldundef{subtitle}{%
847 \ifabbrev{\thefield{title}}{\setunit{\addspace}}{\newunit}%
848 } }
849 \ifabbrev{\thefield{subtitle}}{\setunit{\addspace}}{\newunit}}%
850 \iffieldundef{series}{}{%
851 \newunit\newblock
852 \printfield{series}%
853 \ifbibxstring{\thefield{series}}{%
854 \setunit{\addspace}%
855 \frac{855}{ }856 \newunit}}%
857 \usebibmacro{volume+number+eid}%
858 \setunit{\addspace}%
859 \usebibmacro{issue+date}%
860 \newunit}
```
OGS and NHR provide plentiful options for formatting volume and issue numbers. We implement four of them here as options. The default is to use a slash between volume and issue number. Note that we prevent the volume+number+eid macro from actually printing the EID; this is printed by issue+date instead (see below).

```
861 \DeclareBibliographyOption{issuestyle}[slash]{%
862 \ifcsdef{blx@ox@issuestyle@#1}{%
863 \csuse{blx@ox@issuestyle@#1}%
864 } {%
865 \PackageError{biblatex}
866 {Invalid option 'issuestyle=#1'}
867 {Valid values are 'slash', 'colon', 'comma', 'parens'}%
868 }%
869 }
870 \csdef{blx@ox@issuestyle@slash}{%
871 \renewbibmacro*{volume+number+eid}{%
872 \printfield{volume}%
873 \setunit*{\addslash}%
874 \printfield{number}%
875 }%
876 }
877 \csdef{blx@ox@issuestyle@colon}{%
878 \renewbibmacro*{volume+number+eid}{%
879 \printfield{volume}%
880 \setunit*{\addcolon\space}%
881 \printfield{number}%
882 }%
883 }
884 \csdef{blx@ox@issuestyle@comma}{%
885 \renewbibmacro*{volume+number+eid}{%
```
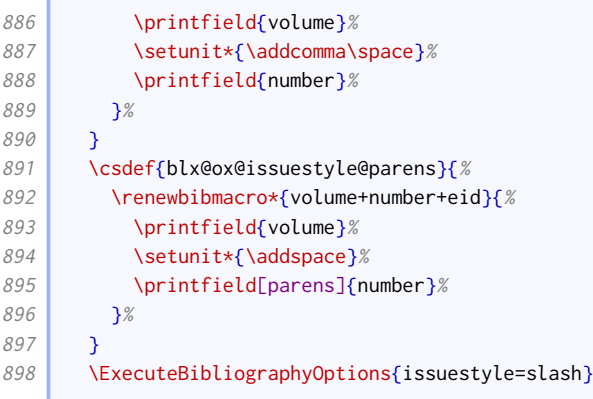

OGS consistently prints dates of newspapers and magazines bare, but those of academic journals in parentheses. NHR seems to favour printing dates in parentheses regardless, but notes that some publishing houses take the OGS approach.

We provide an option for switching between the two approaches. If active and an issue has no volume or issue numbers (first block), the season and date are printed bare. Otherwise (second block) they are printed in parentheses just as in the standard version of the macro.

```
899 \newtoggle{blx@ox@varissuedate}
900 \DeclareBibliographyOption[boolean]{varissuedate}[true]{%
901 \settoggle{blx@ox@varissuedate}{#1}}
902 \DeclareTypeOption[boolean]{varissuedate}[true]{%
903 \settoggle{blx@ox@varissuedate}{#1}}
904 \DeclareEntryOption[boolean]{varissuedate}[true]{%
905 \settoggle{blx@ox@varissuedate}{#1}}
906 \DeclareBibliographyOption[boolean]{issuedate-plain}[true]{%
907 \settoggle{blx@ox@varissuedate}{#1}}
908 \DeclareTypeOption[boolean]{issuedate-plain}[true]{%
909 \settoggle{blx@ox@varissuedate}{#1}}
910 \DeclareEntryOption[boolean]{issuedate-plain}[true]{%
911 \settoggle{blx@ox@varissuedate}{#1}}
912 \renewbibmacro*{issue+date}{%
913 \ifboolexpr{
914 test {\iffieldundef{issue}}
915 and
916 test {\iffieldundef{year}}
917 and
918 test {\iffieldundef{season}}
919 and
920 test {\iffieldundef{month}}
921 \left| \right| \left| \right| \left| \right|922 \ifboolexpr{
923 togl {blx@ox@varissuedate}
924 and
925 test {\iffieldundef{volume}}
926 and
927 test {\iffieldundef{number}}
928 }{%
929 \newunit
930 \printtext{%
931 \iffieldundef{issue}{%
932 \usebibmacro{date}
933 }{%
934 \printfield{issue}%
935 \setunit*{\addspace}%
936 \usebibmacro{date}}}%
937 \left| \int \frac{1}{x} \right|
```

```
938 \printtext[parens]{%
939 \iffieldundef{issue}{%
940 \usebibmacro{date}%
941 } } {%
942 \printfield{issue}%
943 \setunit*{\addspace}%
g<sub>44</sub> \usebibmacro{date}}}}}
945 \newunit
946 \printfield{eid}%
947 }
```
Our article driver is like the standard one except

- it has no 'in' macro;
- there is a handler for the suppto relation;
- there is no language macro;
- the punctuation before related items is configurable.

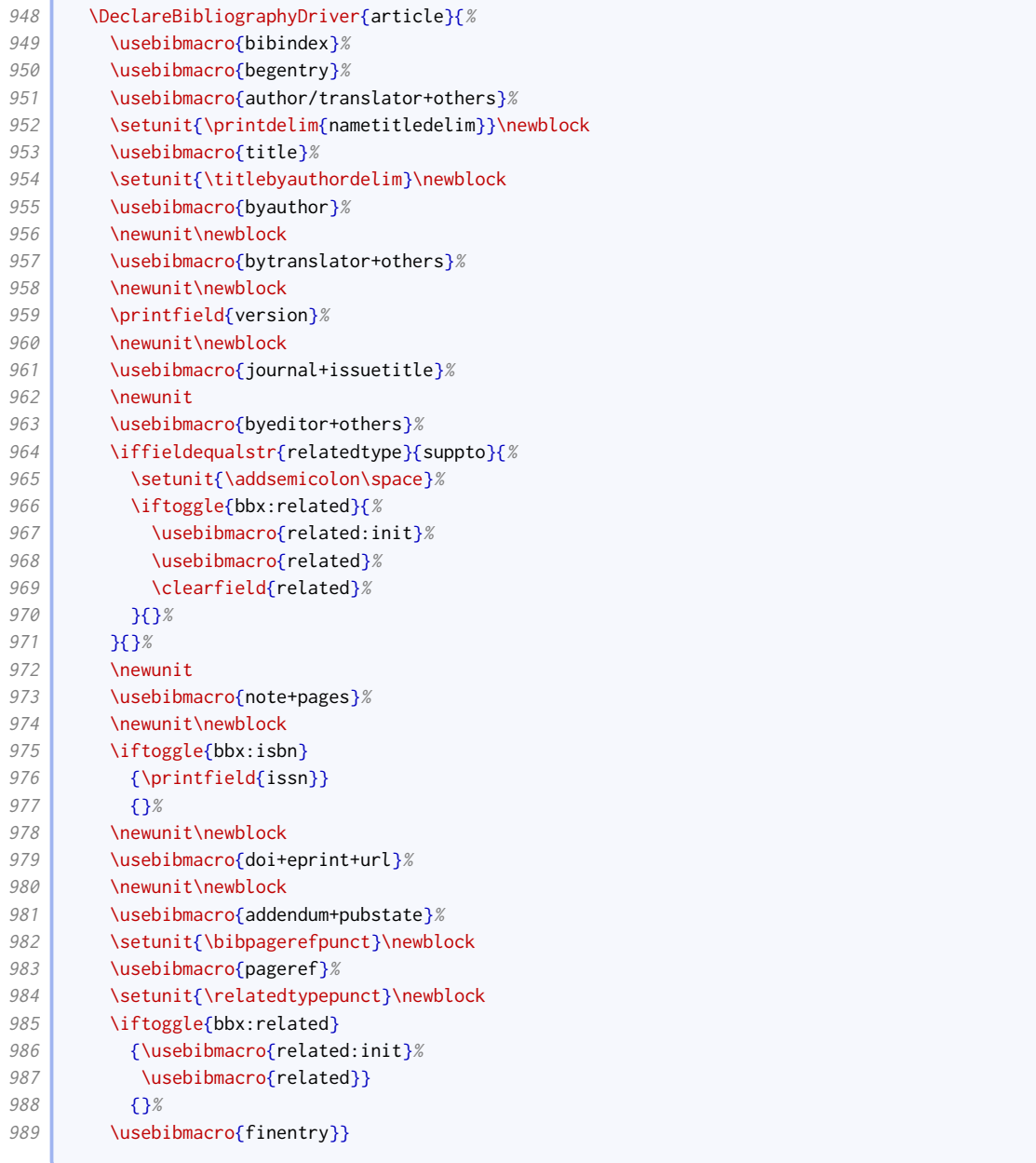

Í

### Similar changes are made to the periodical driver.

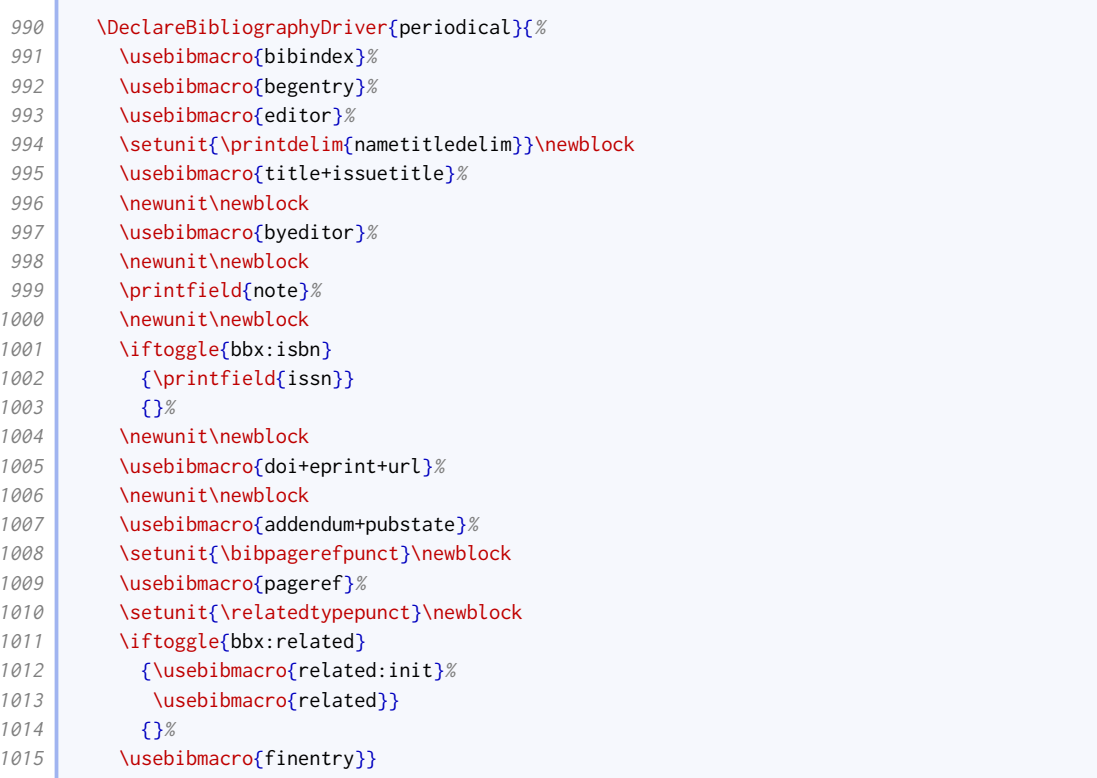

The suppperiodical driver is just like the article one, except the note comes sooner after the title. This is to allow it to be used as a descriptor. Since we're breaking the alias, we need to explicitly replicate the article formatting for the rest of the entry.

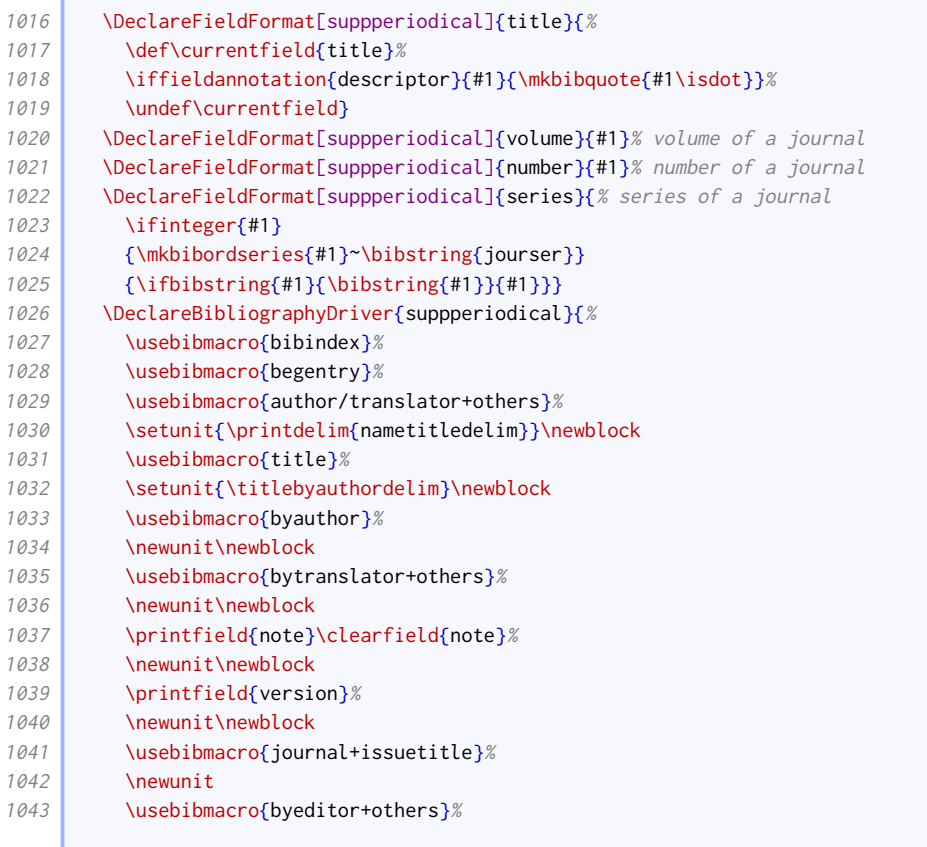

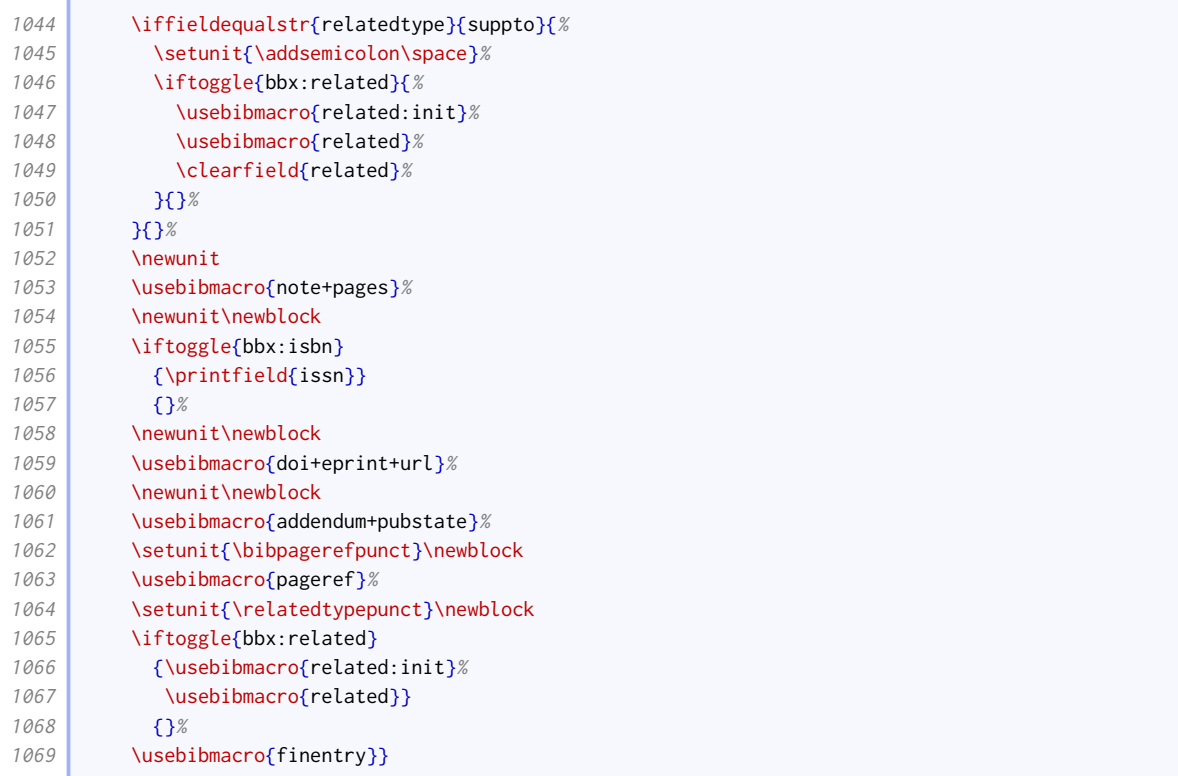

### 2.1.10 Books and works in books

<span id="page-29-0"></span>By default, editors do not appear before the title in book or reference entries.

1070 \ExecuteBibliographyOptions[book,mvbook,reference,mvreference]{useeditor=false,usetranslator=false}

The titles of books that have been collected into an anthology are treated like regular chapters and set in quotes. Poems and plays, however, are set in italics.

```
1071 \DeclareFieldFormat[bookinbook]{title}{%
1072 \ifboolexpr{
1073 test {\iffieldequalstr{entrysubtype}{poem}}
1074 or
1075 test {\iffieldequalstr{entrysubtype}{play}}
1076 }{%
1077 \mkbibemph{#1}%
1078 }{%
1079 \mkbibquote{#1\isdot}}}
```
Unlike the standard styles, we have a separate driver for inreference, so we need to change the title style accordingly.

```
1080 \DeclareFieldFormat[inreference]{title}{\mkbibquote{#1\isdot}}
```
Volume numbers in monograph-style entries are formatted as roman numerals.

```
1081 \DeclareFieldFormat[book,mvbook,bookinbook,inbook,suppbook,%
```

```
1082 collection, mvcollection, incollection, suppcollection, %
```

```
1083 proceedings, mvproceedings, inproceedings, %
```

```
1084 reference, mvreference, inreference]{volume}{%
```

```
1085 \latin \left\subStr{#1}{-}{%
```
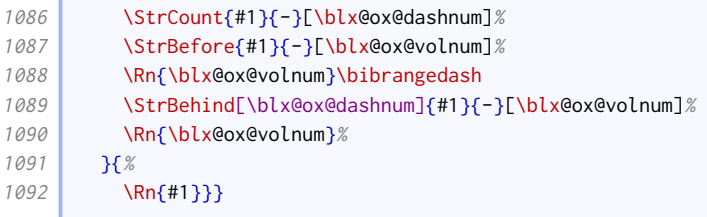

Where a multi-volume work is more like a series, the volume number and main title are put in a bracketted block between the volume title and the usual publication block.

```
1093 \newbibmacro*{maintitle+volume}{%
1094 \ifboolexpr{
1095 test {\iffieldundef{maintitle}}
1096 or
1097 test {\iffieldundef{volume}}
1098 K }
1099 {\printtext[maintitle+volume]{%
1100 \bibstring{volume}\addspace
1101 \printfield{volume}\printfield{part}\addspace
1102 \bibstring{ofseries}\addspace
1103 \usebibmacro{maintitle}}}
1104 }
1105 \DeclareFieldFormat{maintitle+volume}{\mkbibbrackets{#1}}
```
The in before the booktitle is suppressed for works in yearbooks.

```
1106 \renewbibmacro*{in:}{%
1107 \iffieldequalstr{entrysubtype}{yearbook}{}{%
1108 \printtext{\bibstring{in}\intitlepunct}}}
```
Oxford style signifies formal publication by putting the relevant details in parentheses.

```
1109 \DeclareFieldFormat{publication}{\mkbibparens{#1}}
```
Standard [biblatex](http://www.ctan.org/pkg/biblatex) puts a space between series name and number. OGS separates them with a comma. It also has an example with a series editor.

```
1110 \renewbibmacro*{series+number}{%
1111 \printfield{series}%
1112 \setunit*{\addcomma\space}%
1113 \usebibmacro{byserieseditor}%
1114 \setunit*{\addcomma\space}%
1115 \printfield{number}}
```
We provide an option for displaying the series information before, instead of within, the publication block.

```
1116 \newtoggle{blx@ox@altbookseries}
1117 \DeclareBibliographyOption[string]{bookseries}[in]{%
1118 \ifstrequal{#1}{out}{%
1119 \toggletrue{blx@ox@altbookseries}%
1120 }{%
1121 \togglefalse{blx@ox@altbookseries}%
1122 \ifstrequal{#1}{in}{}{%
1123 \PackageError{oxref}
1124 {Invalid option 'bookseries=#1'}
1125 \{ {Valid values are 'in' and 'out'.}}}}
```
When citing both the first and a later edition, the first one comes first, and the later one comes after a semicolon. As per standard [biblatex](http://www.ctan.org/pkg/biblatex), the elements of a single edition are separated by commas except that the publisher is preceded by a colon. The origdate is only printed here if at least one of the edition, the origlocation or the origpublisher is also specified.

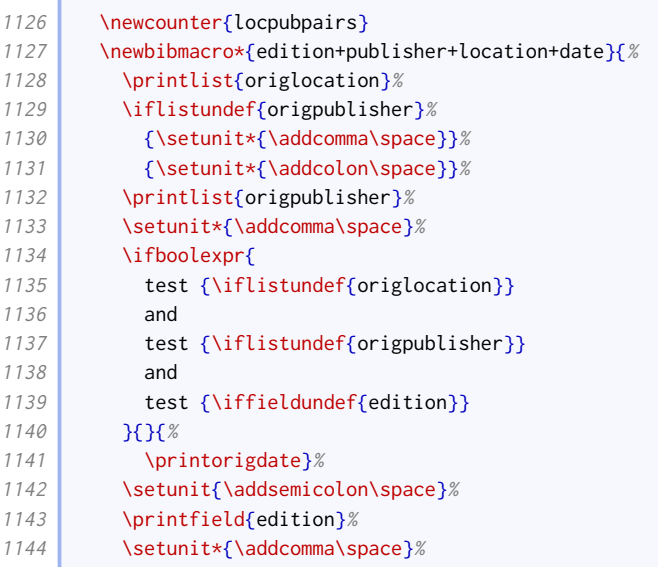

If there are the same number of locations and publishers, and there are more than one pair, we print them pairwaise rather than in two separate lists. This uses the same principle as the namepairs bibmacro, but does not have the list truncation apparatus.

```
1145 \ifboolexpr{%
1146 test {\iint_{\text{publisher}}}{>}1147 and
1148 test {\ifnumequal{\value{location}}{\value{publisher}}}
1149 }{%
1150 \setcounter{locpubpairs}{0}%
1151 \savebibmacro{list:andothers}%
1152 \renewbibmacro*{list:andothers}{}%
1153 \whileboolexpr{%
1154 test {\ifnumcomp{\value{locpubpairs}}{<}{\value{publisher}}}
1155 \frac{18}{6}1156 \stepcounter{locpubpairs}%
1157 \ifnumcomp{\value{locpubpairs}}{>}{1}{%
1158 \ifnumequal{\value{publisher}}{2}{%
1159 \setunit*{\addspace\bibstring{and}\addspace}%
1160 }{%
1161 \ifnumequal{\value{locpubpairs}}{\value{publisher}}{%
1162 \setunit*{\addcomma\space\bibstring{and}\addspace}%
1163 }{%
1164 \setunit*{\addcomma\space}%
1165 }%
1166 }%
1167 }{}%
1168 \printlist[][\value{locpubpairs}-\value{locpubpairs}]{location}%
1169 \setunit*{\addcolon\space}%
1170 \printlist[][\value{locpubpairs}-\value{locpubpairs}]{publisher}%
1171 }%
1172 \restorebibmacro{list:andothers}%
1173 \frac{1173}{ }1174 \printlist{location}%
1175 \iflistundef{publisher}%
```

```
1176 {\setunit*{\addcomma\space}}%<br>1177 {\setunit*{\addcolon\space}}%
             1177 {\setunit*{\addcolon\space}}%
1178 \printlist{publisher}%
1179 }%
1180 \setunit*{\addcomma\space}%
1181 \usebibmacro{date}%
1182 }
```
Oxford style is to provide publication details – series name and number, edition, publisher, location, date – in a parenthetical block after the title information.

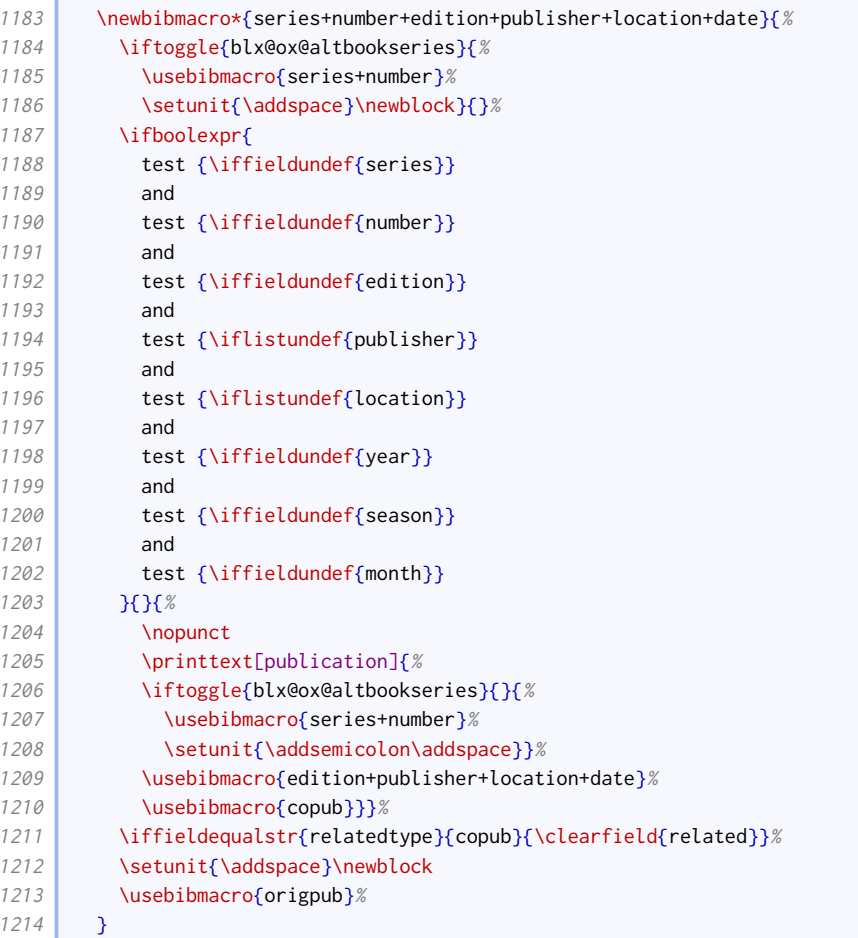

The edition information for reference works is recorded earlier in the reference, so we provide a variant that excludes it from the publication block.

```
1215 \newbibmacro*{series+number+publisher+location+date}{%
1216 \iftoggle{blx@ox@altbookseries}{%
1217 \usebibmacro{series+number}%
1218 \setunit{\addspace}\newblock}{}%
1219 \ifboolexpr{
1220 test {\iffieldundef{series}}
1221 and
1222 test {\iffieldundef{number}}
1223 and
1224 test {\iflistundef{publisher}}
1225 and
1226 test {\iflistundef{location}}
1227 and
```
#### BIBLIOGRAPHY STYLES 34

п

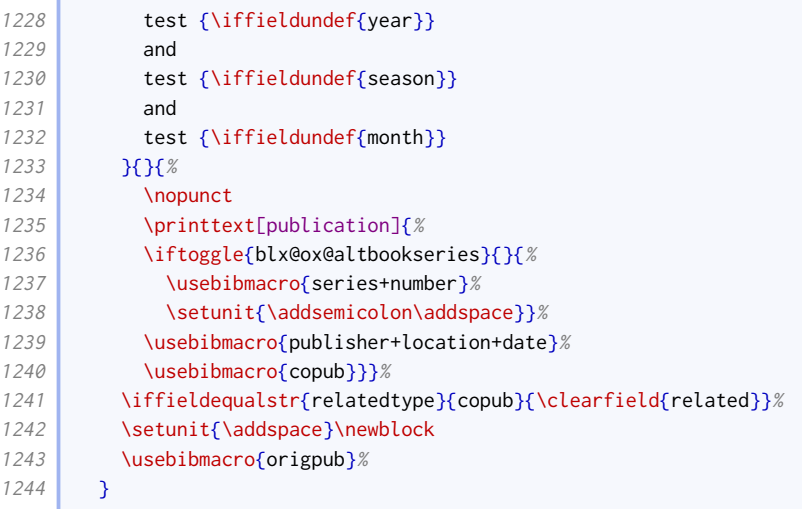

The copub macro prints co-publication details.

```
1245 \newbibmacro*{copub}{%
1246 \ifboolexpr{
1247 togl {bbx:related}
1248 and
1249 test {\iffieldequalstr{relatedtype}{copub}}
1250 }{%
1251 \setunit{\addsemicolon\space}%
1252 \usebibmacro{related:init}%
1253 \usebibmacro{related}%
1254 }{}%
1255 }
```
#### The origpub macro prints the origdate field if it has not yet been cleared.

```
1256 \newbibmacro*{origpub}{%
1257 \ifboolexpr{
1258 test {\iflistundef{origlocation}}
1259 and
1260 test {\iflistundef{origpublisher}}
1261 and
1262 test {\iffieldundef{edition}}
1263 and
1264 ( not test {\iffieldundef{origyear}} )
1265 }{%
1266 \printtext[parens]{\bibstring{origpubin}\space\printorigdate}%
1267 }{}%
1268 }
```
The changes to the book driver compared to the standard style are as follows:

- maintitle is processed with volume just before series, instead of with title;
- edition is processed where the standard style processes note, and vice versa;
- volumes is omitted;
- series to date information is delegated to a separate macro;
- support is added for howpublished field;

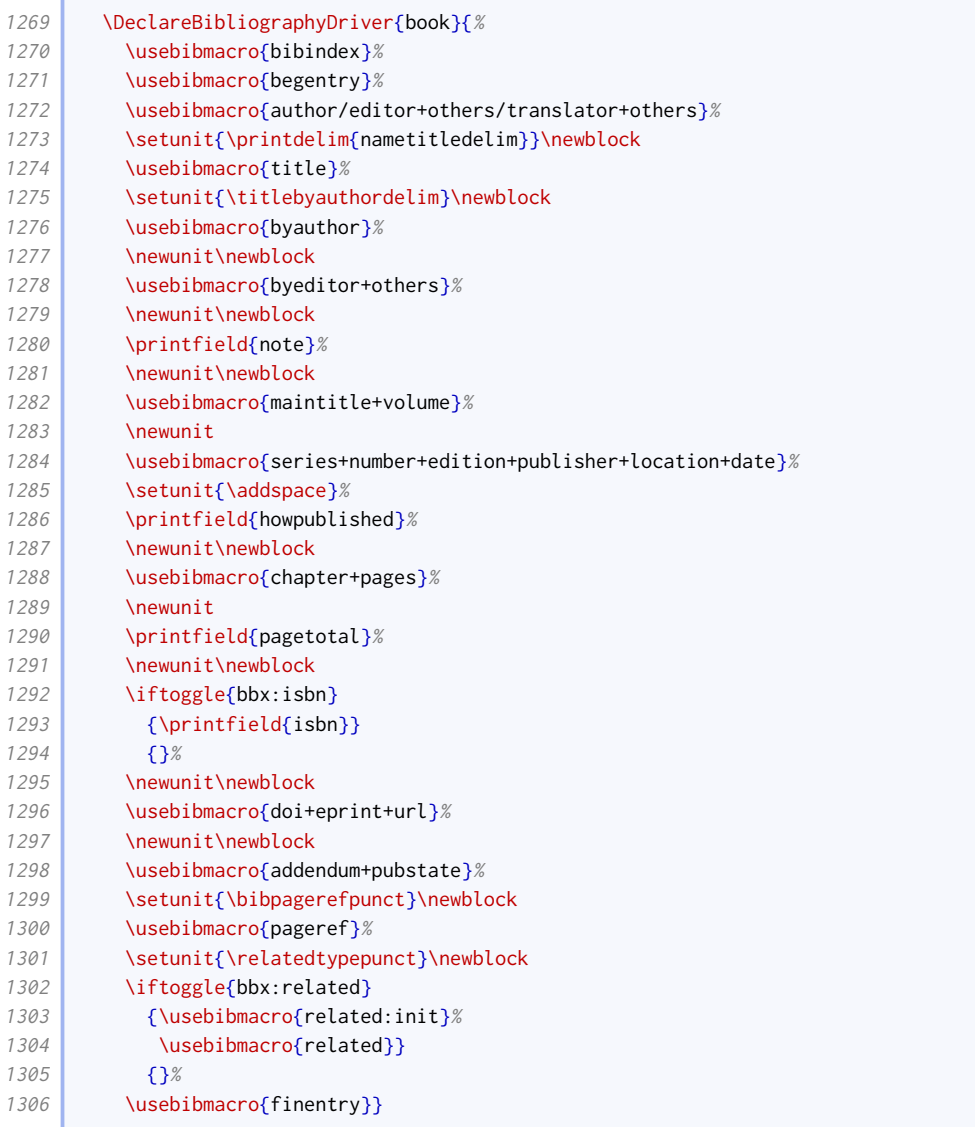

Unlike the standard styles, we have a separate driver for mvbook which behaves slightly differently. It is in fact closer to the standard book driver. The changes are as follows:

- volume/part is processed just after maintitle+title;
- edition is processed where the standard style processes note;
- note is processed after volumes;
- series to date information is delegated to a separate macro;

```
1307 \DeclareBibliographyDriver{mvbook}{%
1308 \usebibmacro{bibindex}%
1309 \usebibmacro{begentry}%
1310 \usebibmacro{author/editor+others/translator+others}%
1311 \setunit{\printdelim{nametitledelim}}\newblock
1312 \usebibmacro{maintitle+title}%
1313 \newunit
1314 \ifboolexpr{
1315 test {\iffieldequalstr{relatedtype}{multivolume}}
1316 or
1317 ( not test {\iffieldundef{maintitle}} )
1318 }{}{%
1319 \printfield{volume}%
```
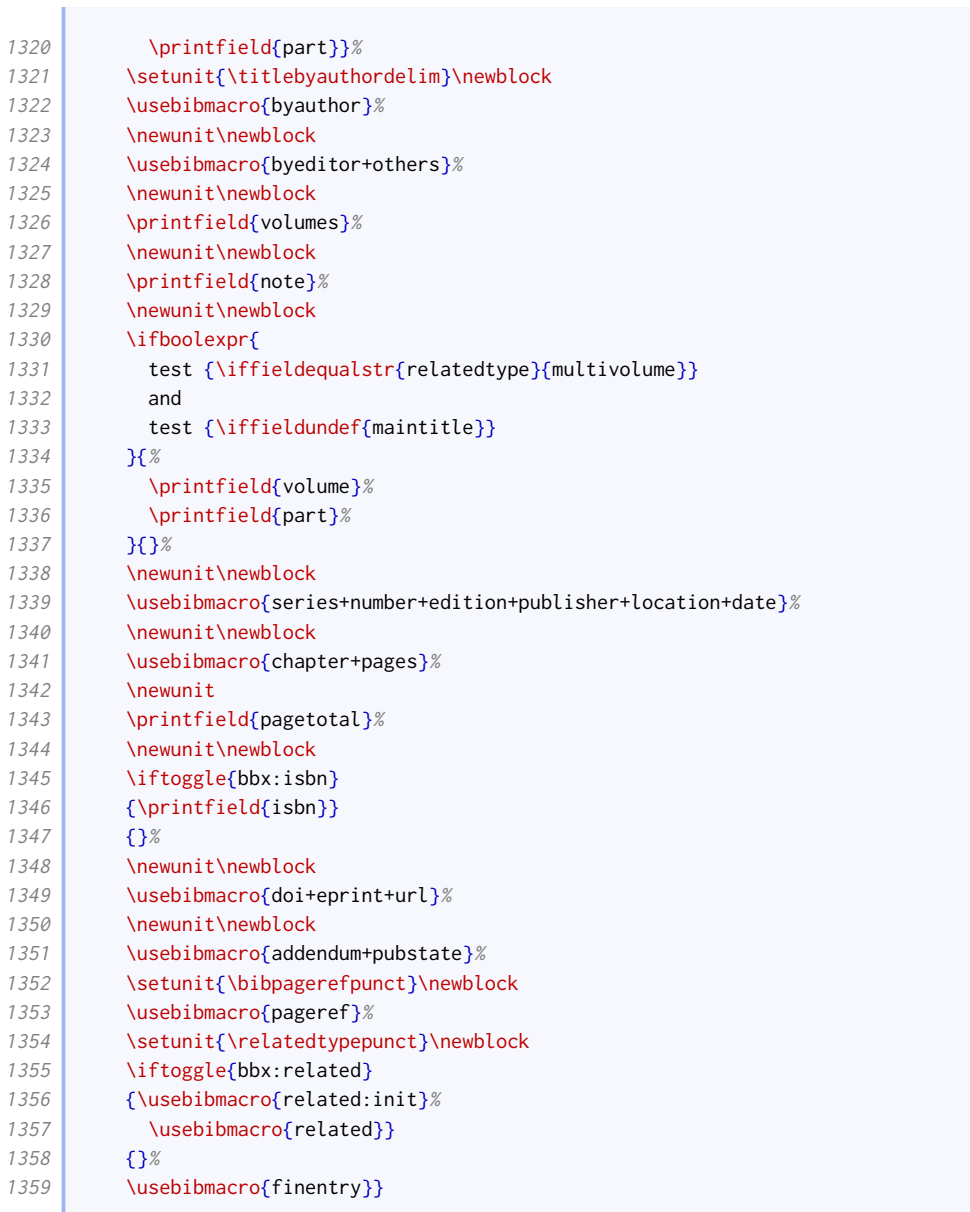

Our inbook driver modifies the standard one in just the same way as our mvbook driver modifies the standard book.

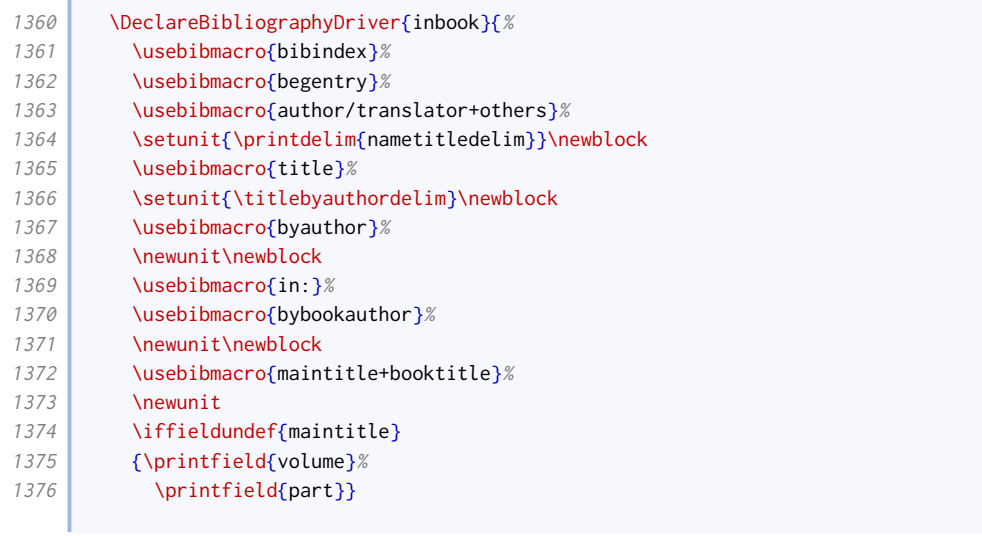
## BIBLIOGRAPHY STYLES 37

**Contract Contract** 

r

**Contract Contract Contract** 

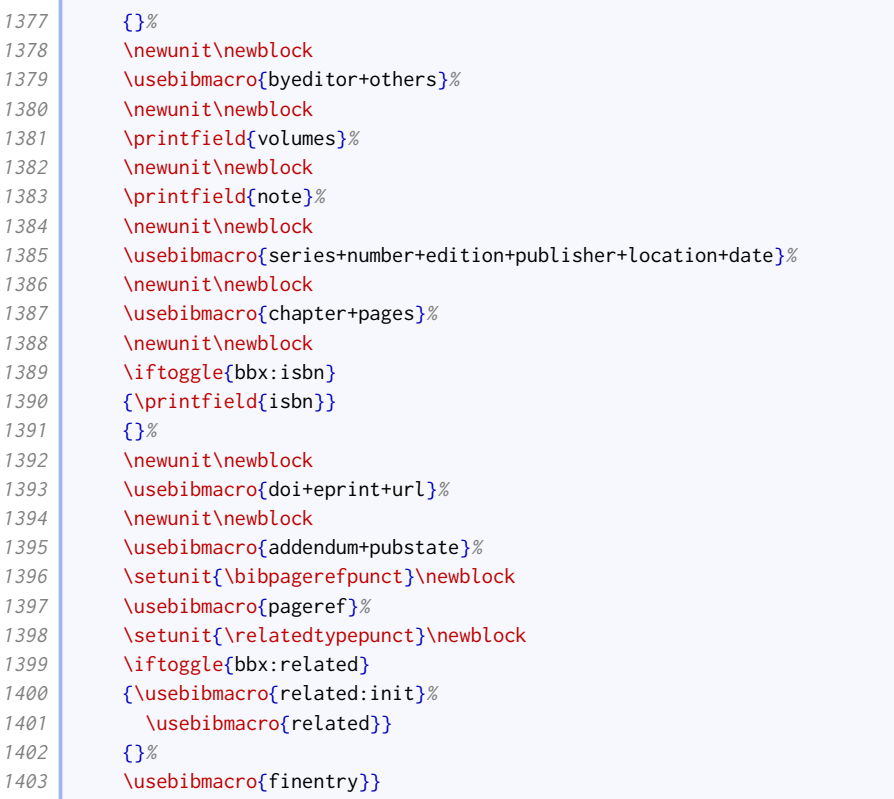

Our suppbook driver is just like inbook except that the note is moved nearer the title so it can be used as a descriptor.

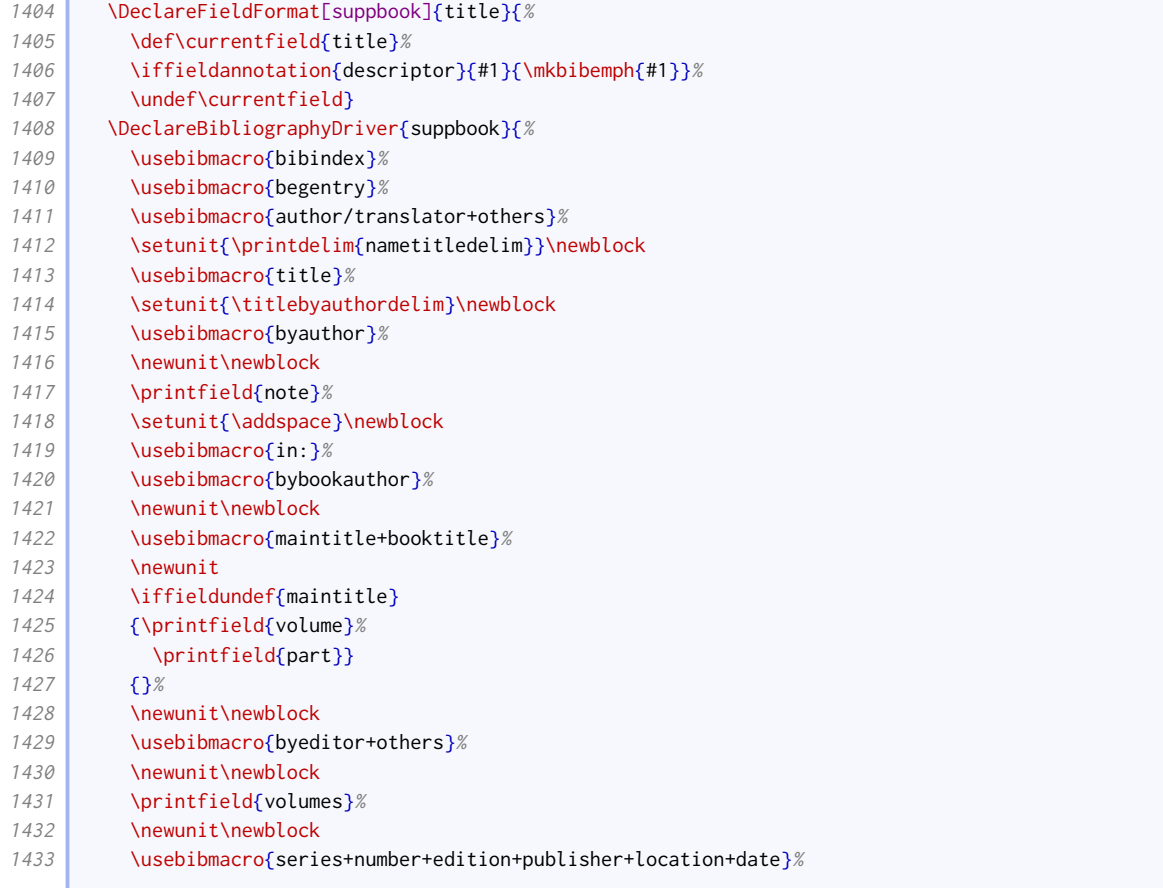

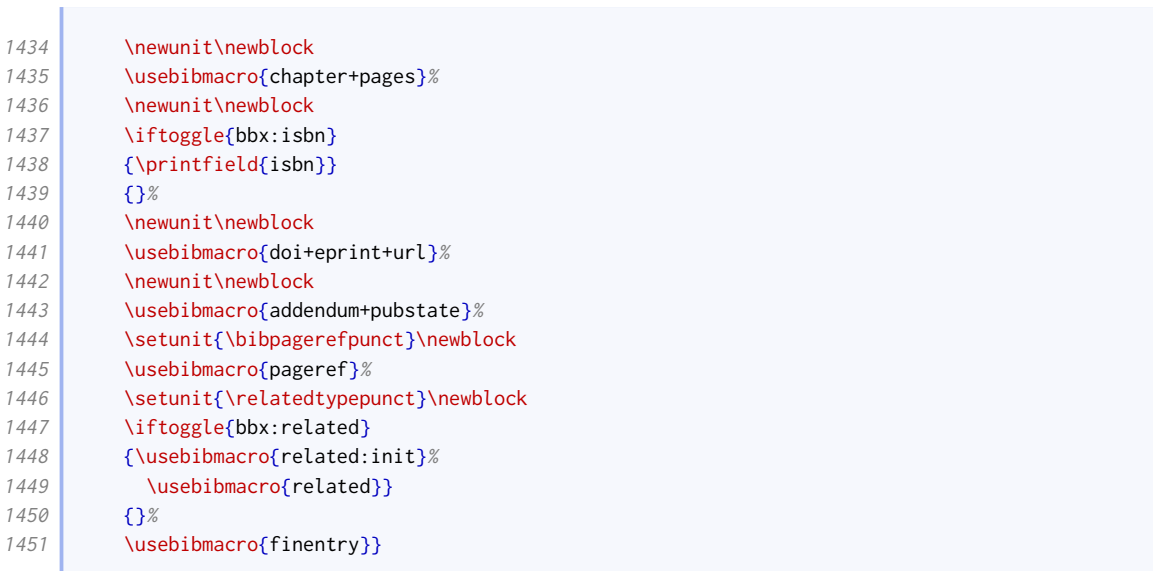

We also provide a bookinbook driver that handles origdate differently.

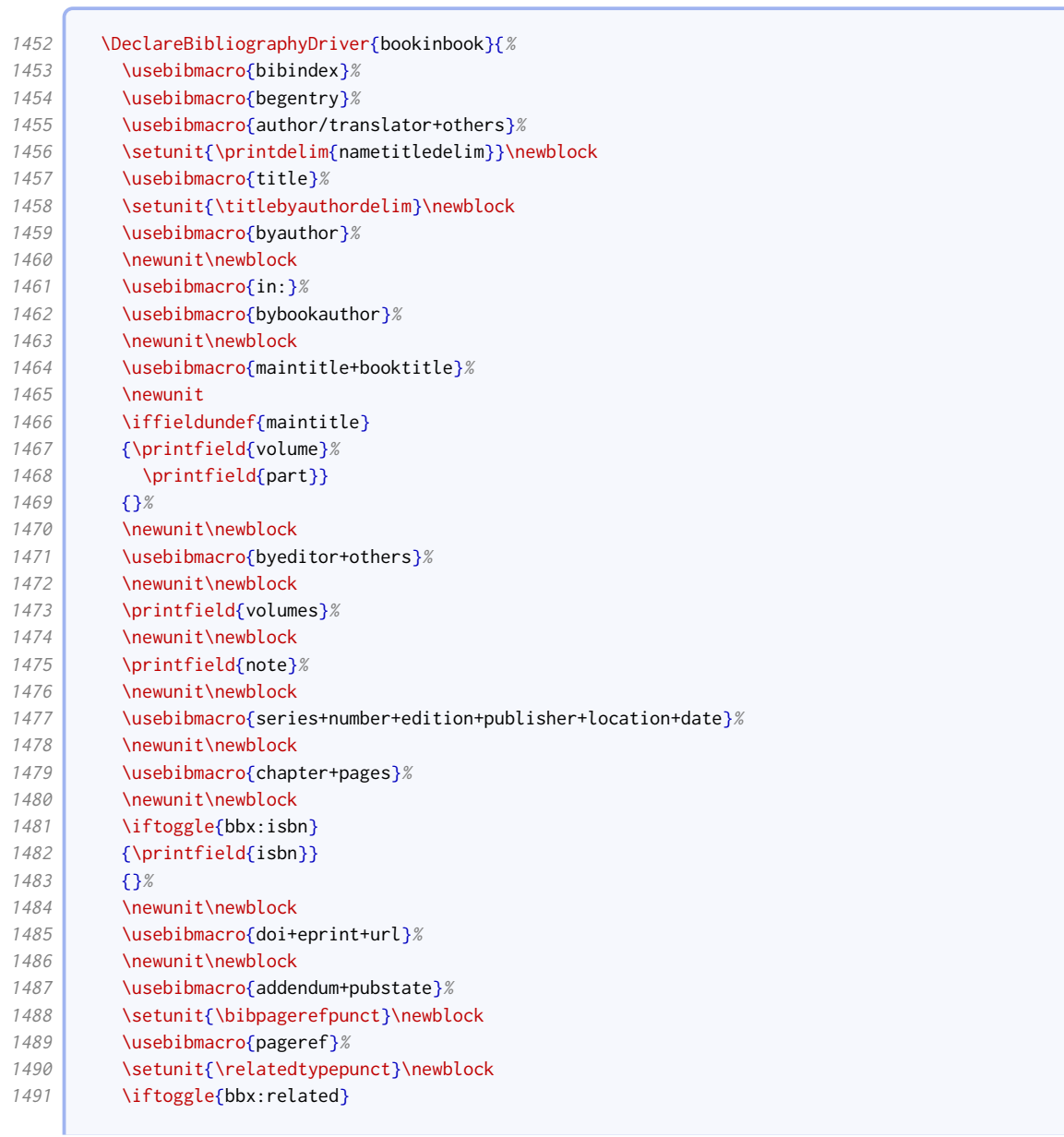

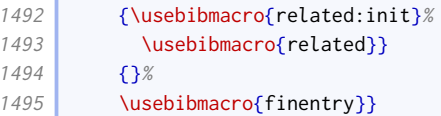

and the control of the control of

Our collection driver modifies the standard one in just the same way as our book driver.

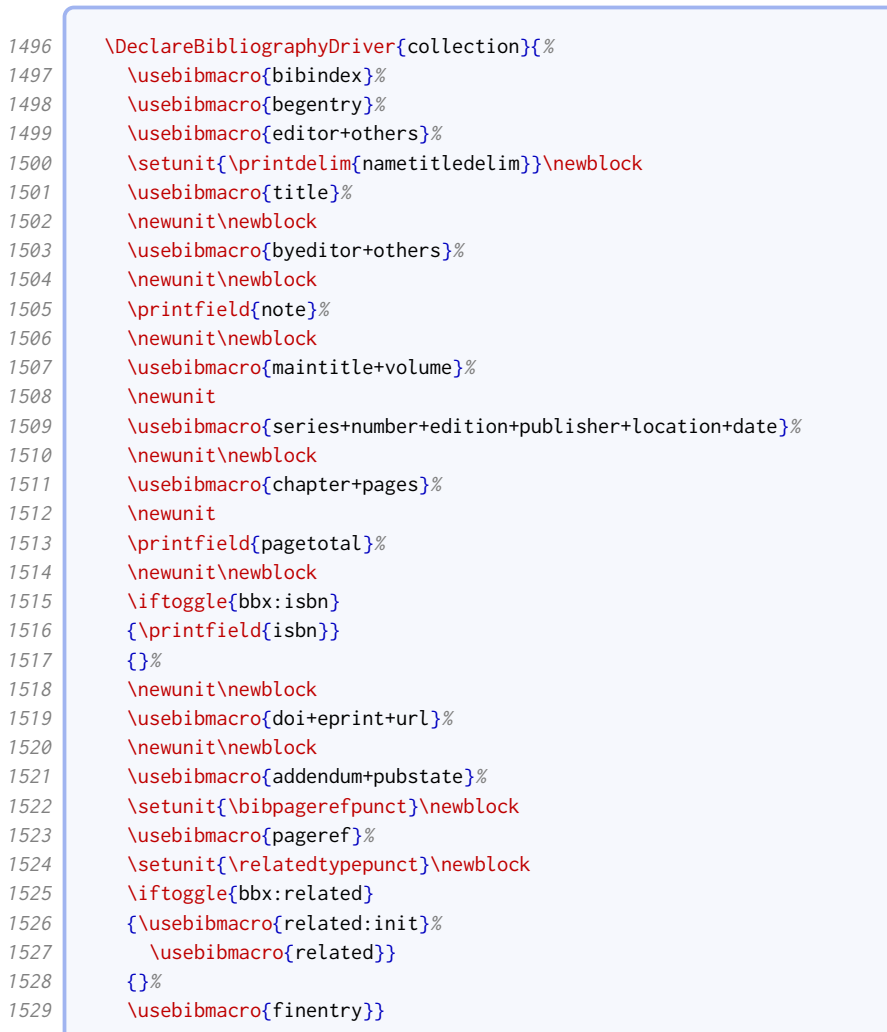

Our mvcollection driver modifies the standard collection driver in just the same way as our mvbook driver modifies the standard book.

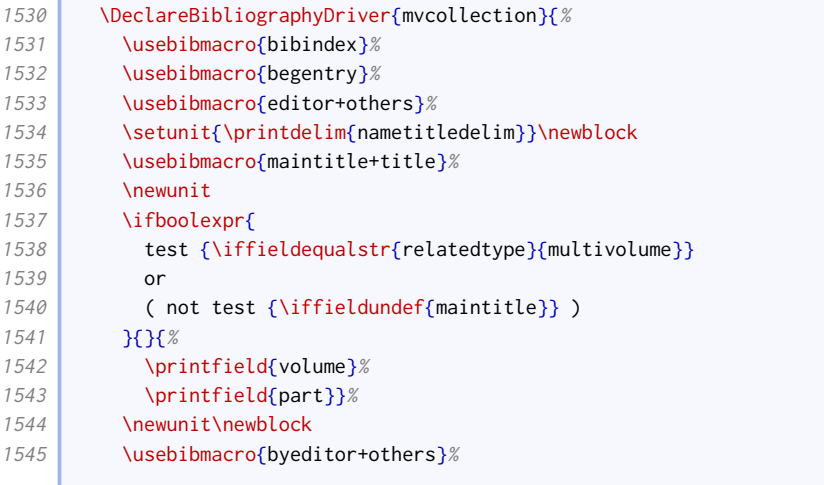

 $\sqrt{2}$ 

**Contract** 

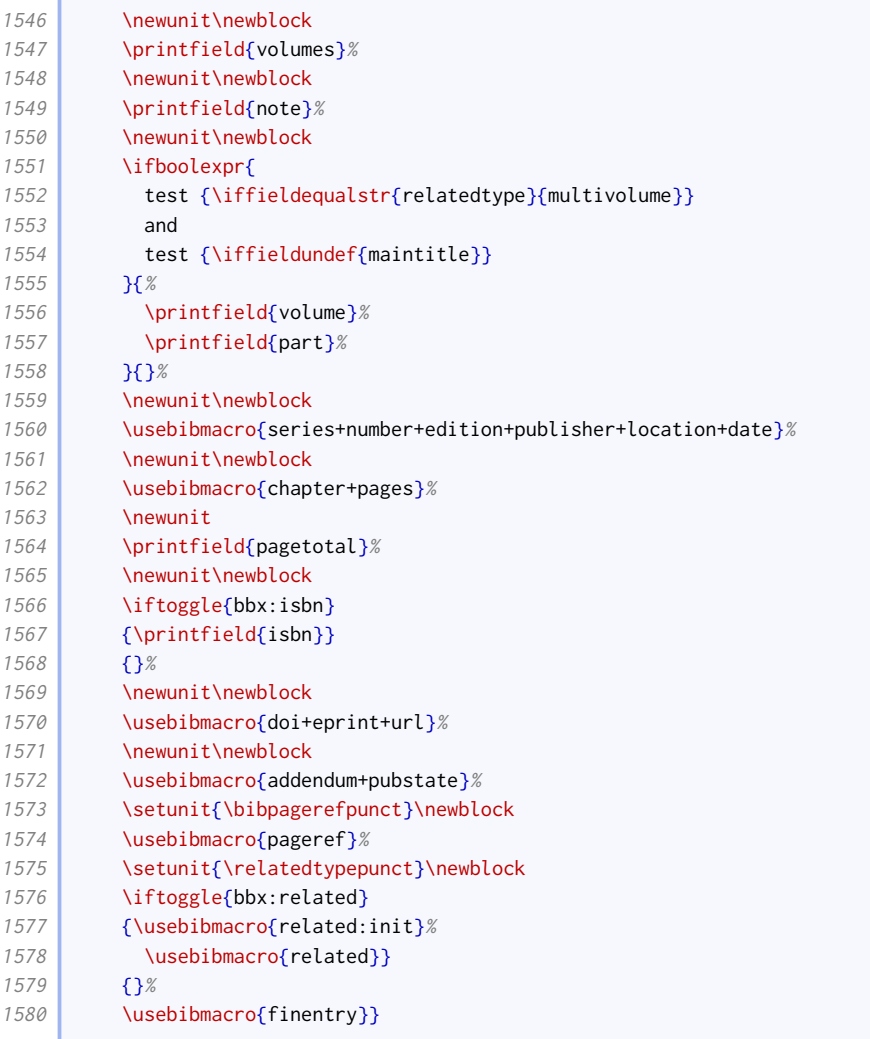

Our incollection driver modifies the standard one in the same way as our mvbook driver modifies the standard book. In addition, the bookeditor macro precedes maintitle instead of byeditor+others following it.

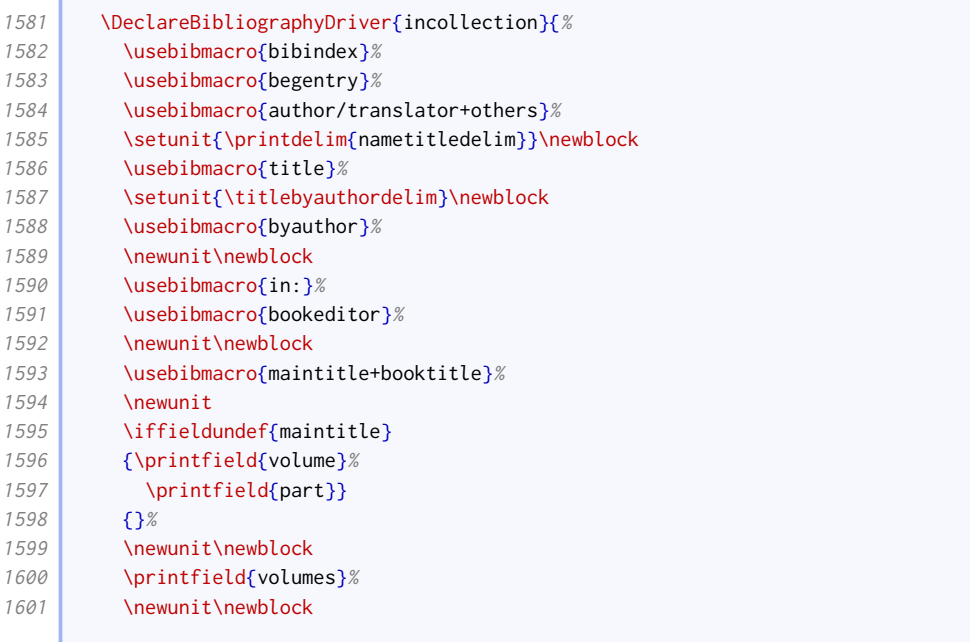

**Contract Contract** 

 $\sqrt{2\pi}$ 

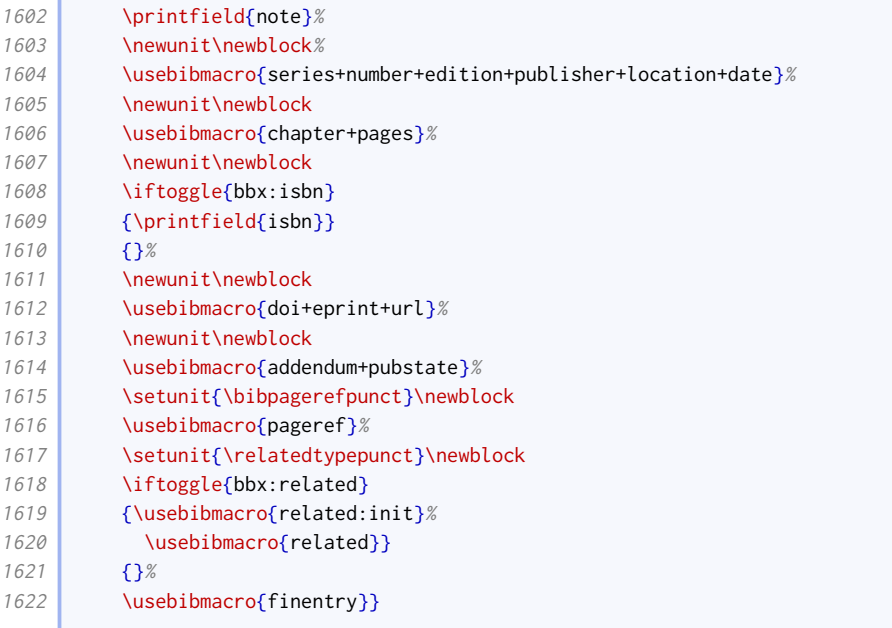

Our suppcollection driver is just like incollection except that the note is moved nearer the title so it can be used as a descriptor.

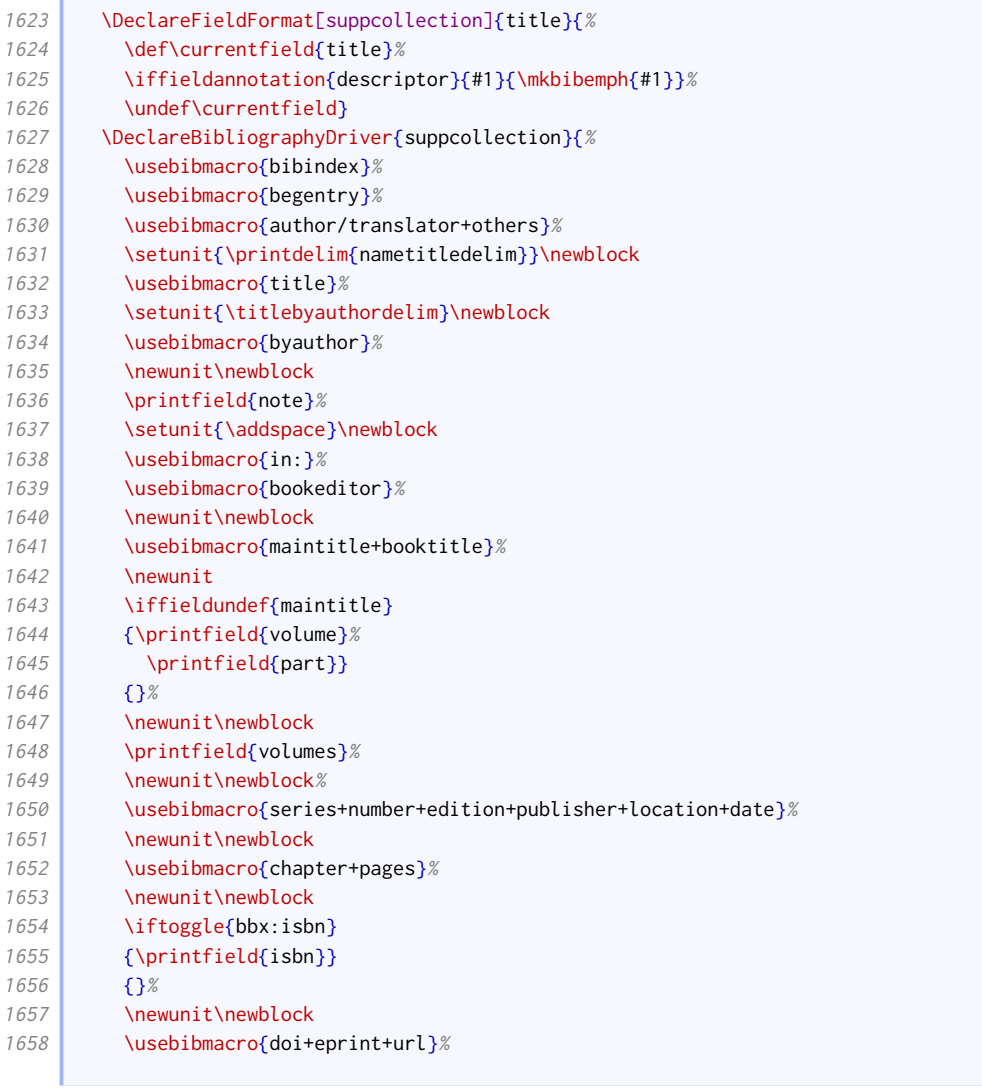

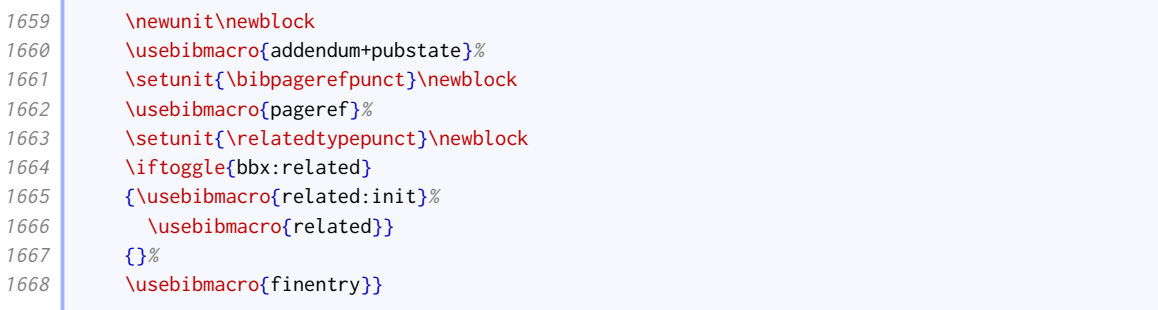

Unlike the standard styles, we provide a separate driver for reference. It is just like book except that edition is given directly after the title.

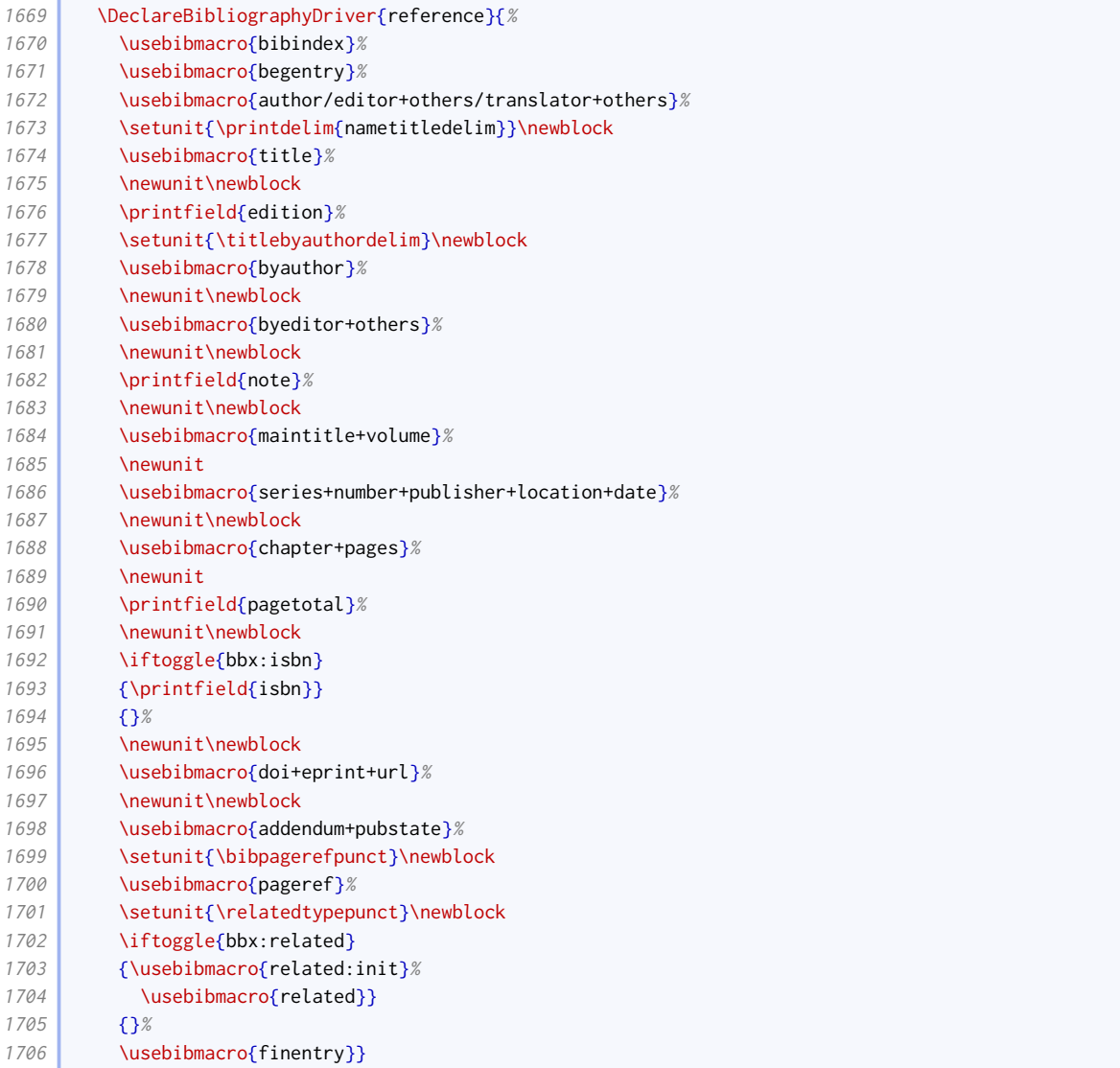

Similarly, mvreference is just like mvbook except that edition is given directly after the title.

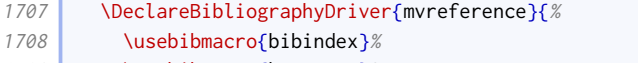

1709 \usebibmacro{begentry}%

```
1710 \usebibmacro{author/editor+others/translator+others}%
```
- 1711 \setunit{\printdelim{nametitledelim}}\newblock
- 1712 \usebibmacro{maintitle+title}%

## BIBLIOGRAPHY STYLES 43

**Contract Contract** 

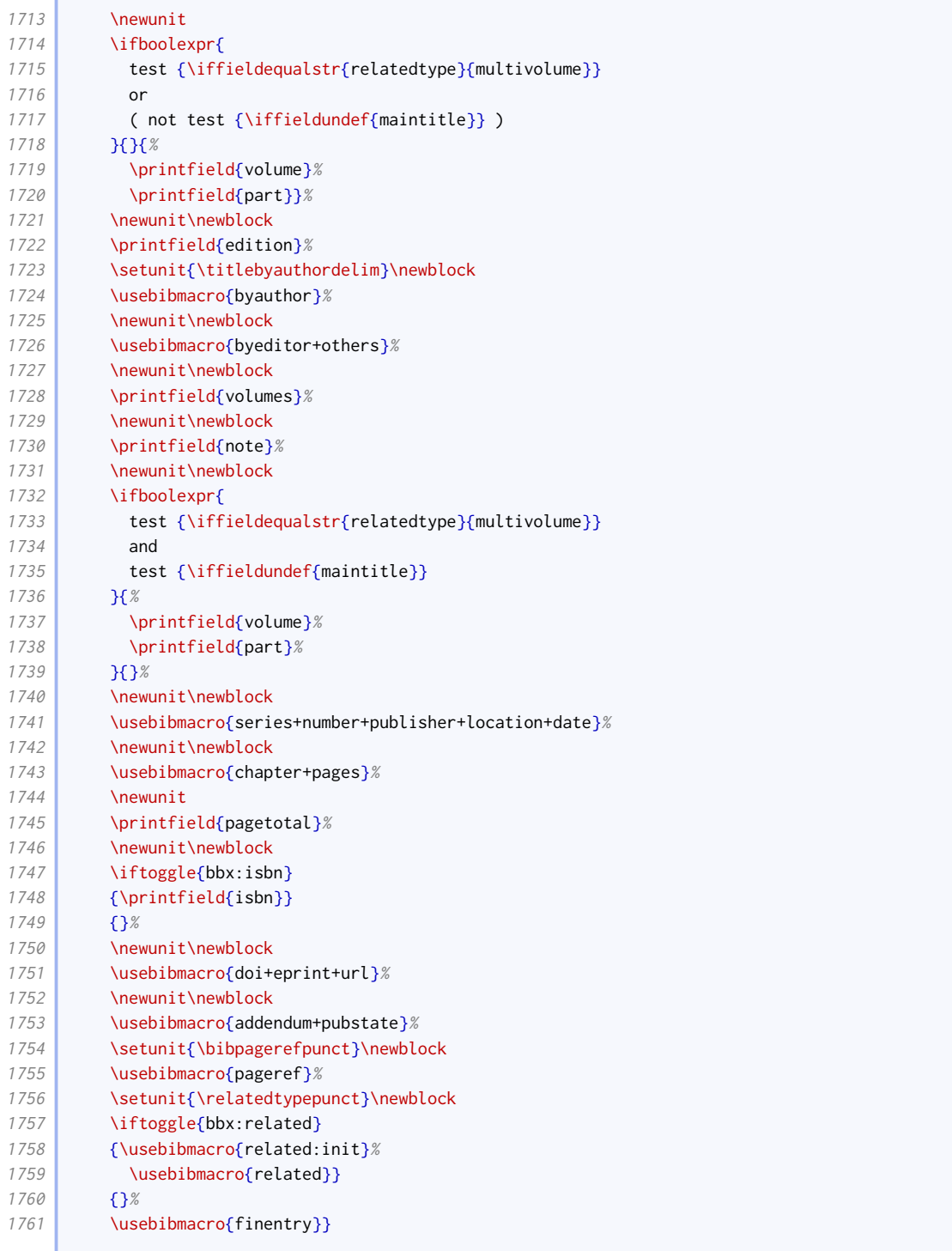

Our inreference driver is just like inbook except bookeditor replaces bybookauthor and edition is given just before byeditor+others.

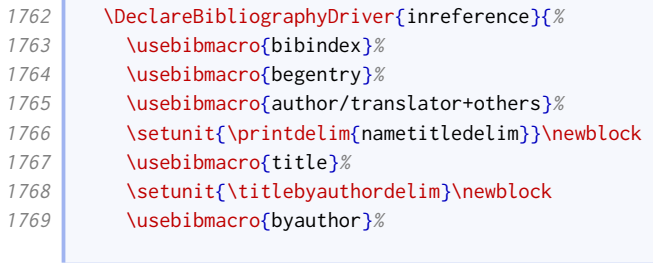

**College** 

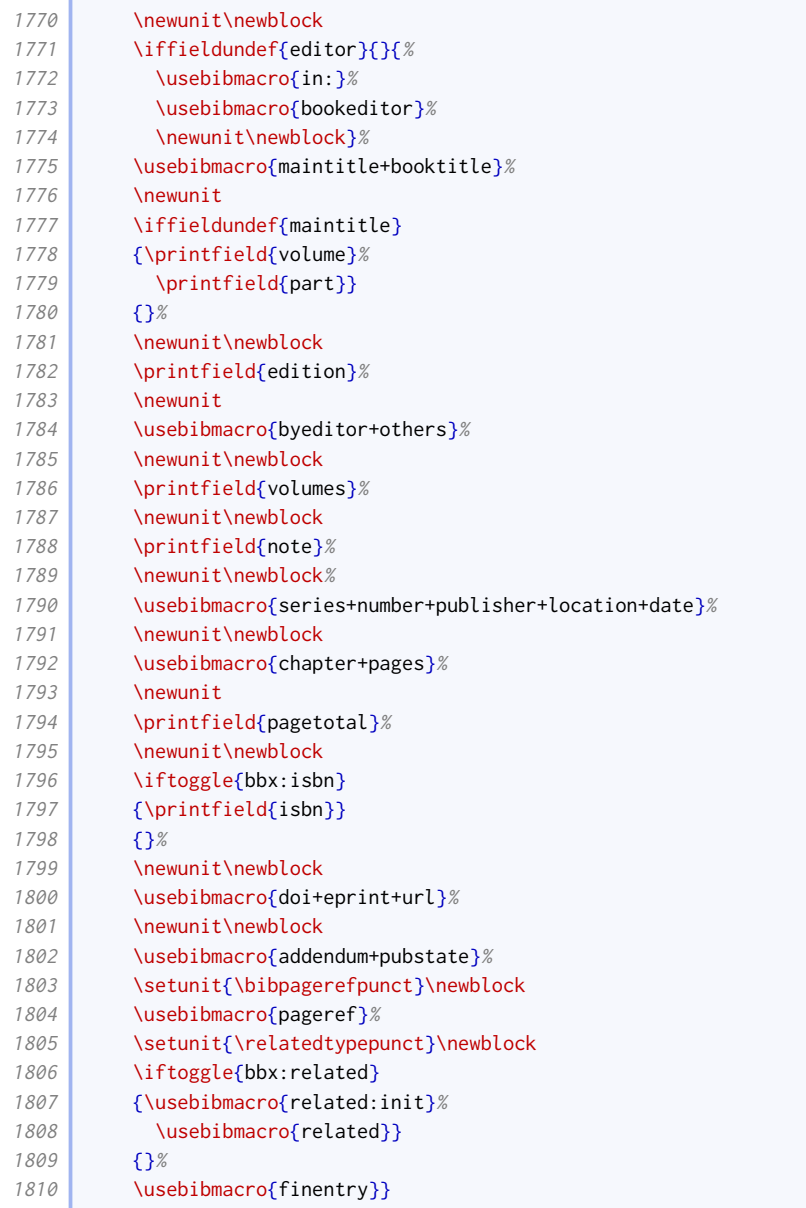

## 2.1.11 Works presented at meetings

By default, editors do not appear before the title in proceedings entries.

1811 \ExecuteBibliographyOptions[proceedings,mvproceedings]{useeditor=false,usetranslator=false}

In our version of the event+venue+date macro, the venue and date are set off with commas respectively instead of parentheses.

```
1812 \renewbibmacro*{event+venue+date}{%
1813 \printfield{eventtitle}%
1814 \newunit
1815 \printfield{eventtitleaddon}%
1816 \newunit
1817 \printfield{venue}%
1818 \newunit%
1819 \printeventdate%
1820 \newunit}
```
The changes to the proceedings driver compared to the standard style are as follows:

- We support the concept of an author before the title, which is usually the organization;
- editor comes after the title, not before;
- volume/part is processed just after maintitle+title;
- note is moved to before series;
- series to date information is delegated to a separate macro;

As in the (inherited) standard style, mvproceedings is an alias for this driver, since it is unlikely that the proceedings of a single meeting will be split into long series of independently published volumes!

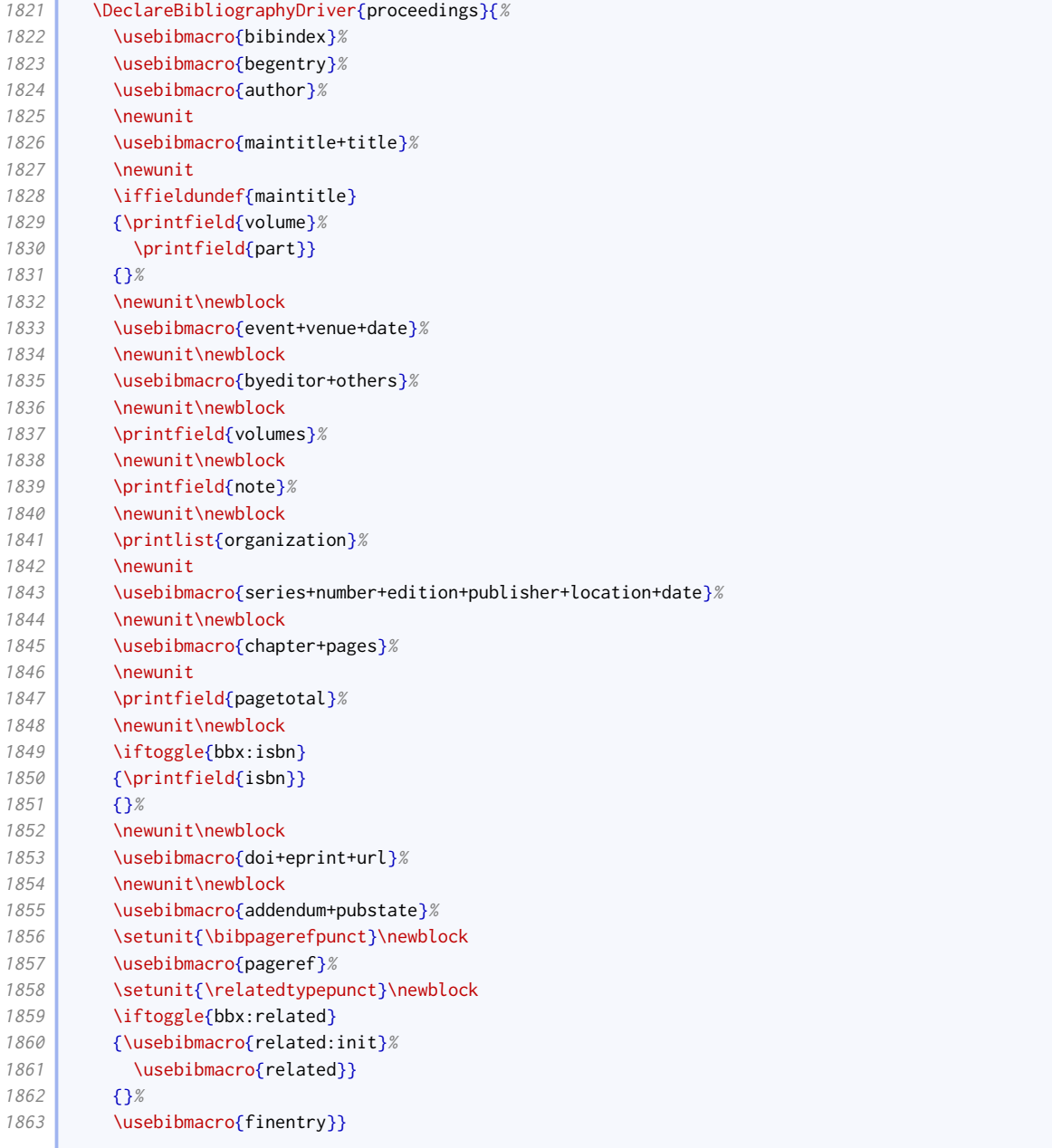

Our inproceedings driver modifies the standard one in the same way as our proceedings driver modifies the standard one.

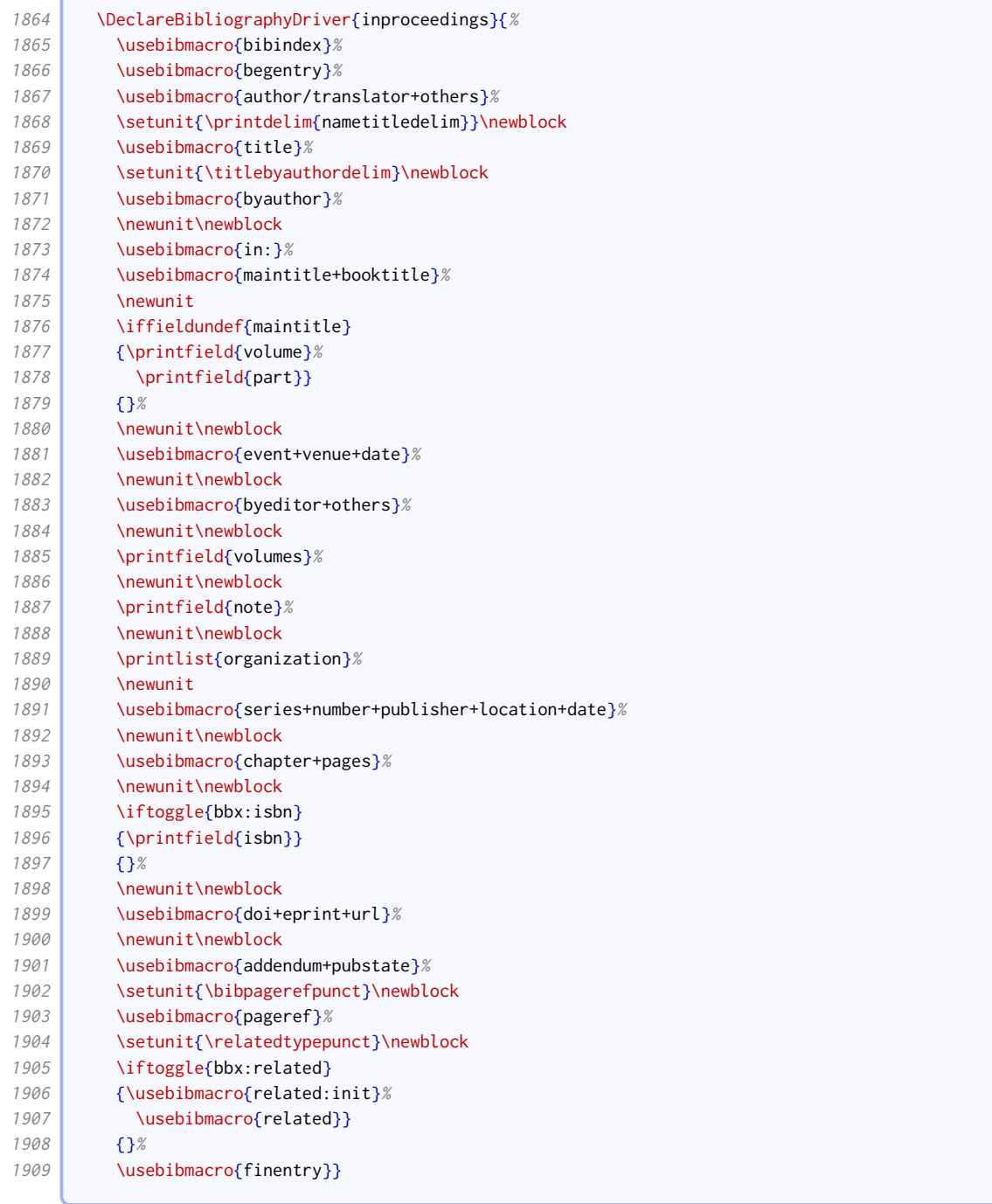

# 2.1.12 Grey literature

We provide a macro for handling type+number. We provide some extra logic to insert 'No.' before the number if there is no type.

```
1910 \newbibmacro*{series+type+number}{%
1911 \ifboolexpr{
1912 test {\iffieldundef{series}}
1913 and
1914 test {\iffieldundef{type}}
1915 }{}{%
1916 \printfield{series}%
1917 \newunit
```
**Contract** 

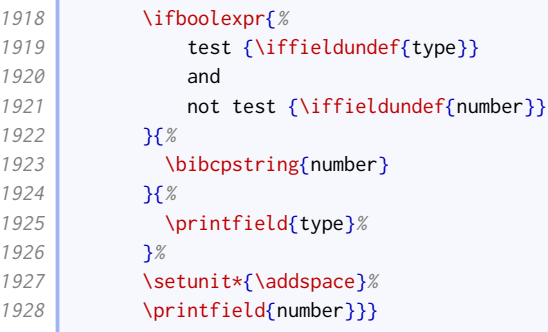

Our version of the institution+location+date macro is just like the standard one except it is wrapped in parentheses, and the preceding punctuation is therefore suppressed. This is used by the report driver.

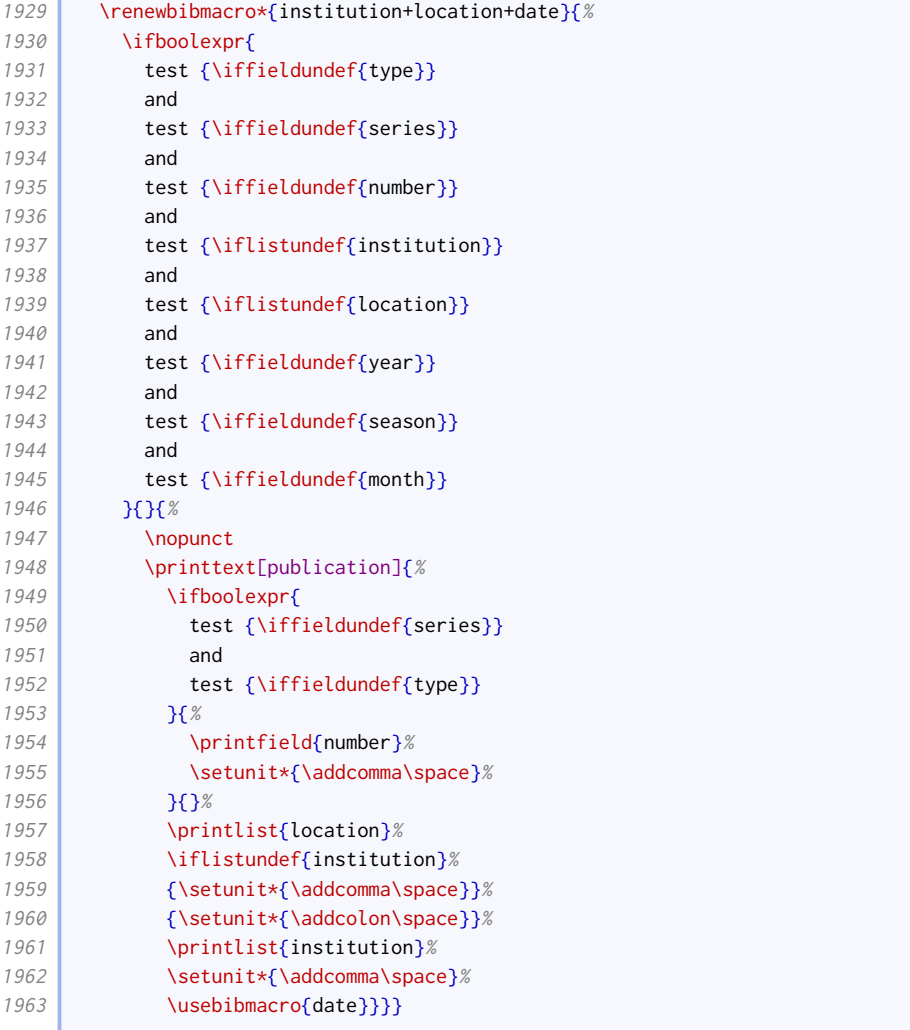

We provide a slightly more complicated version with the type included at the beginning. It is used by the thesis driver. We provide two versions: one with the type outside and one with it inside the parentheses.

1964 \newtoggle{blx@ox@altthesis}

```
1965 \newtoggle{blx@ox@plainthesis}
```

```
1966 \DeclareFieldAlias{thesis:publication}{publication}
```

```
1967 \DeclareFieldFormat{plain}{#1}
```
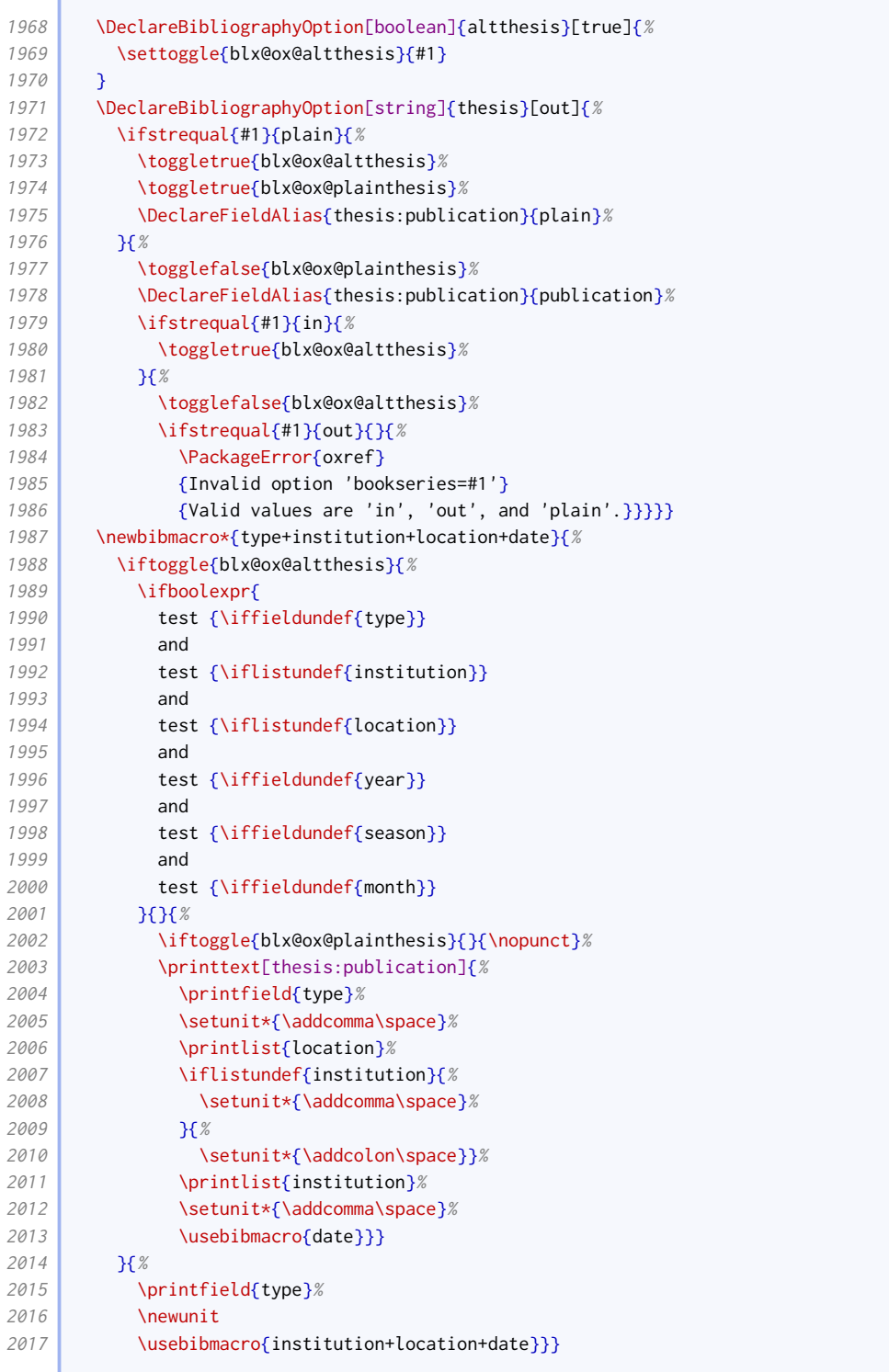

We provide an even more convoluted version that also includes series, title and number, and uses the more common publisher in place of institution. We also include some logic that means organization is used instead of publisher if no publisher is provided; otherwise it is printed before location. This is used by the manual driver.

 \newbibmacro\*{type+series+number+edition+organization+publisher+location+date}{% 2019 \ifboolexpr{ 2020 test {\iffieldundef{type}} and 2022 test {\iffieldundef{series}}

## BIBLIOGRAPHY STYLES 49

**College** 

r

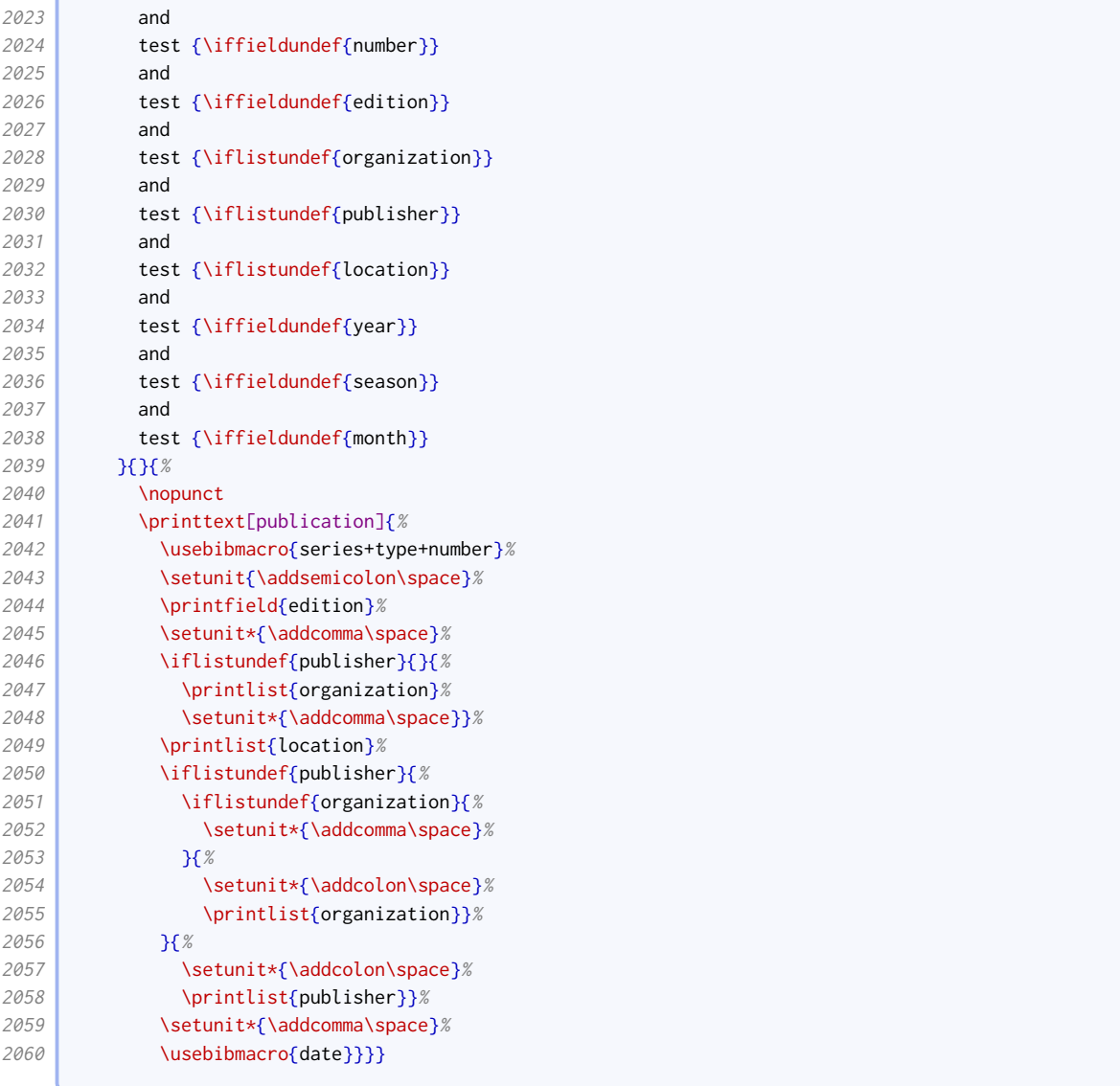

The changes to the report driver compared to the standard style are as follows:

- support is added for volume, maintitle and series;
- type and number are moved to just before the publication information block;
- the punctuation is slightly different for the legal entry subtype.

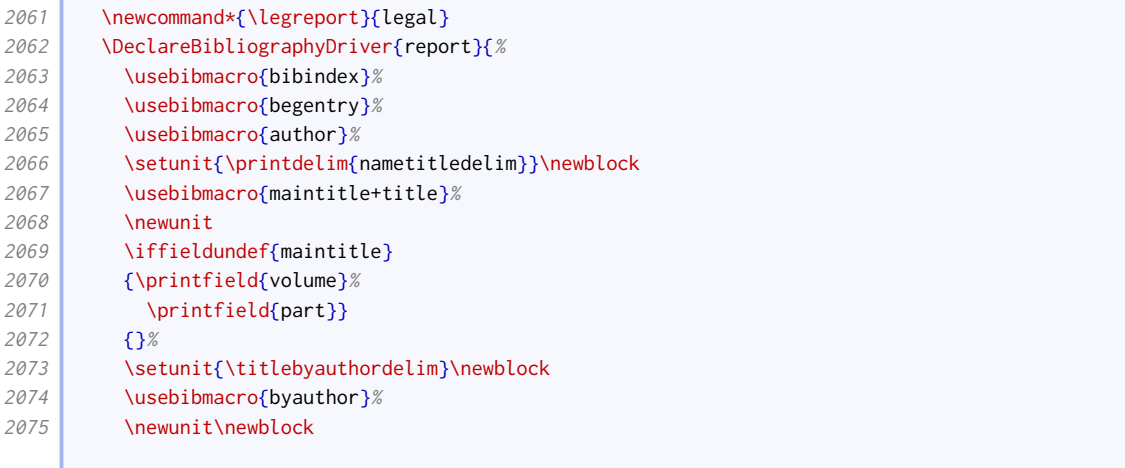

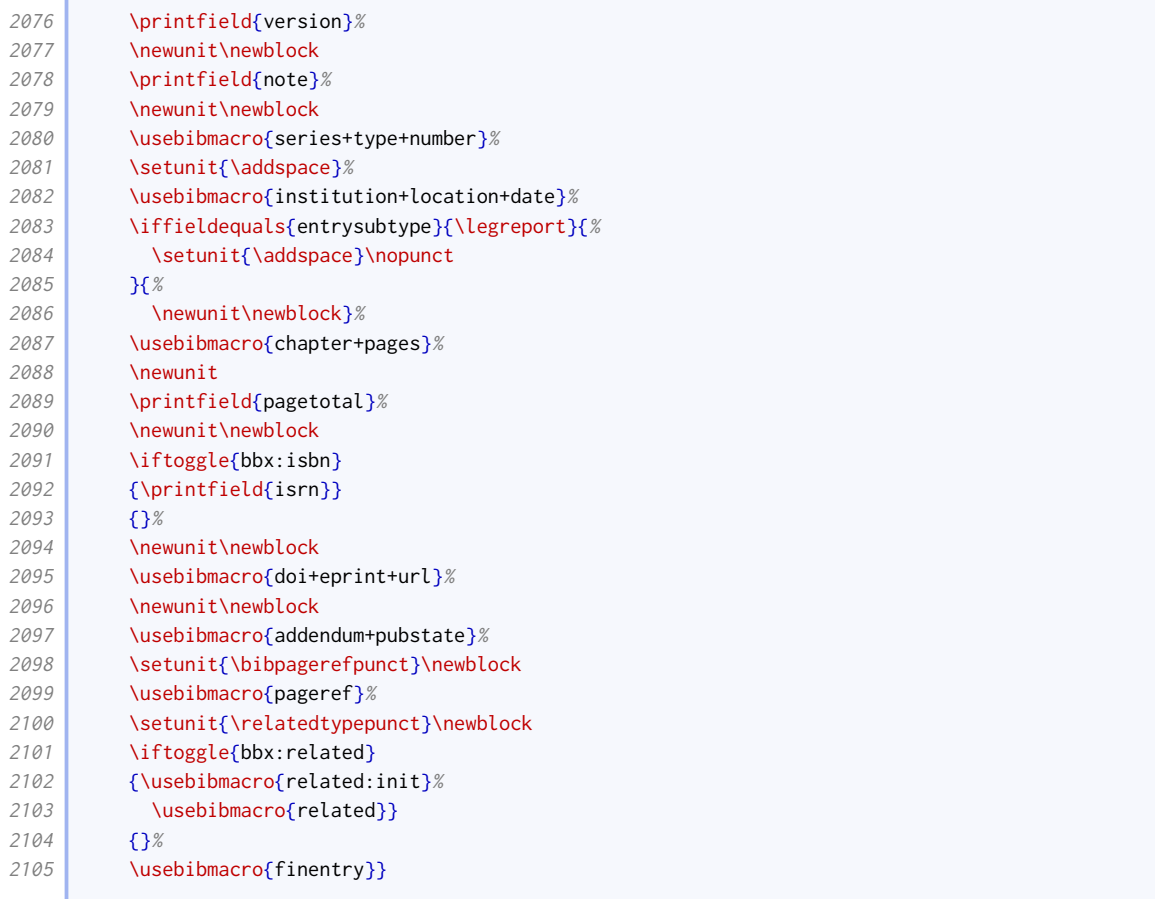

We patch the thesis driver to use our slightly more complex version.

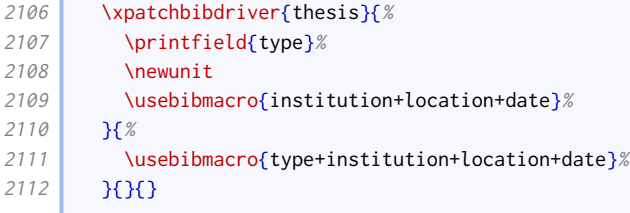

We give booklet entries descriptor support.

```
2113 \DeclareFieldFormat[booklet]{title}{%
2114 \def\currentfield{title}%
2115 \iffieldannotation{descriptor}{#1}{%
2116 \mkbibquote{#1\isdot}}%
2117 \undef\currentfield}
```
With patents, the titles are italic and the patent type is not abbreviated.

```
2118 \DeclareFieldFormat[patent]{title}{\mkbibemph{#1}}
2119 \DeclareFieldFormat[patent]{type}{\ifbibstring{#1}{\biblstring{#1}}{#1}}
```
The holder, origdate and date fields have explicit signposting; the latter two use origdatetype and datetype, with some sensible defaults.

2120 \DeclareNameAlias{byholder}{default} 2121 \renewbibmacro\*{byholder}{%

**Contract Contract** 

 $\subset$ 

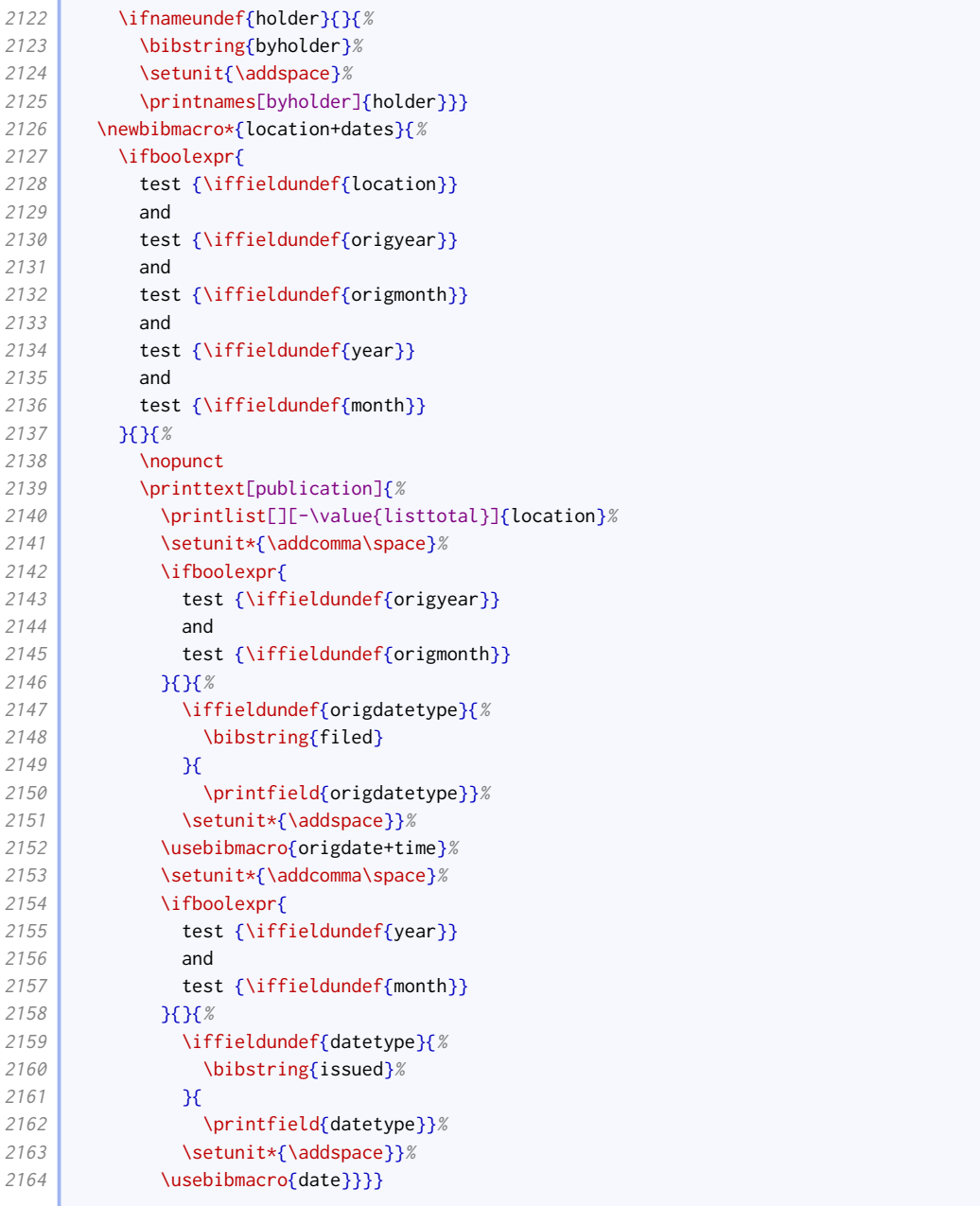

The patent driver differs from the regular one by having note moved further forward, and having a publication block consisting of location, origdate and date.

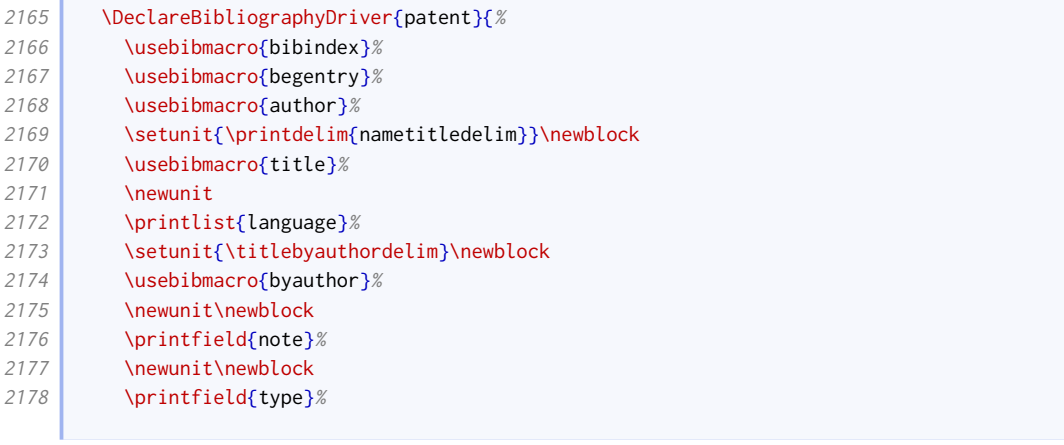

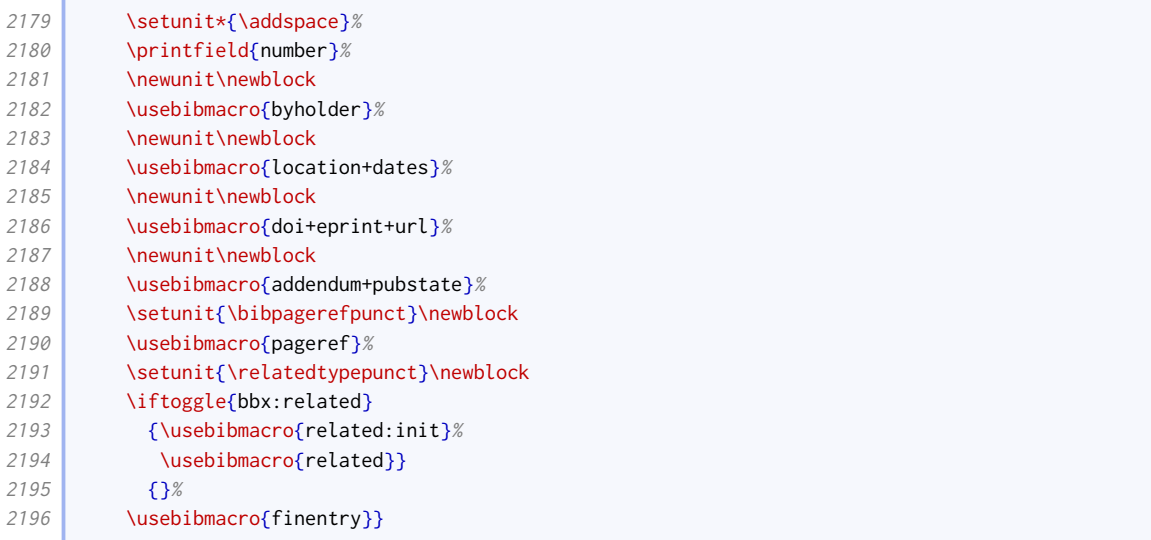

Direct use of the manual entry type is not encouraged, but it serves as a basis for other entry types, notably standards, datasets, and software. The main change to the manual driver compared to the standard style is that type, series, number, edition and organization are moved into the publication information block with publisher, location and date. Note that standards will put the number field at the head of the reference if there is no author.

```
2197 \DeclareBibliographyDriver{manual}{%
2198 \usebibmacro{bibindex}%
2199 \usebibmacro{begentry}%
2200 \ifboolexpr{
2201 test {\ifentrytype{standard}}
2202 and
2203 ( test {\ifnameundef{author}}
2204 or
2205 not test \ifuseauthor )
2206 and
2207 not test {\iffieldundef{number}}
2208 \frac{1}{8}2209 \printfield{number}\clearfield{number}%
2210 \newunit\newblock
2211 \uparrow \uparrow \uparrow \uparrow \uparrow \uparrow \uparrow2212 \usebibmacro{author/editor}%
2213 \setunit{\printdelim{nametitledelim}}\newblock
2214 \ifentrytype{software}{%
2215 \usebibmacro{title+version}%
2216 \bigcup_{x}2217 \usebibmacro{title}}%
2218 \setunit{\titlebyauthordelim}\newblock
2219 \usebibmacro{byauthor}%
2220 \newunit\newblock
2221 \usebibmacro{byeditor}%
2222 \newunit
2223 \ifentrytype{software}{}{%
2224 \newunit\printfield{version}}%
2225 \newunit
2226 \printfield{note}%
2227 \newunit\newblock
2228 \usebibmacro{type+series+number+edition+organization+publisher+location+date}%
2229 \newunit\newblock
2230 \usebibmacro{chapter+pages}%
2231 \newunit
2232 \printfield{pagetotal}%
```
r.

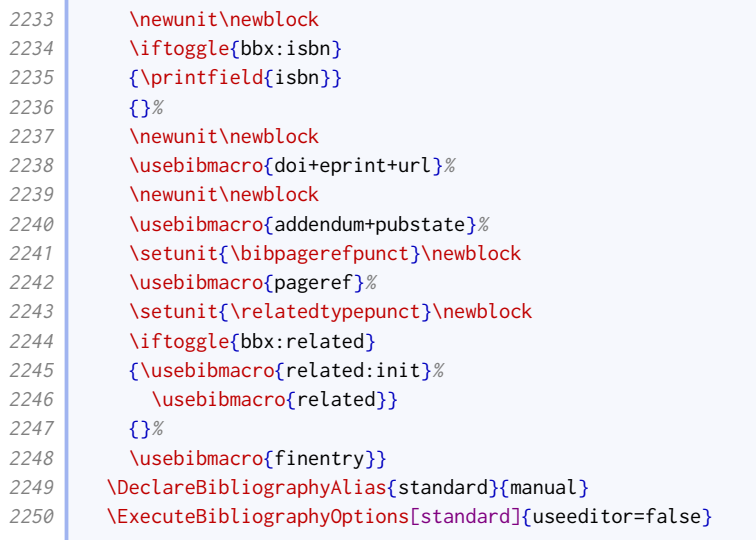

# 2.1.13 Audiovisual materials

The publication block for audiovisual resources is quite different from the normal, as the type, series and number come between the publisher and date.The punctuation or otherwise between elements depends on the combination present. The date and time of recording is given before the block if a number is provided (indicating a published recording) but within it otherwise.

```
2251 \newbibmacro*{publisher+type+series+number+date}{%
2252 \iffieldundef{number}{}{%
2253 \setunit{\addcomma\space}%
2254 \usebibmacro{origdate+time}%
2255 }%
2256 \ifboolexpr{%
2257 test {\iflistundef{origpublisher}}
2258 and
2259 test {\iflistundef{location}}
2260 and
2261 test {\iflistundef{publisher}}
2262 and
2263 test {\iffieldundef{type}}
2264 and
2265 test {\iffieldundef{series}}
2266 and
2267 test {\iffieldundef{number}}
2268 and
2269 test {\iffieldundef{year}}
2270 and
2271 test {\iffieldundef{season}}
2272 and
2273 test {\iffieldundef{month}}
2274 and
2275 test {\iffieldundef{origyear}}
2276 and
2277 test {\iffieldundef{origseason}}
2278 and
2279 test {\iffieldundef{origmonth}}
2280 and
2281 test {\iffieldundef{hour}}
2282 }{}{%
2283 \nopunct
2284 \printtext[publication]{%
```
**Contract Contract** 

ł

r

<u> Tanzania (h. 1888).</u>

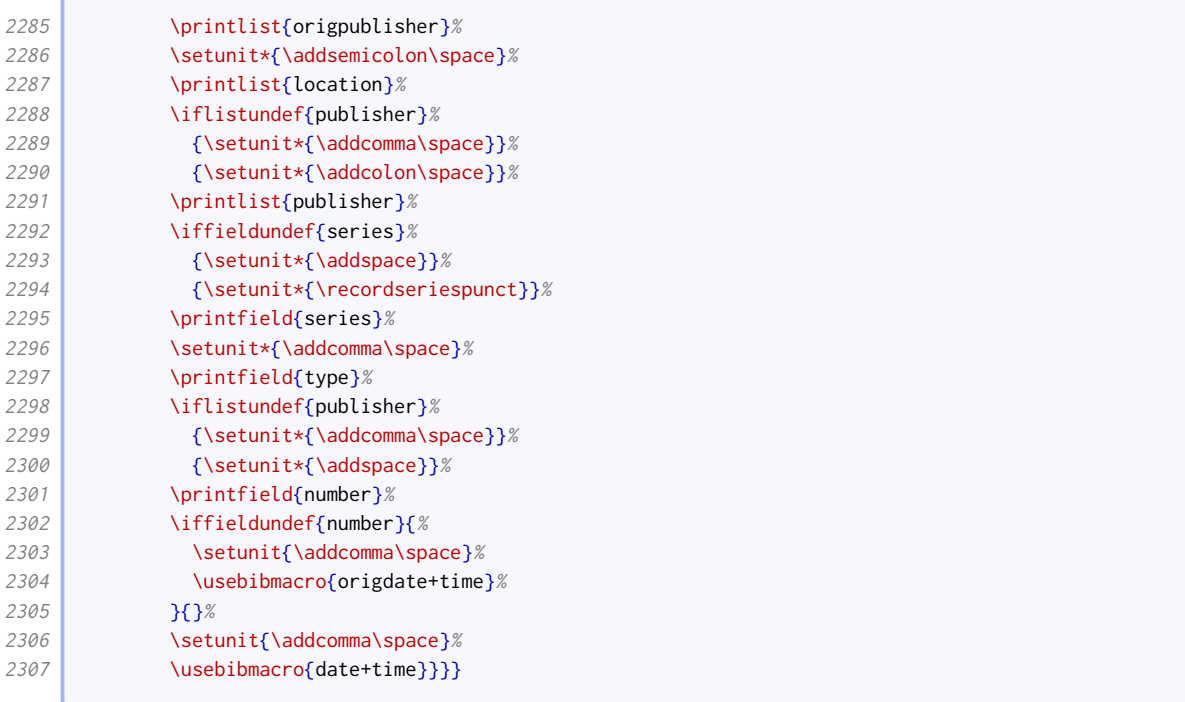

We provide the endeditor option to determine if credits should be placed before or after the publication block.

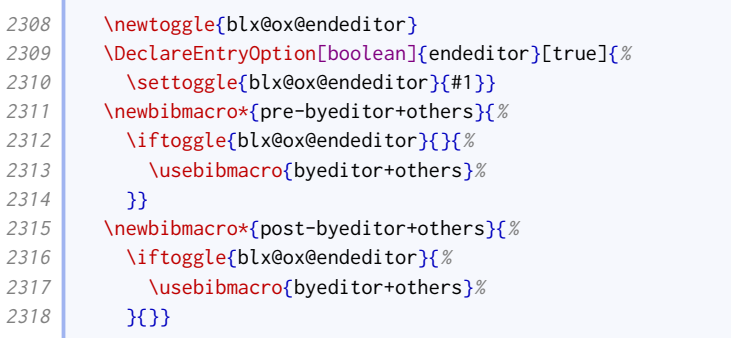

We provide a specialist audio driver. It borrows elements from the book and online drivers, and incorporates the above variations.

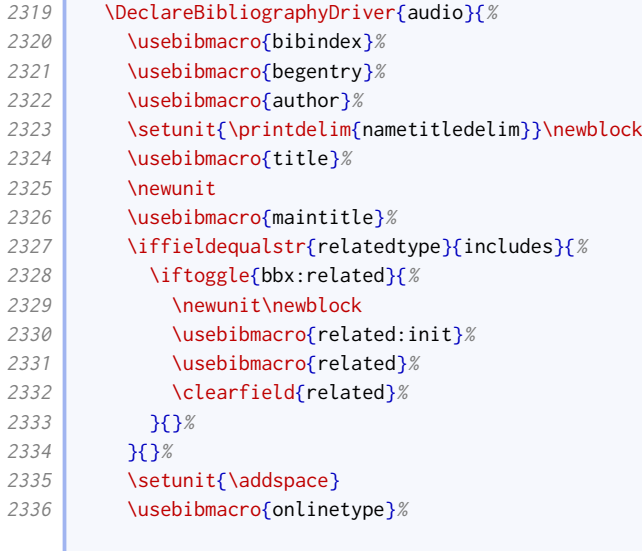

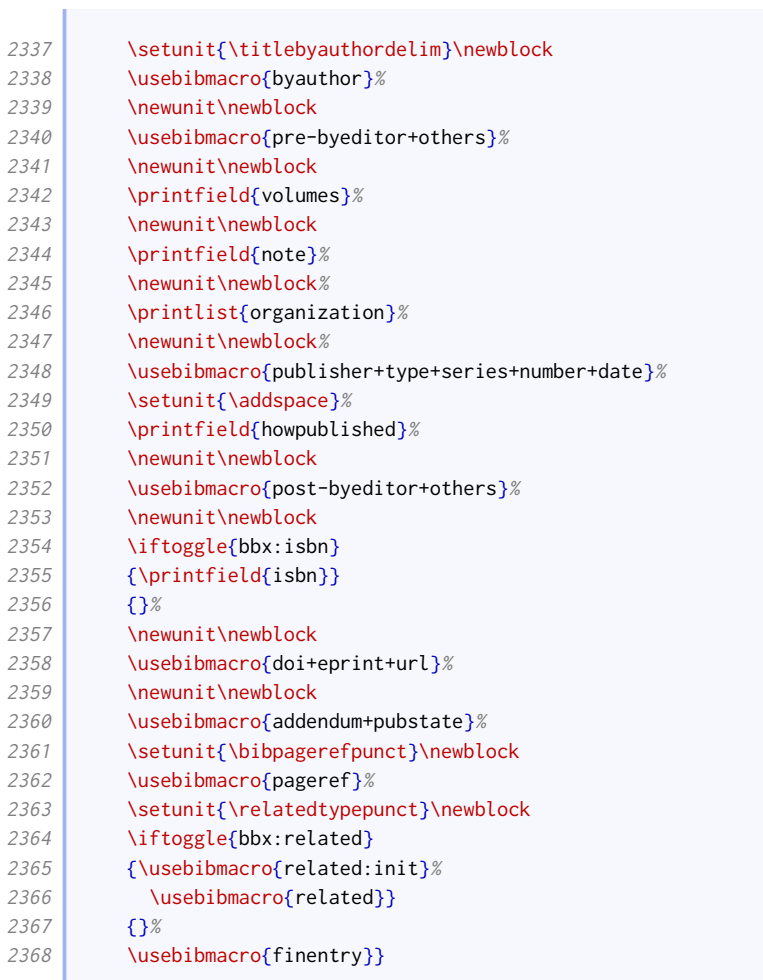

The same driver will do very well for music, video and movie.

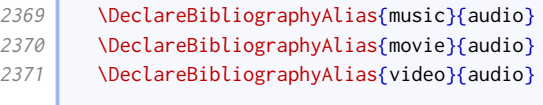

r

In parallel with book-like entries, we provide an inaudio driver for citing tracks from an album.

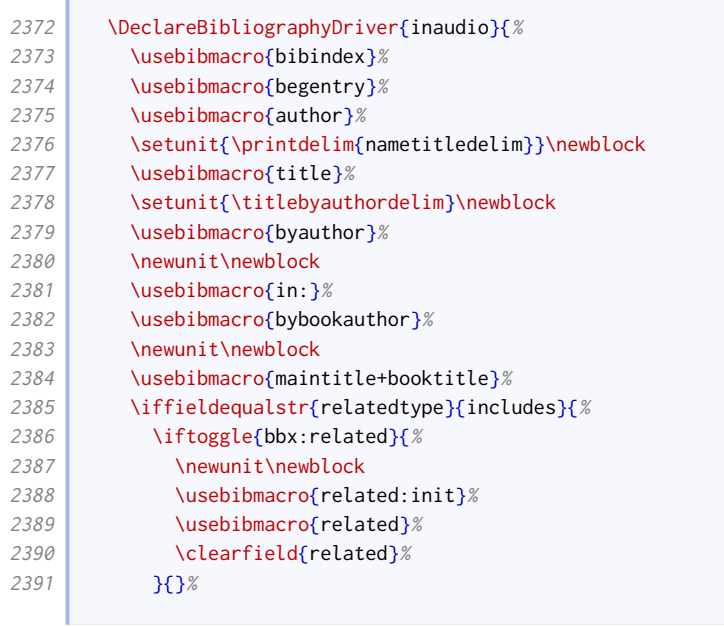

#### BIBLIOGRAPHY STYLES 56

T.

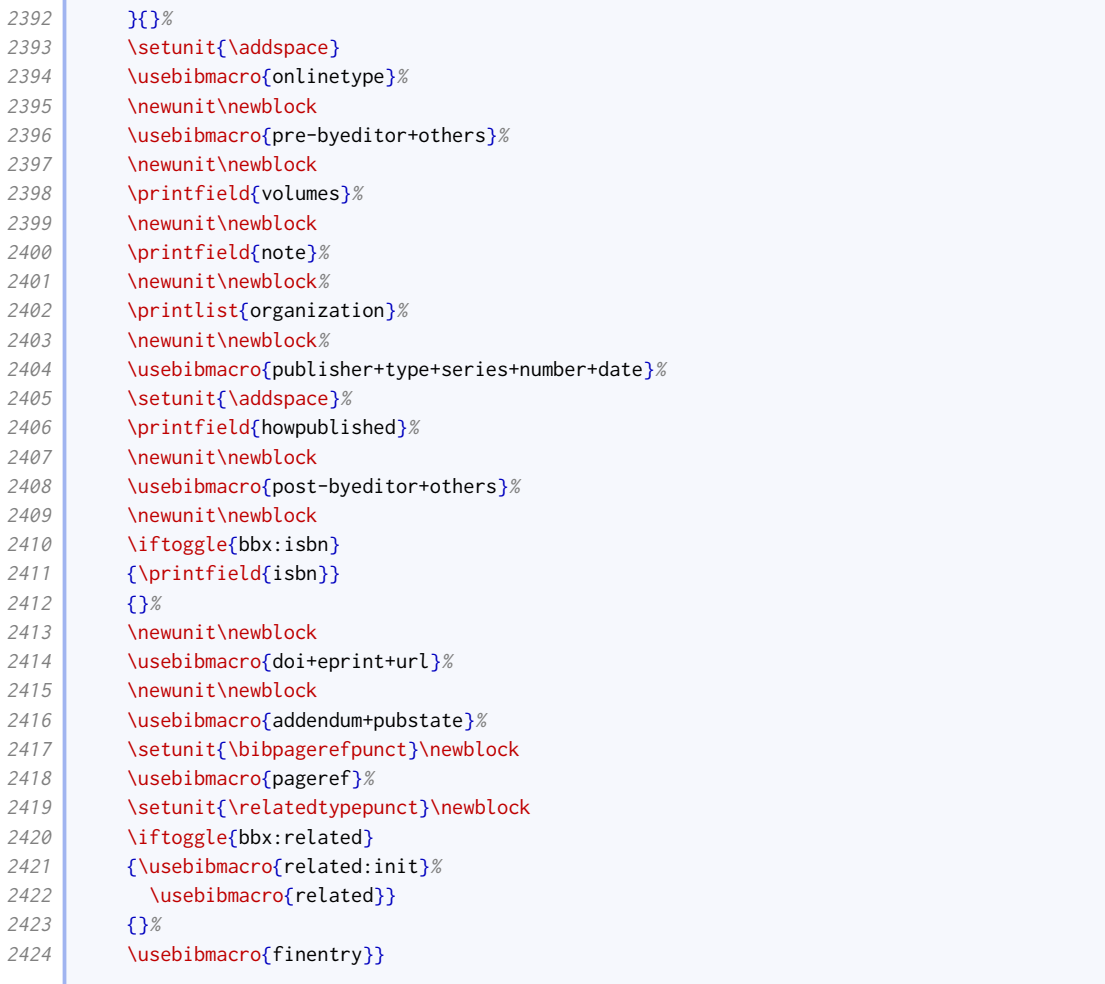

The same driver will do very well for inmusic, invideo and inmovie. The latter two are for completeness but probably not useful.

```
2425 \DeclareBibliographyAlias{inmusic}{inaudio}
2426 \DeclareBibliographyAlias{inmovie}{inaudio}
2427 \DeclareBibliographyAlias{invideo}{inaudio}
```
We set up appropriate inheritance rules.

```
2428 \DeclareDataInheritance{audio,music,movie,video}{inaudio,inmusic,inmovie,invideo}{%
2429 \inherit{title}{booktitle}
2430 \inherit{subtitle}{booksubtitle}
2431 \inherit{titleaddon}{booktitleaddon}
2432 \noinherit{shorttitle}
2433 \noinherit{sorttitle}
2434 \noinherit{indextitle}
2435 \noinherit{indexsorttitle}
2436 }
```
Titles for videos do not have a consistent format, so we define some entrysubtype-based variation. We also allow the use of descriptors; note that the title is transformed into a descriptor by means of an annotation, rather than using a dedicated field. This greatly simplifies the code used elsewhere.

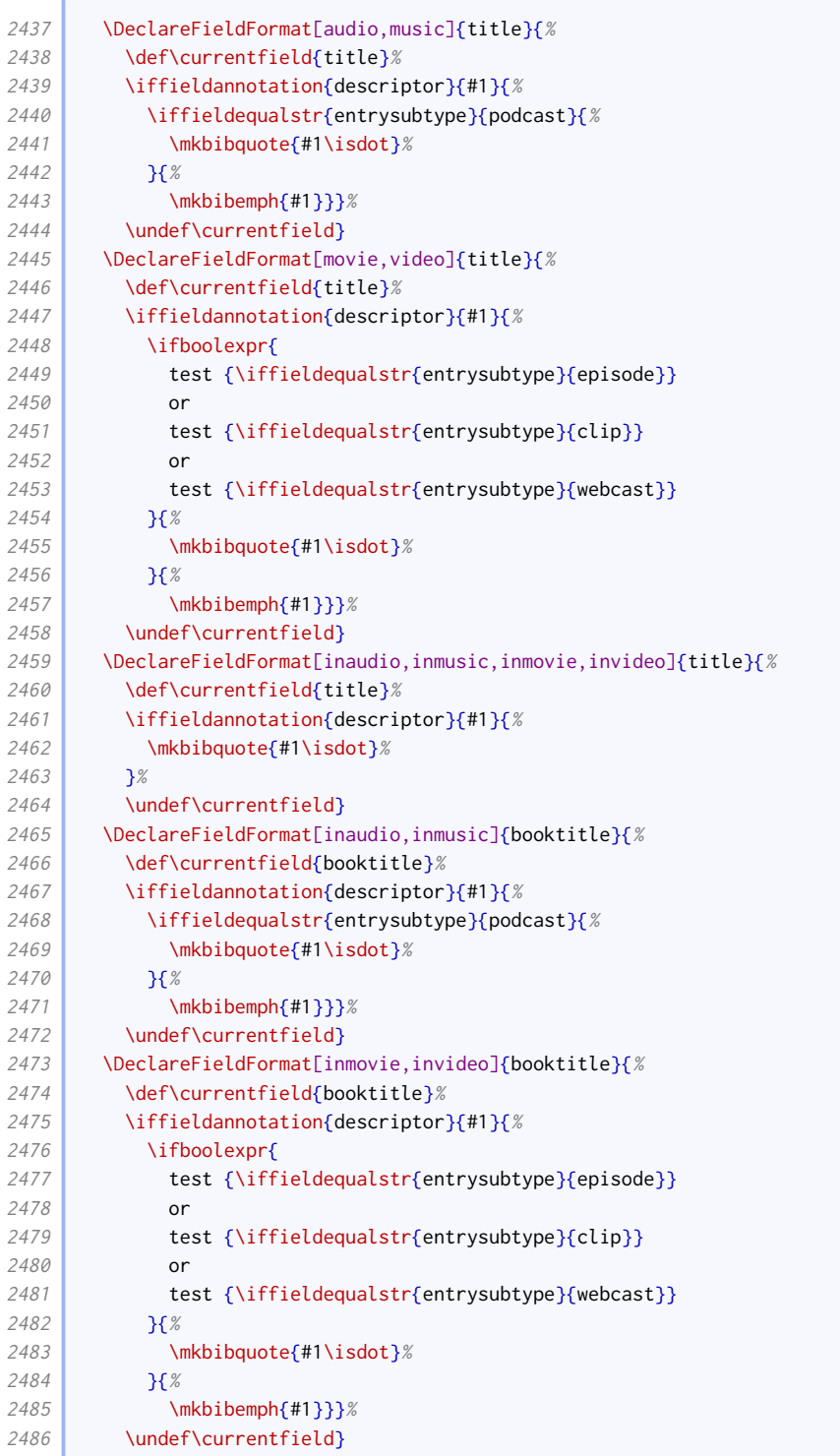

The performance driver is similar to the audio driver, but instead of a publication block, it displays a set of event-related fields. With a bit of generosity, it can also work for artworks and images.

```
2487 \DeclareBibliographyDriver{performance}{%
2488 \usebibmacro{bibindex}%
2489 \usebibmacro{begentry}%
2490 \usebibmacro{author}%
2491 \setunit{\printdelim{nametitledelim}}\newblock
2492 \usebibmacro{title}%
2493 \newunit
```
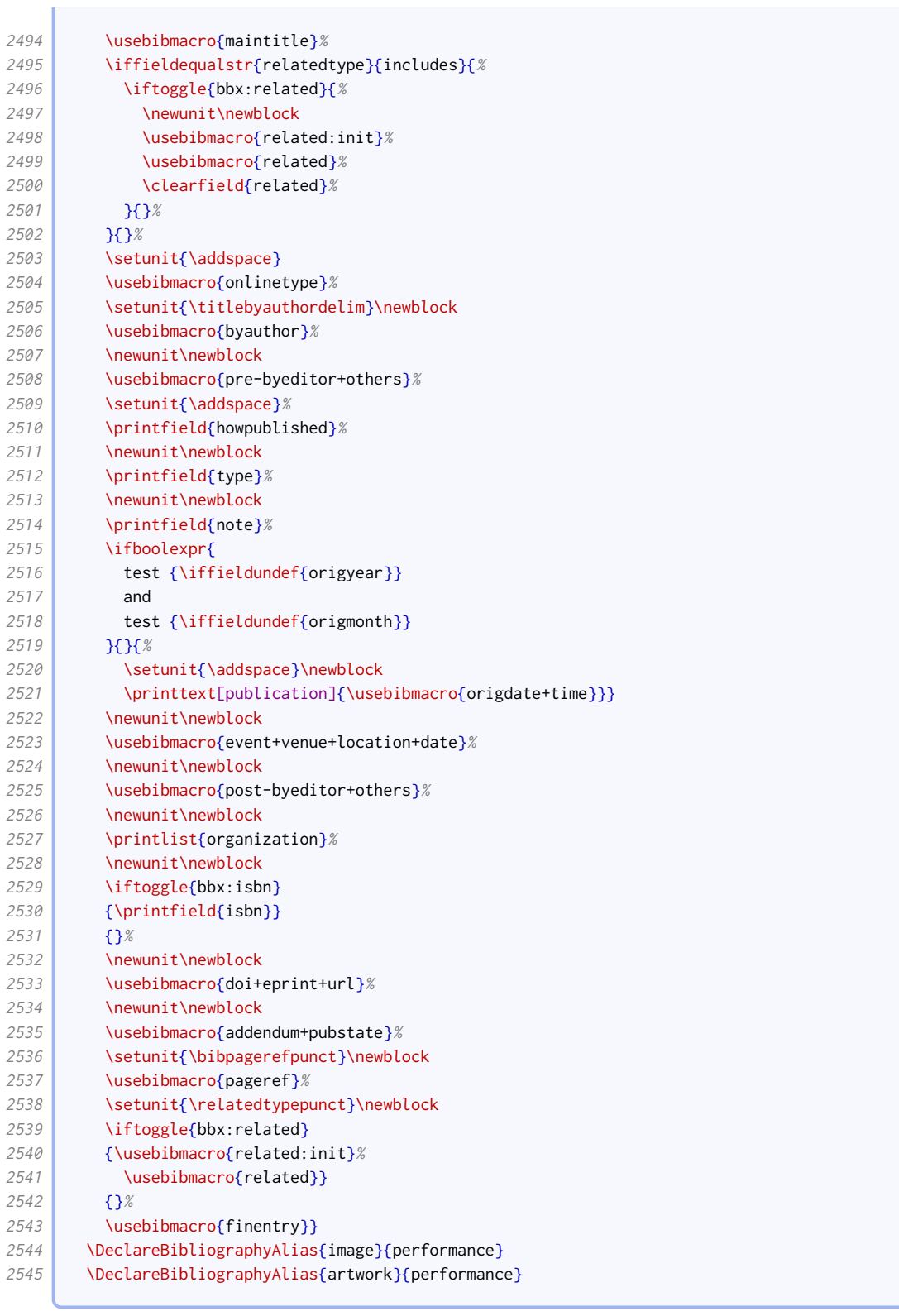

Here is the macro used for printing the event location and date for performances and exhibitions.

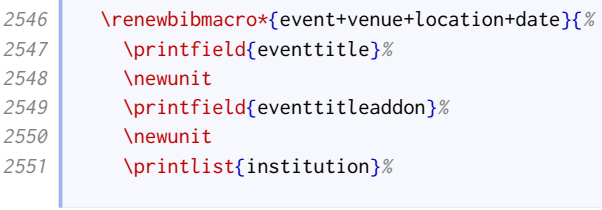

 $\sqrt{2}$ 

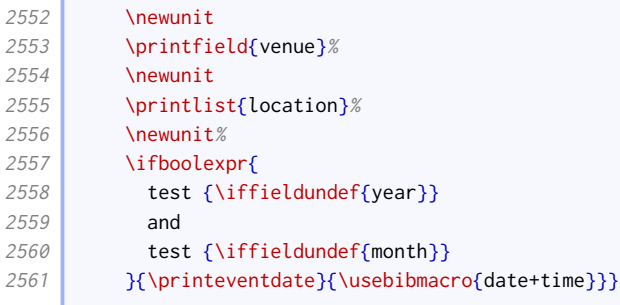

#### 2.1.14 Digital media

T.

#### Website articles and social media

The titles of web pages and similar intrinsically online resources are written in roman text within quotes.

```
2562 \DeclareFieldFormat[online,image]{title}{%
2563 \def\currentfield{title}%
2564 \iffieldannotation{descriptor}{#1}{\mkbibquote{#1\isdot}}%
2565 \undef\currentfield}
```
We provide an onlinetype macro for clarifying the type of online material. It is triggered by appropriate values of entrysubtype.

```
2566 \newbibmacro*{onlinetype}{%
2567 \ifboolexpr{
2568 test {\iffieldundef{url}}
2569 or
2570 test {\iffieldundef{entrysubtype}}
2571 \left| \right| }{}{%
2572 \ifbibxstring{\thefield{entrysubtype}}{%
2573 \printtext[brackets]{\bibstring{\thefield{entrysubtype}}}%
2574 } }
```
The changes to the online driver compared to the standard style are as follows:

- We support the use of maintitle for, say, the title of the wesbite in which the web page is located. This comes after title.
- We insert the aforementioned onlinetype macro after maintitle.
- The date is wrapped in parentheses if present.
- We support displaying a publisher after the date; this is a legacy feature based on examples that are now deprecated.

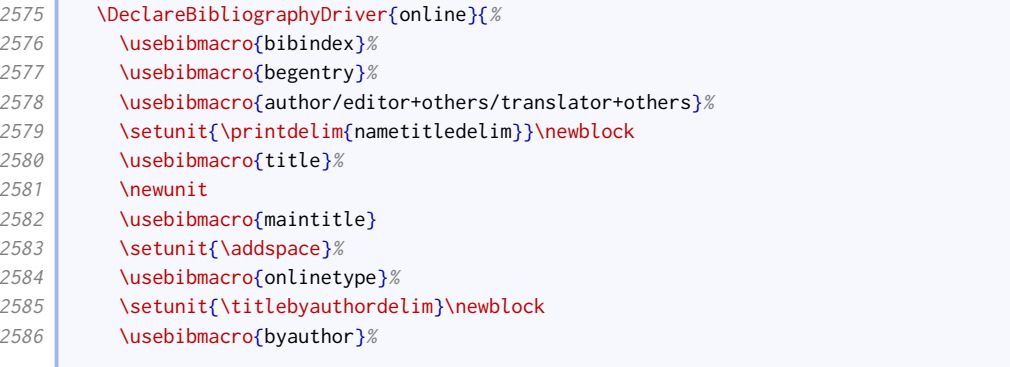

#### BIBLIOGRAPHY STYLES 60

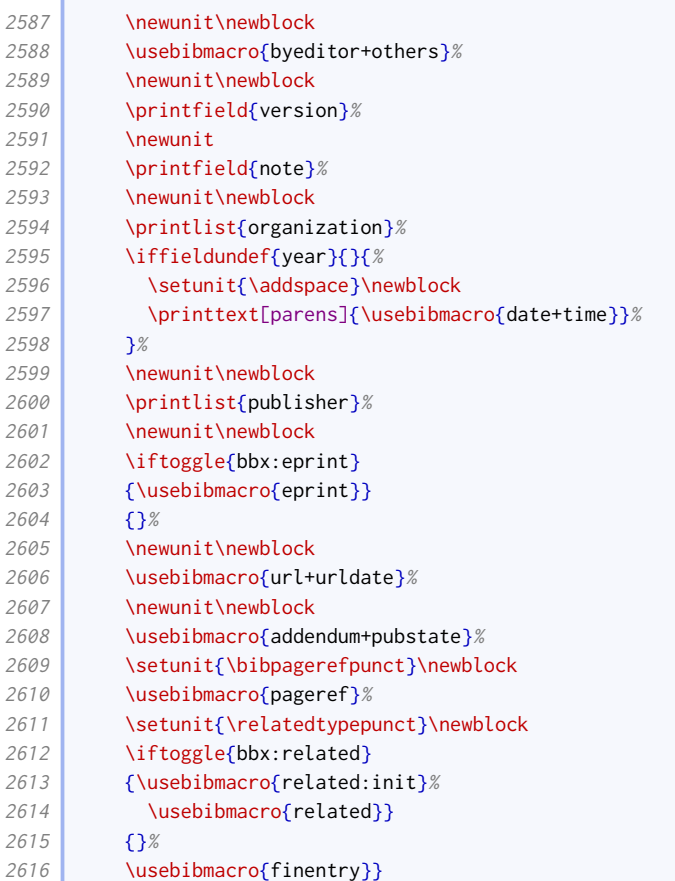

#### **Software**

The version for software goes between the title and titleaddon.

```
2617 \newbibmacro*{title+version}{%
2618 \ifboolexpr{
2619 test {\iffieldundef{title}}
2620 and
2621 test {\iffieldundef{subtitle}}
2622 }
2623 {}
2624 {\printtext[title]{%
2625 \printfield[titlecase]{title}%
2626 \setunit{\subtitlepunct}%
2627 \printfield[titlecase]{subtitle}}%
2628 \setunit{\addspace}}%
2629 \printfield{version}%
2630 \setunit{\addspace}%
2631 \printfield{titleaddon}%
2632 }
2633 \DeclareFieldFormat[software]{version}{\mkbibparens{\bibstring{version}~#1}}
```
#### The url date string is different for software: 'downloaded' rather than 'accessed'.

2634 \DeclareFieldFormat[software]{urldate}{\bibstring{urldown}\space#1}

#### The software driver is a variant of the manual driver.

2635 \DeclareBibliographyAlias{software}{manual}

## Datasets

Datasets are currently treated like manuals

```
2636 \DeclareBibliographyAlias{dataset}{manual}
```
# 2.1.15 Legal references

Legal references are a law unto themselves, and thus require extensive fiddly coding. This entire section is adapted from oscola by Paul Stanley.

# Entry options

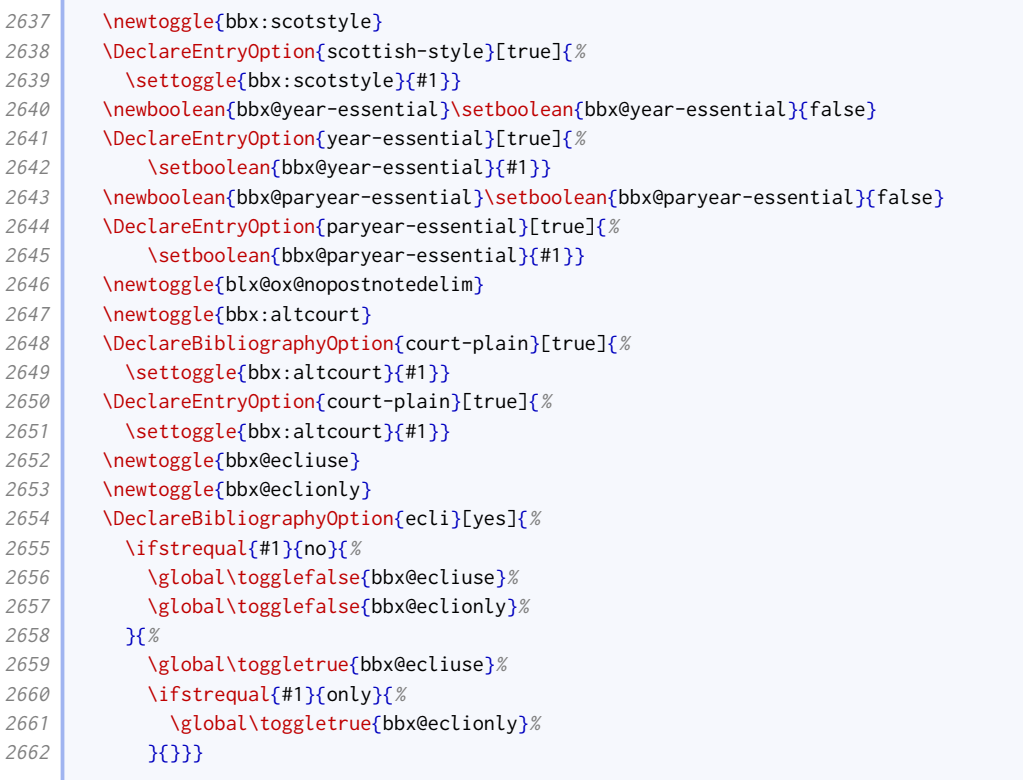

# Field formats

ſ

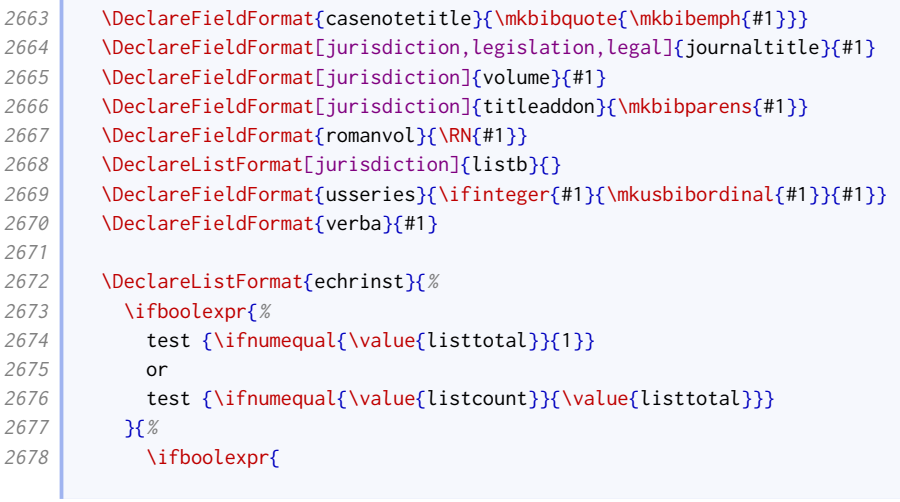

```
2679 test {\ifdefstring{\Commission}{#1}}
2680 or
2681 test {\ifdefstring{\commission}{#1}}%
2682 }{%
2683 \bibstring{commissiondecision}%
2684 }{#1}%
2685 } } {%
2686 \setcounter{blx@tmpcnt}{\value{listcount}}%
2687 \addtocounter{blx@tmpcnt}{1}%
2688 \ifnumequal{\value{blx@tmpcnt}}{\value{listtotal}}{%
2689 #1\space\bibstring{and}\addspace
2690 }{%
2691 \parallel #1\addcomma\space}}}%
2692
2693 \newcommand*{\commission}{commission}
2694 \newcommand*{\Commission}{Commission}
2695 \DeclareListFormat{ecthr}{%
2696 \ifboolexpr{
2697 test {\ifdefstring{\Commission}{#1}}
2698 or
2699 test {\ifdefstring{\commission}{#1}}
2700 }{\bibstring[\mkbibparens]{commissiondecision}\toggletrue{blx@ox@nopostnotedelim}}{}}
2701
2702 \newcommand*{\pcijrep}{PCIJ Rep}
2703 \DeclareFieldFormat{international}{%
2704 \iffieldequals{journaltitle}{\pcijrep}{%
2705 \bibcplstring{jourser}\space #1%
2706 \left\{ \frac{1}{2706} \right\}2707
2708 \DeclareListFormat{checkcontains}{%
2709 \bbx@check{#1}}
2710 \newtoggle{bbx@institutiontoggle}
2711 \newcommand\iflistcontains[2]{%
2712 \global\togglefalse{bbx@institutiontoggle}%
2713 \def\bbx@check##1{%
2714 \ifdefstring{#2}{##1}{\global\toggletrue{bbx@institutiontoggle}}{}}%
2715 \printlist[checkcontains]{#1}%
2716 \iftoggle{bbx@institutiontoggle}}
2717
2718 \DeclareFieldFormat{draftleg}{%
2719 \StrBefore{#1}{ Bill}}
2720
2721 \DeclareListFormat{billprinting}{%
2722 \ifstrequal{#1}{HC}{%
2723 \mkbibbrackets{\strfield{number}}%
2724 \toggletrue{blx@ox@nopostnotedelim}%
2725 \bigcup2726 \strfield{number}%
2727 \togglefalse{blx@ox@nopostnotedelim}}}
2728
2729 \newcommand*{\treatypartysep}{\allowbreak ---\allowbreak}
2730 \DeclareListFormat{treaty}{%
2731 \ifmoreitems{}{%
2732 \ifnumequal{\value{listcount}}{1}{%
2733 \bibopenparen
2734 }
2735 \ifnumgreater{\value{liststop}}{\value{listcount}}{%
2736 #1\treatypartysep
2737 \bigcup_{x}2738 #1\bibcloseparen}}}
2739
2740 \def\siganddate#1{%
```
T.

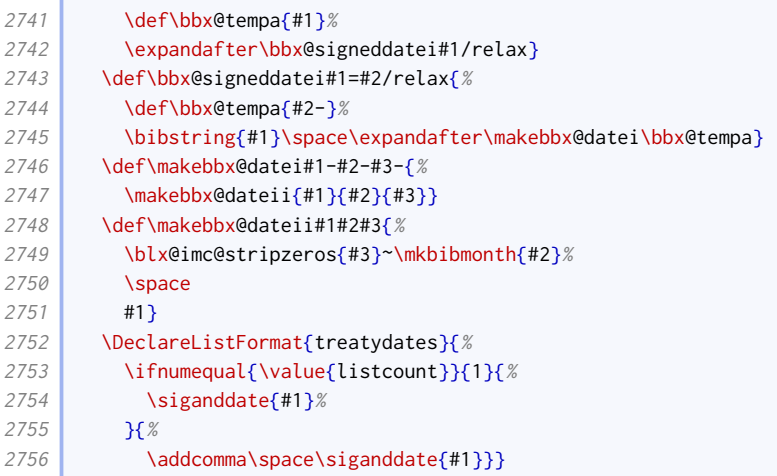

#### Pagination formats

We define an alternative to \mkpageprefix that takes a pagination key directly.

```
2757 \newrobustcmd*{\mkrawpageprefix}[1][none]{%
2758 \begingroup
2759 \def\blx@tempa{\blx@mkpageprefix@i}%
2760 \ifstrequal{#1}{none}{}{%
2761 \ifbibstring{#1}{%
2762 \def\blx@tempa{\blx@mkpageprefix{#1}}%
2763 }{%
2764 \bigcup_{\text{blk@warning@entry}}Unknown pagination type '#1'}}}
2765 \@ifnextchar[%]
2766 {\blx@tempa}
2767 {\blx@tempa[\@firstofone]}}
2768
2769 \newcommand*\paragraphmarkings{[]}
2770 \DeclareFieldFormat[jurisdiction,legislation,legal]{postnote}{%
2771 \iffieldundef{pagination}{%
2772 \ifboolexpr{
2773 test {\ifkeyword{eu}}
2774 or
2775 test {\ifkeyword{echr}}
2776 }{%
2777 \mkcomprange[{\mkrawpageprefix[paragraph]}]{#1}%
2778 }{%
2779 \mkcomprange{#1}}%
2780 }{%
2781 \iffieldequals{pagination}{\paragraphmarkings}{%
2782 \mkcomprange[\mkbibbrackets]{#1}%
2783 }{%
2784 \mkcomprange[{\mkpageprefix[pagination]}]{#1}}}}
```
## Shorthands

With legal references, the introduction of shorthands is less verbose.

```
2785 \renewbibmacro*{shorthandintro}{%
2786 \iffieldundef{shorthandintro}
2787 {\iffieldundef{shorthand}
2788 {}
2789 {\setunit{\addspace}%
```
and the control of the control of the

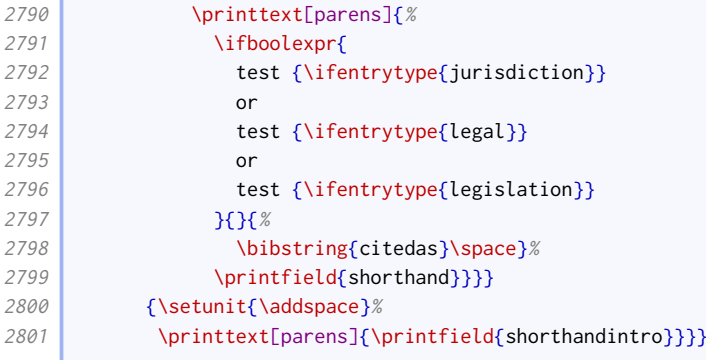

# Common macros

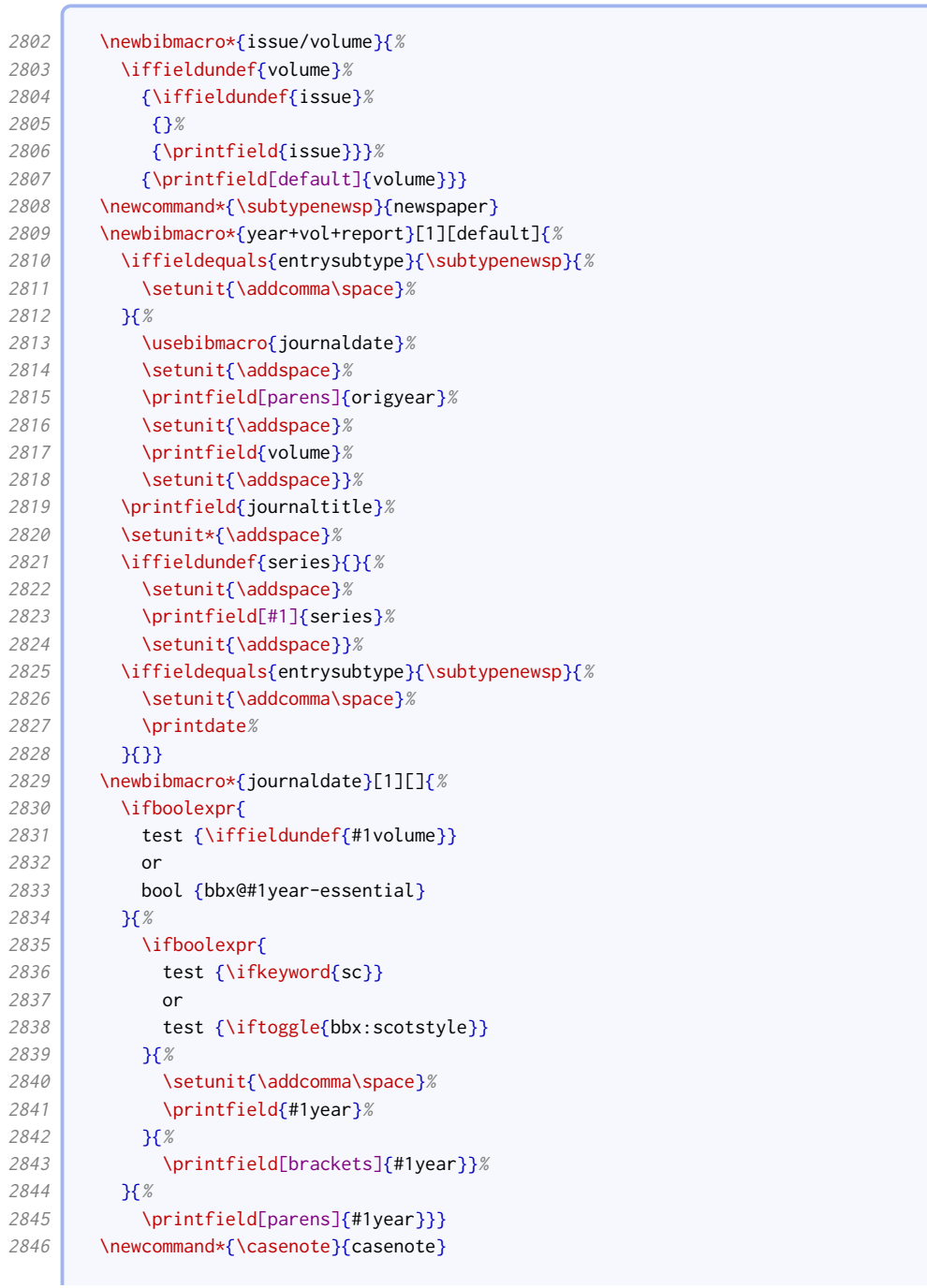

```
2847 \newcommand{\casenotetext}{\bibstring{casenote}}
2848 \newbibmacro{journaltitle}{%
2849 \iffieldequals{entrysubtype}{\casenote}{%
2850 \iffieldundef{crossref}{%
2851 \usebibmacroftitle }%
2852 }
2853 \iffieldundef{note}{%
2854 \restorefield{note}{\casenotetext}%
2855 } }{}
2856 \ifboolexpr{
2857 test {\iffootnote}
2858 and test {\iftoggle{bbx@samefootnote}}
2859 and test {\iffieldequals{crossref}{\blx@lastkey@foot}}%
2860 <br>}{}{\printfield[casenotetitle]{title}}}%
2861 \bigcup_{x}2862 \usebibmacroftitle}}}
2863 \newbibmacro*{unreported}[1][default]{%
2864 \iffieldundef{verba}{%
2865 \ifboolexpr{
2866 test {\iflistundef{institution}}
2867 and
2868 test {\iffieldundef{date}}
2869 and
2870 test {\iffieldundef{year}}
2871 }{}{%
2872 \ifboolexpr{
2873 test {\iffieldundef{date}}
2874 and
2875 test {\iffieldundef{year}}
2876 }{%
2877 \mkbibparens{\printlist[jurisdiction]{institution}}%
2878 }{%
2879 \toggletrue{blx@ox@nopostnotedelim}%
2880 \iflistundef{institution}{%
2881 \mkbibparens{\usebibmacro{date}}%
2882 } } }
2883 \printtext[parens]{%
2884 \printlist[#1]{institution}%
2885 \setunit{\addcomma\space}
2886 \usebibmacro{date}}}}}%
2887 }{%
2888 \iftoggle{bbx@ecliuse}{}{%
2889 \printfield{verba}}}}
2890 \newbibmacro{court-note}{%
2891 \iffieldundef{note}%
2892 {}
2893 {\printfield{note}%
2894 \toggletrue{blx@ox@nopostnotedelim}}}
2895 \newbibmacro*{jurisdictionpages}{%
2896 \iffieldequals{entrysubtype}{\subtypenewsp}{}{%
2897 \setunit{\addspace}%
2898 \printfield{pages}}}
2899 \newbibmacro{pcitenote}{%
2900 \iffieldundef{userc}{}{% parreporter
2901 \setunit{\addcomma\space}%
2902 \iffieldundef{postnote}{}{%
2903 \printfield{postnote}%
2904 \clearfield{postnote}%
2905 \setunit{\addsemicolon\space}}}}
2906 \newbibmacro*{courtid}{%
2907 \iffieldundef{number}{%
2908 \ifboolexpr{
```

```
2909 test {\iflistundef{institution}}
2910 and
2911 test {\iffieldundef{location}}%
2912 } {%
2913 \togglefalse{blx@ox@nopostnotedelim}%
2914 }{%
2915 \ifboolexpr{%
2916 test {\iffieldundef{journaltitle}}
2917 or
2918 not togl {bbx:altcourt}
2919 }{%
2920 \printtext[parens]{%
2921 \printfield{location}%
2922 \setunit{\addspace}%
2923 \printlist{institution}%
2924 \usebibmacro{unrep:date}}%
2925 \toggletrue{blx@ox@nopostnotedelim}
2926 }{%
2927 \setunit{\addcomma\space}%
2928 \printfield{location}%
2929 \setunit*{\addspace}%
2930 \printlist{institution}}}%
2931 }{%
2932 \togglefalse{blx@ox@nopostnotedelim}}}
2933 \newbibmacro*{unrep:date}{%
2934 \ifboolexpr{
2935 test {\iffieldundef{journaltitle}}%
2936 and
2937 test {\iffieldundef{number}}%
2938 }{%
2939 \setunit{\addcomma\space}%
2940 \usebibmacro{date}%
2941 }{}}
```
## Legal cases

There are different formats depending on the jurisdiction.

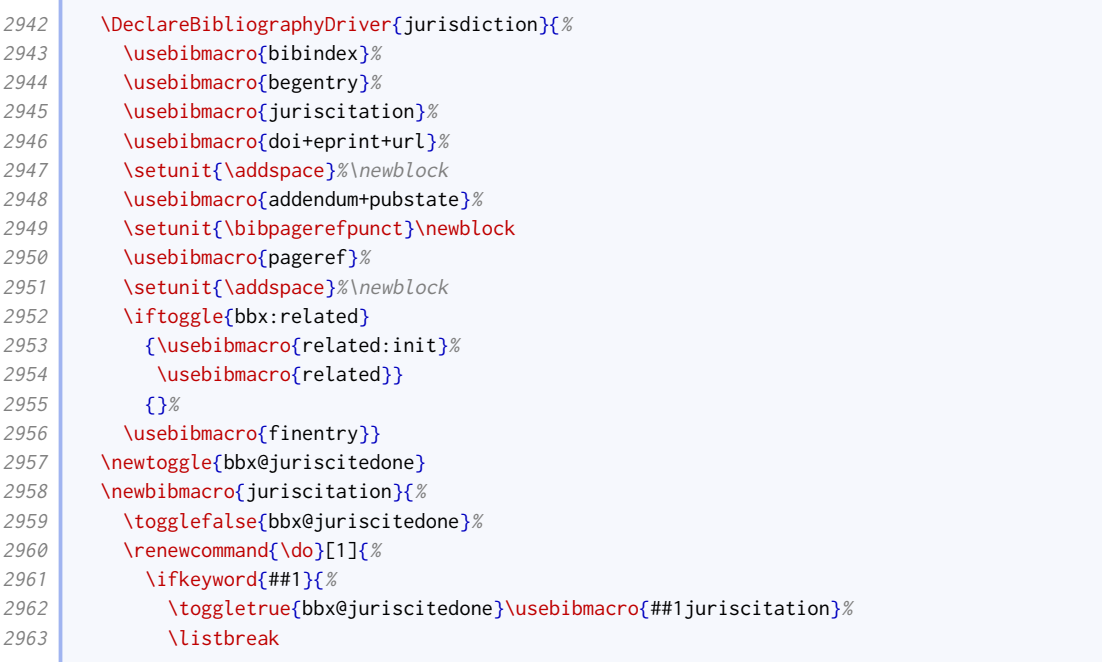

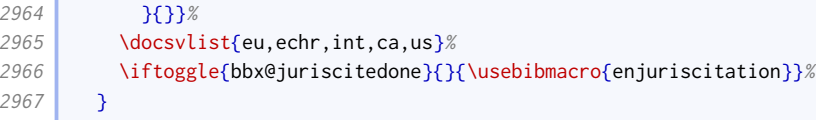

Here is the format for EU cases.

```
2968 \newbibmacro*{eujuriscitation}{%
2969 \iflistcontains{institution}{\commission}{}{%
2970 \usebibmacro{eucasenumber}}%
2971 \usebibmacro{title}%
2972 \setunit{\addspace}%
2973 \iflistcontains{institution}{\commission}{%
2974 \usebibmacro{eucommissiondecision}}{}%
2975 \setunit{\addspace}%
2976 \usebibmacro{eu:reportinfo}%
2977 \iflistcontains{institution}{\commission}{%
2978 \setunit{\addcomma\space}%
2979 }{%
2980 \setunit{\addspace}}%
2981 \usebibmacro{court-note}%
2982 }
2983 \newbibmacro{eucasenumber}{%
2984 \iffieldundef{type}{%
2985 \ifboolexpr{
2986 test {\IfSubStr{\thefield{number}}{,}}
2987 or
2988 test {\IfSubStr{\thefield{number}}{--}}
2989 or
2990 test {\IfSubStr{\thefield{number}}{ and }}
2991 }{%
2992 \bibstring{eujoinedcases}%
2993 }{%
2994 \bibstring{eucase}}%
2995 }{%
2996 \printfield{type}}%
2997 \setunit{\addnbspace}%
2998 \printfield{number}%
2999 \setunit{\addspace}}
3000 \newbibmacro{eucommissiondecision}{%
3001 \iffieldundef{userb}{}{%
3002 \printfield[parens]{userb}}%
3003 \setunit{\addspace}%
3004 \iffieldundef{number}{}{%
3005 \iffieldundef{type}{%
3006 \setunit{\addspace\bibstring{commissiondecision}\addspace}%
3007 }{%
3008 \setunit{\addspace\printfield{type}\addspace}}%
3009 \printfield{number}}}
3010 \newbibmacro*{eu:reportinfo}{%
3011 \iftoggle{bbx@eclionly}{%
3012 \iffieldundef{verba}{%
3013 \usebibmacro{eu:osreport}
3014 }{%
3015 \printfield{verba}}%
3016 }{%
3017 \usebibmacro{eu:osreport}}}
3018 \newbibmacro*{eu:osreport}{%
3019 \iftoggle{bbx@ecliuse}{%
3020 \iffieldundef{verba}{}{%
3021 \printfield{verba}%
3022 \setunit{\addcomma\space}}%
```
**Contract Contract Contract** 

 $\overline{\phantom{a}}$ 

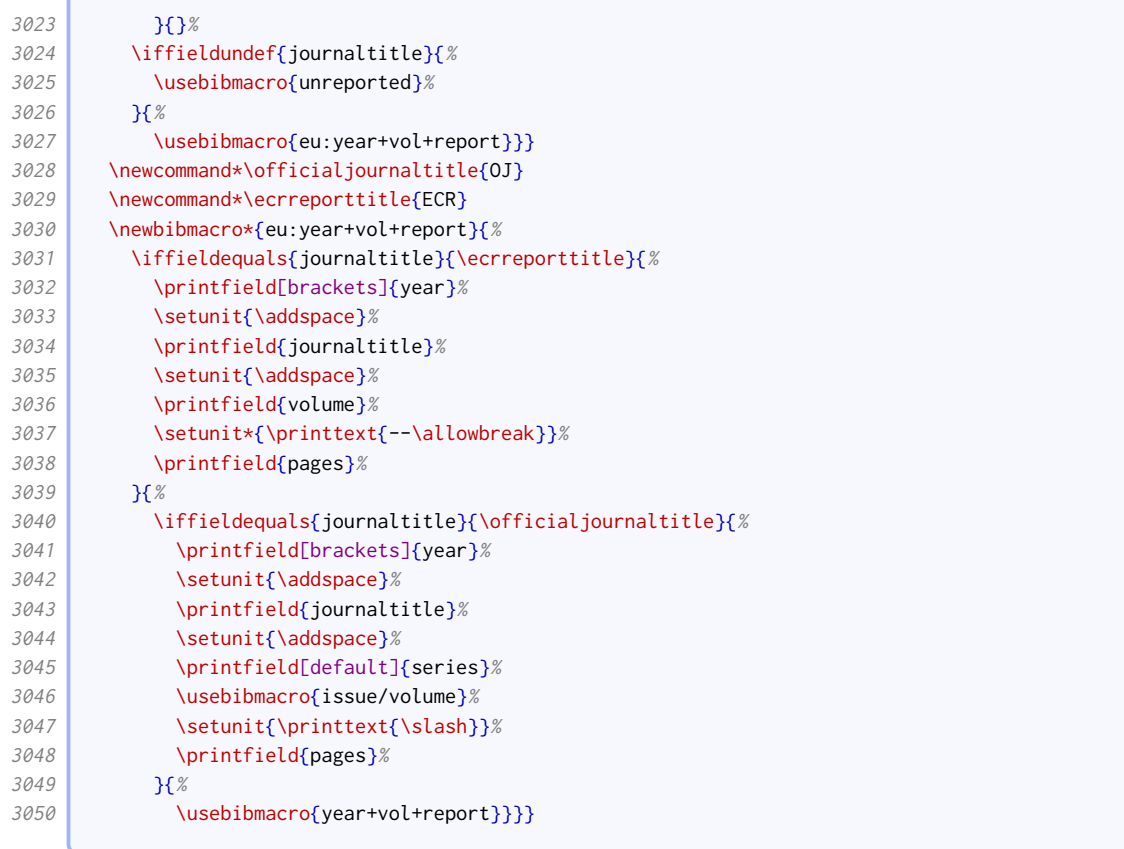

Here is the format for European Human Rights cases.

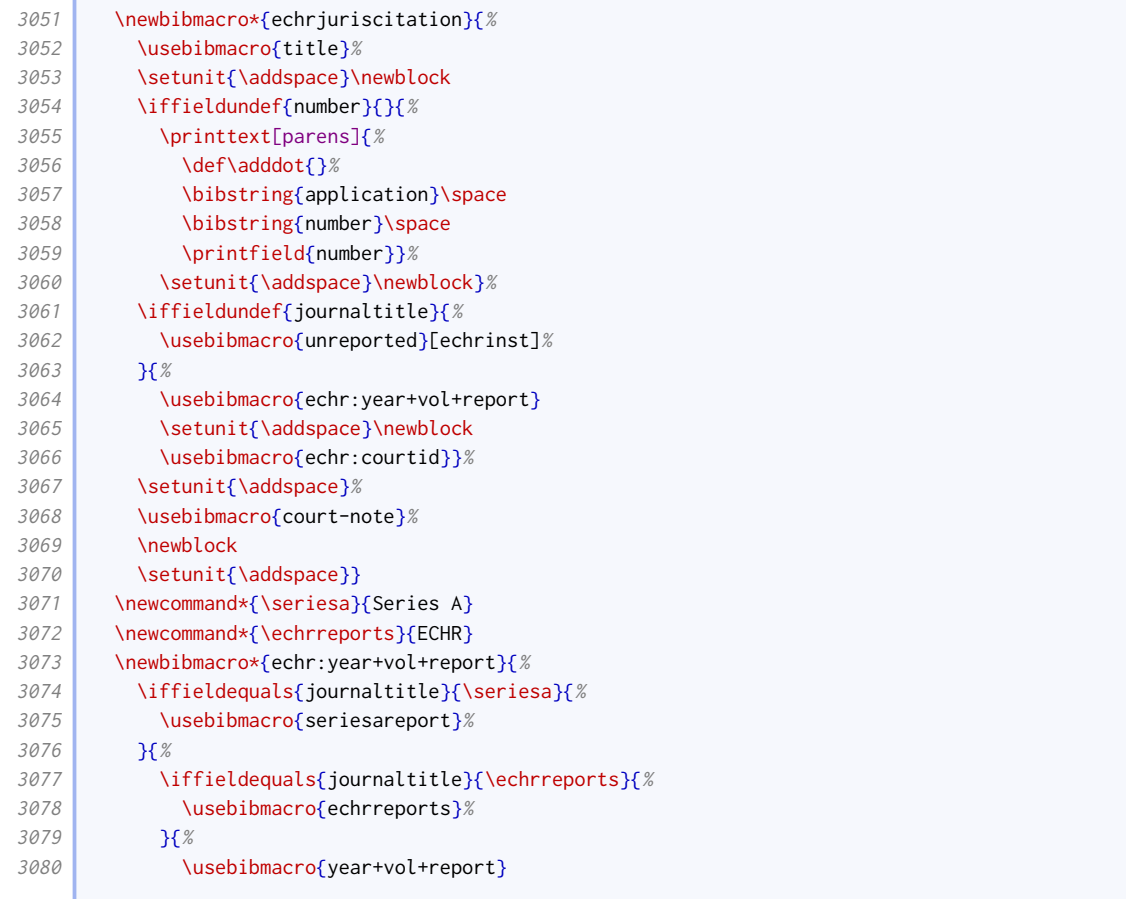

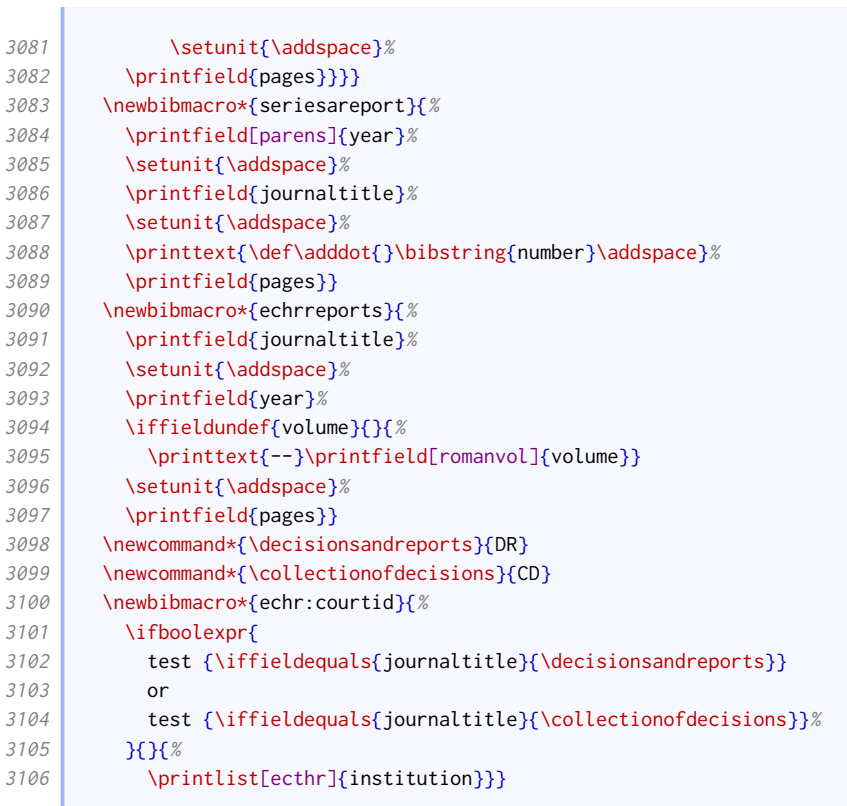

Here is the format for international cases.

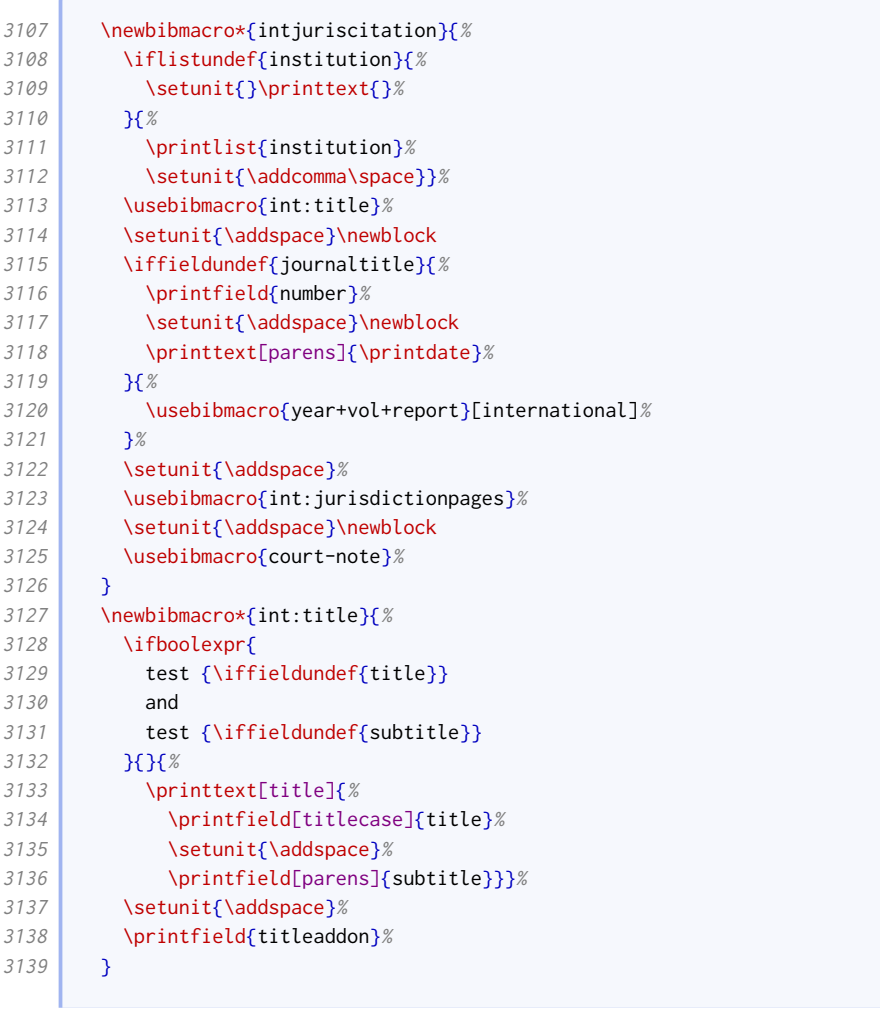

the control of the control of the control of

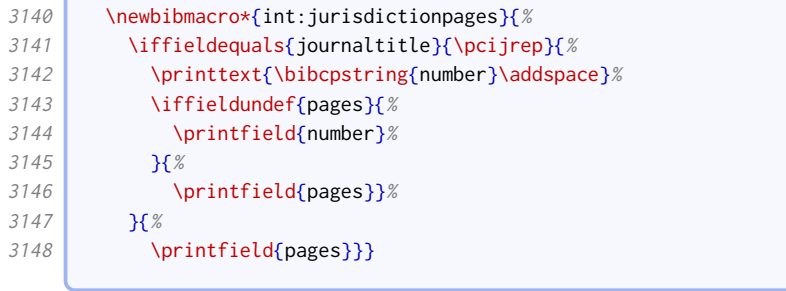

## Here is the format for Canadian cases.

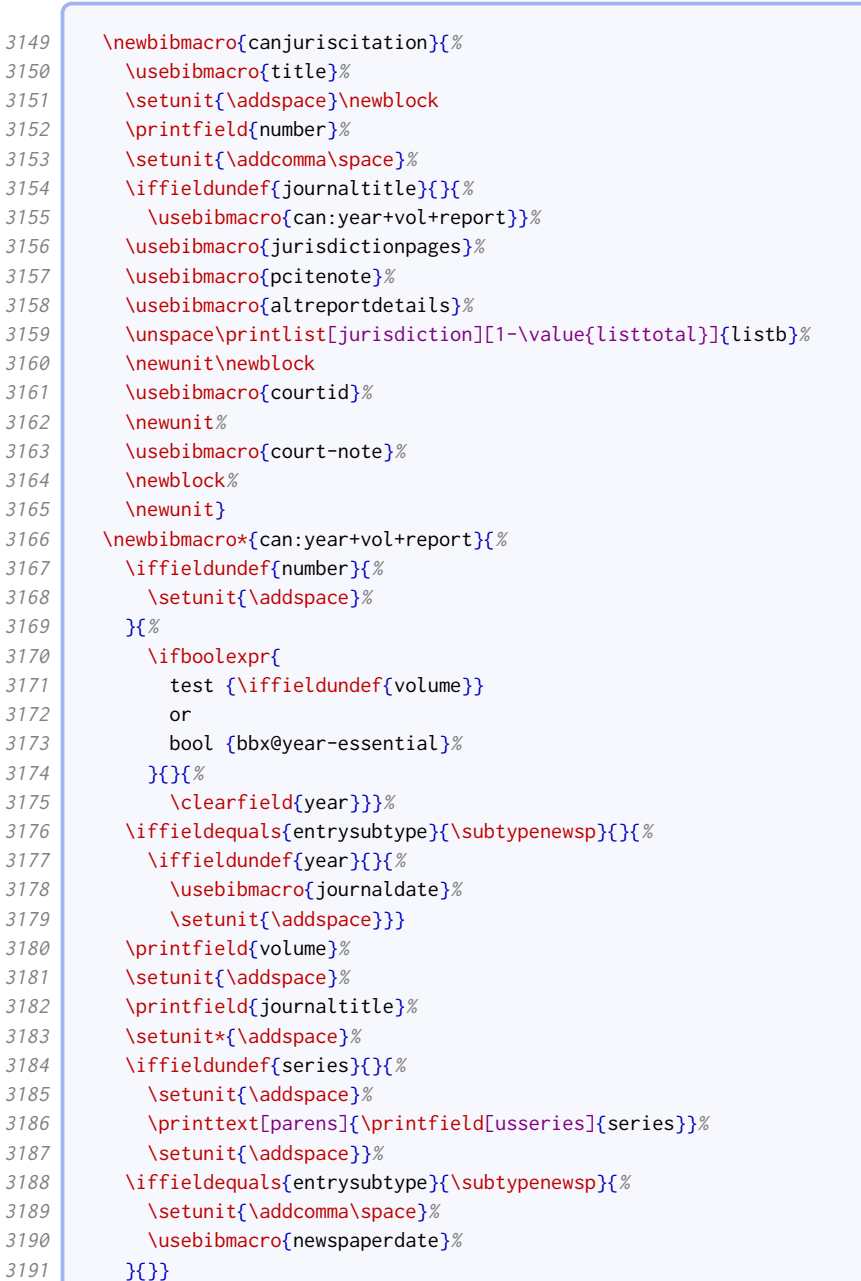

Here is the format for American cases.

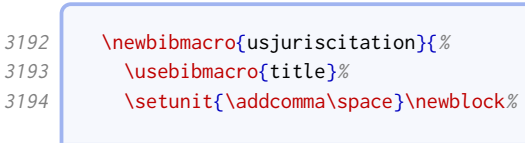

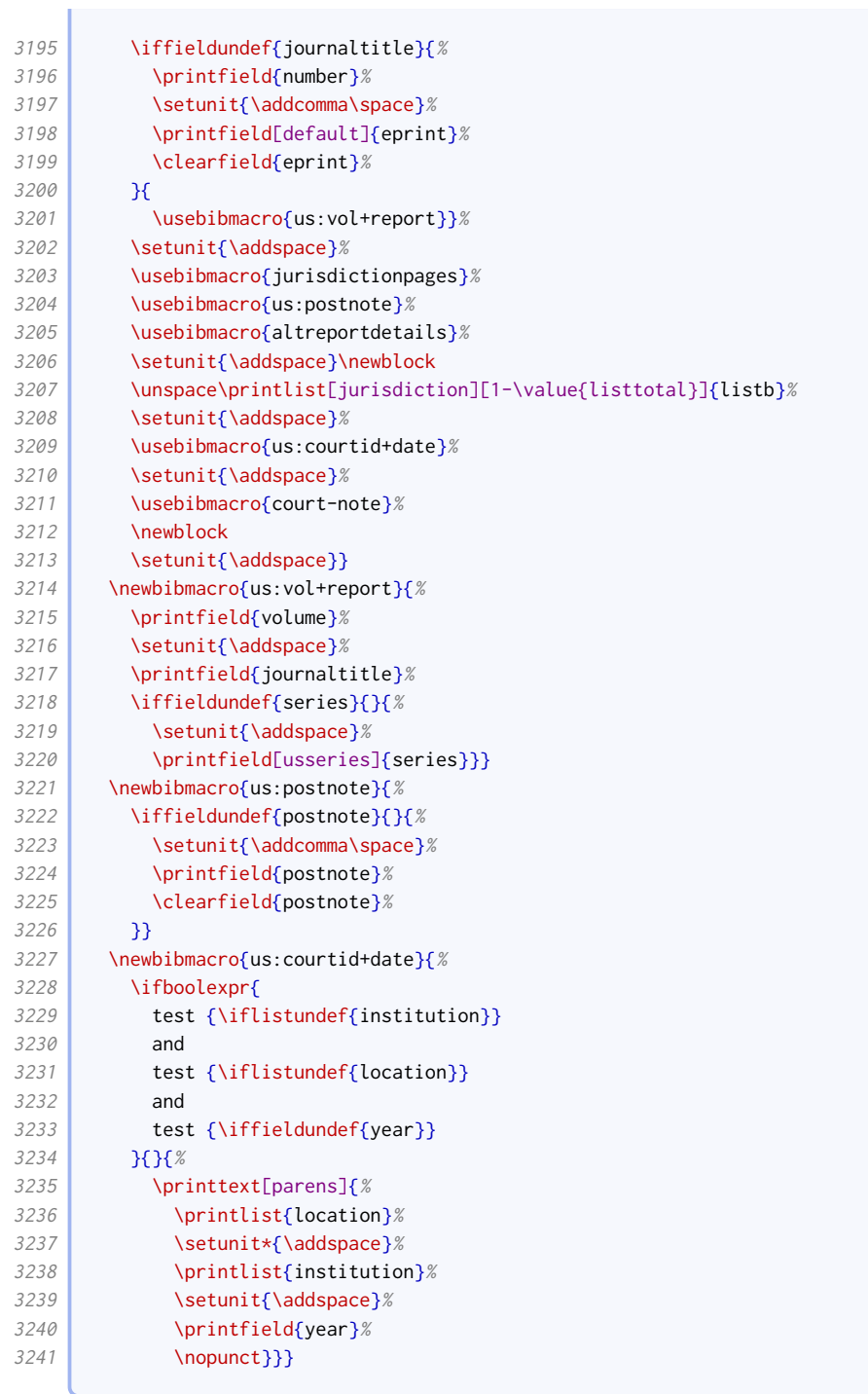

# Here is the format for English cases.

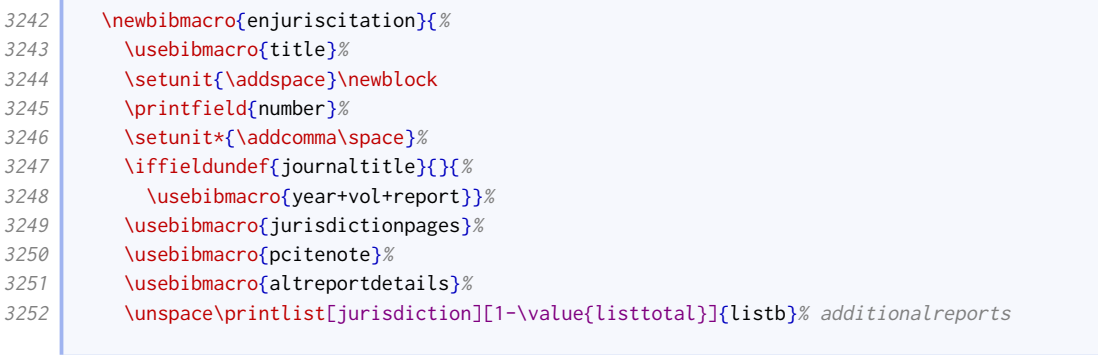

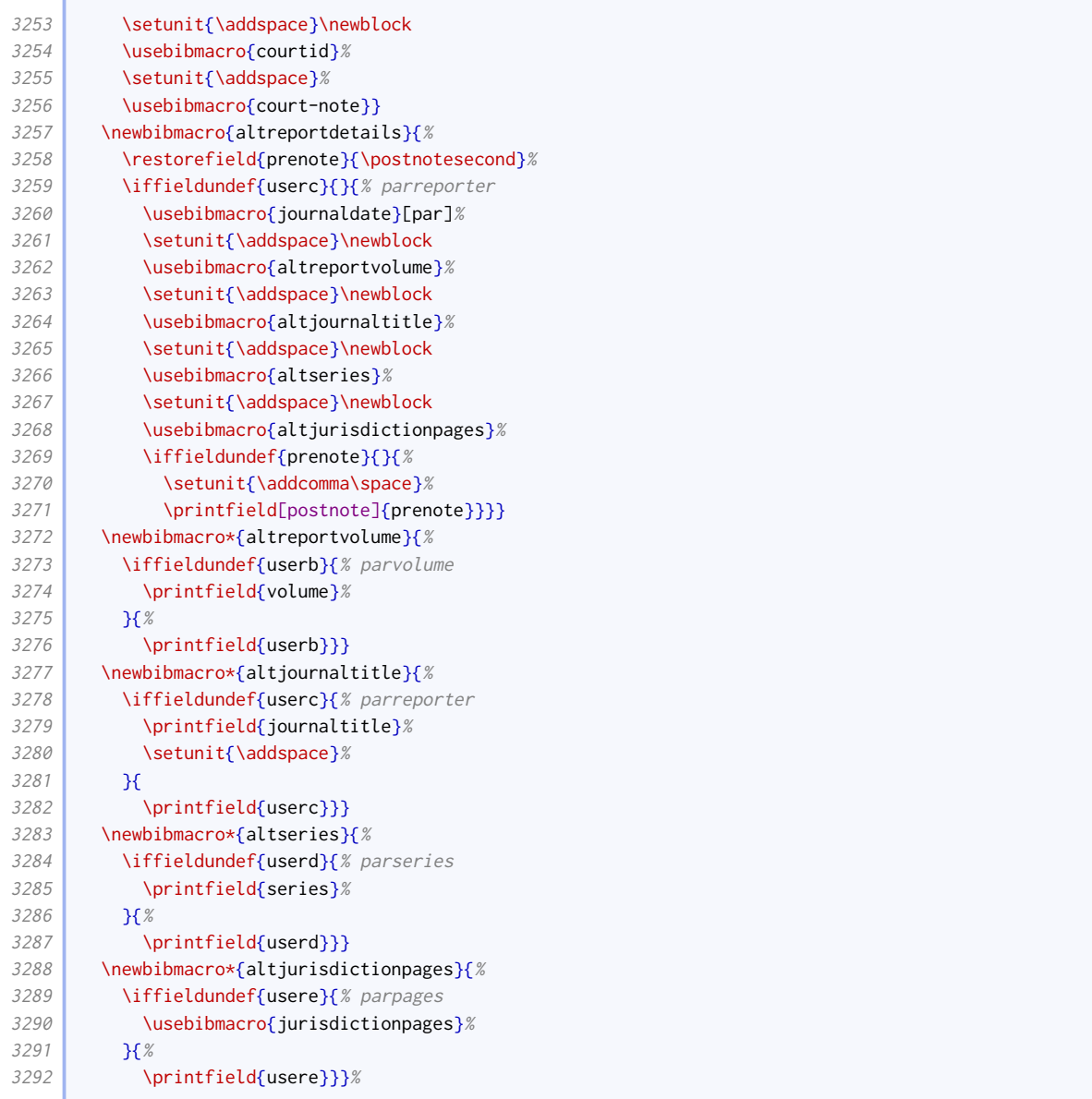

# Legislation

Legislation tends to have a more consistent format, though European entries need special handling.

```
3293 \newcommand*{\subtypecourtrules}{procedure-rule}
3294 \DeclareBibliographyDriver{legislation}{%
3295 \usebibmacro{bibindex}%
3296 \usebibmacro{begentry}%
3297 \iffieldequals{entrysubtype}{\subtypecourtrules}{%
3298 \usebibmacro{courtrules}%
3299 }{%
3300 \ifkeyword{draft}{%
3301 \usebibmacro{legislation:bill}%
3302 }{%
           3303 \ifkeyword{eu}{%
3304 \usebibmacro{eulegislation}%
3305 }{%
3306 \printfield[default]{title}%
```
**Contract Contract Contract** 

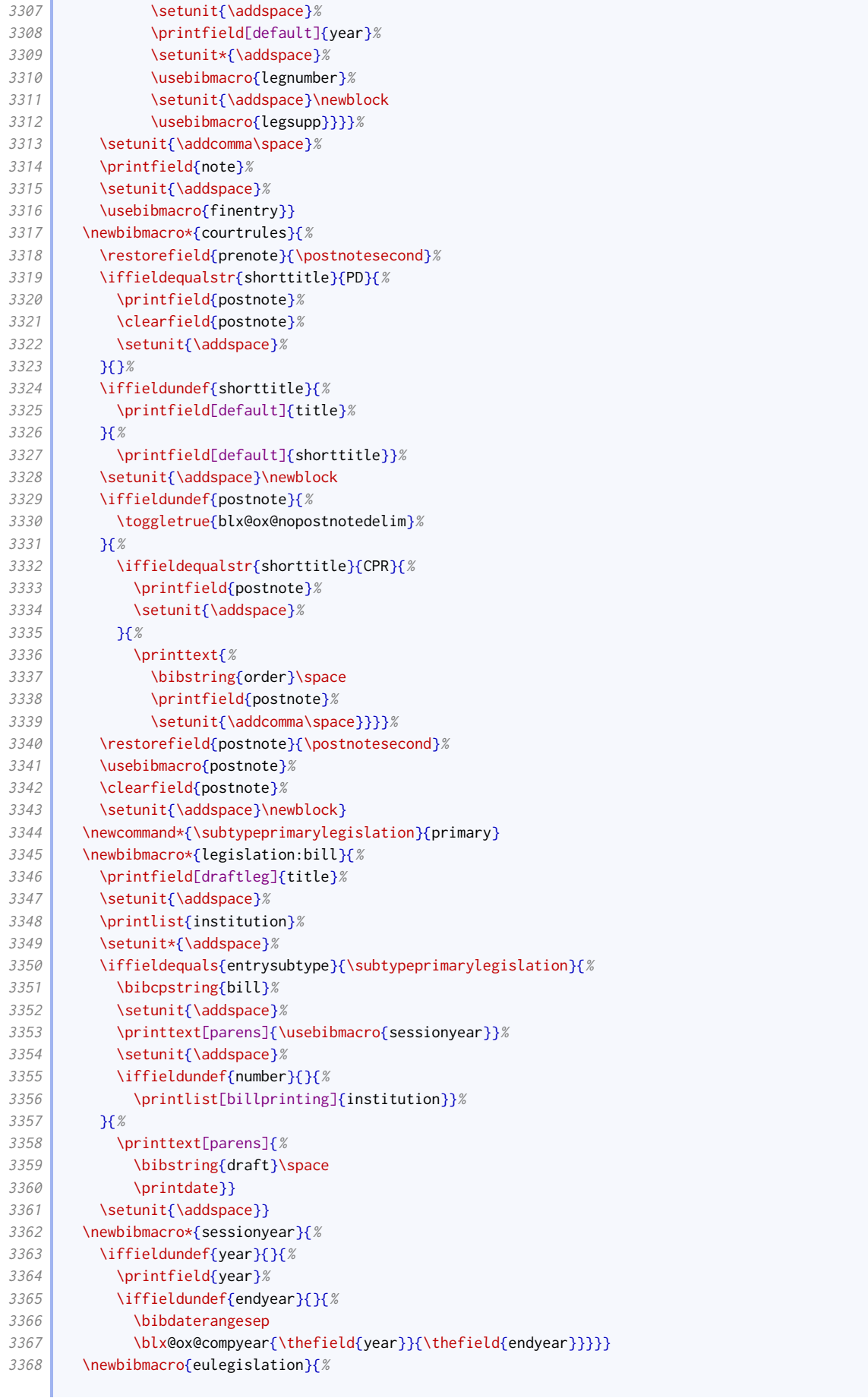

**Contract Contract** 

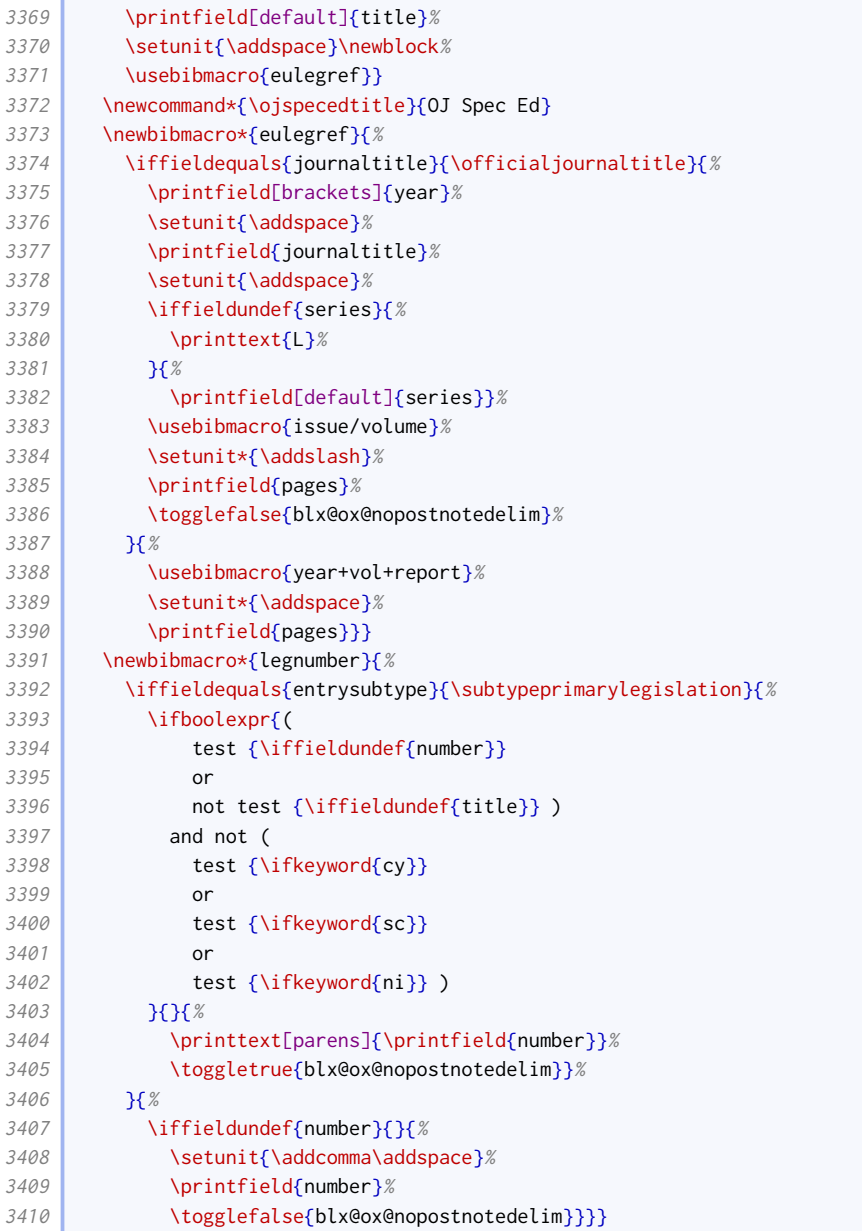

This adds additional material for Welsh statutory instruments.

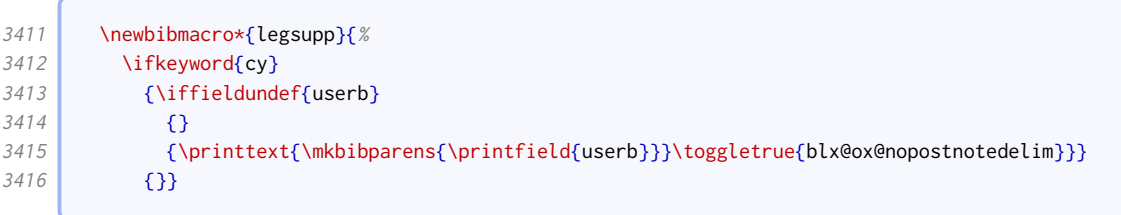

# Treaties, explanatory notes and Hansard

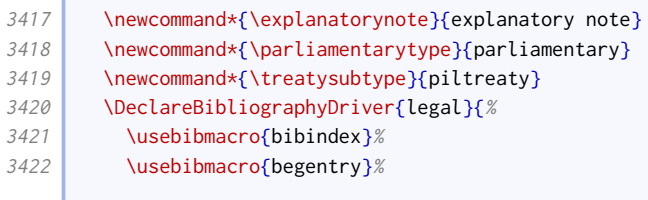

**Contract Contract Contract** 

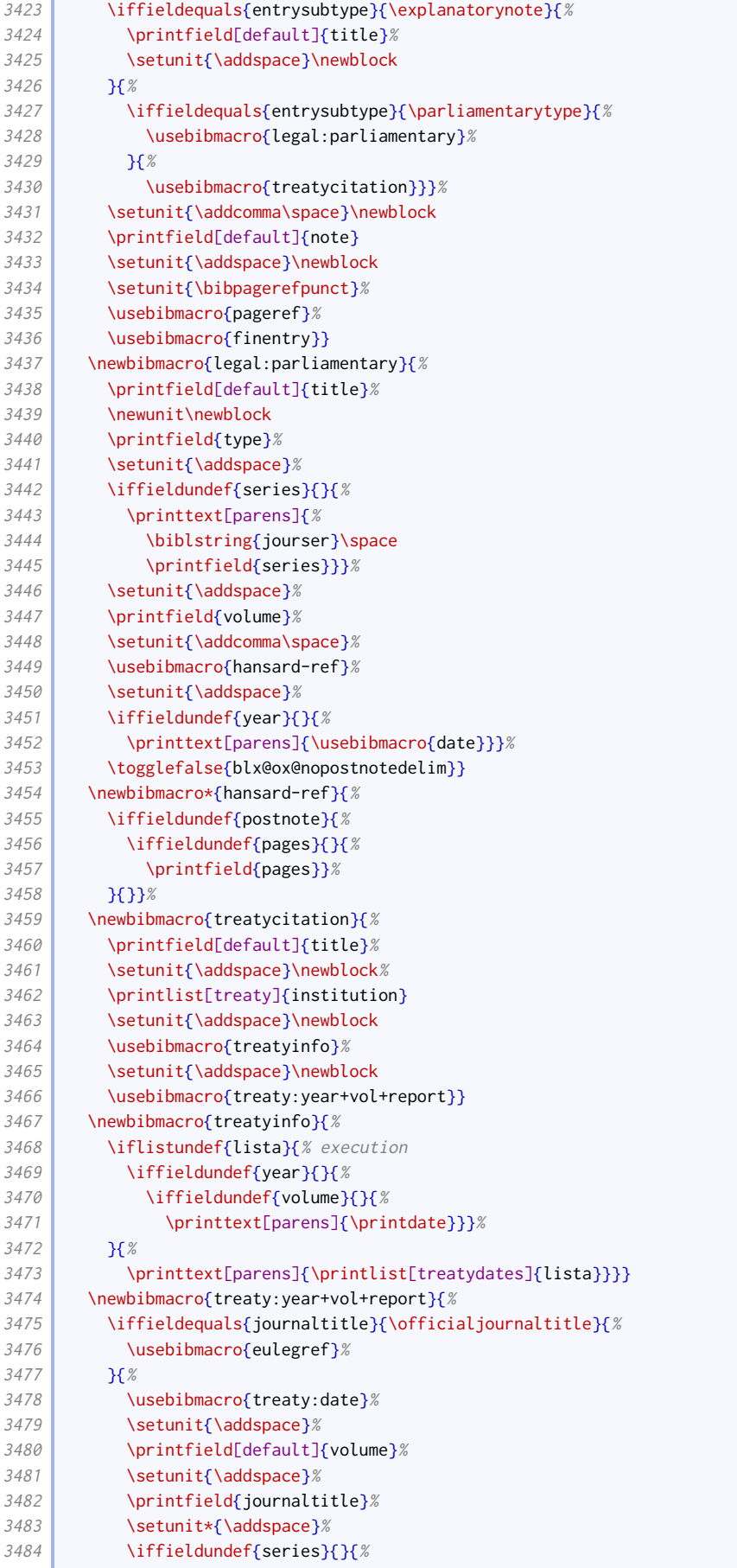

```
3485 \setunit{\addspace}%
3486 \printfield{series}%
3487 \setunit{\addspace}}%
3488 \printfield{pages}}}%
3489 \newbibmacro*{treaty:date}{%
3490 \ifboolexpr{
3491 test {\iffieldundef{volume}}
3492 or
3493 bool {bbx@year-essential}
3494 }{%
3495 \ifboolexpr{
3496 test {\ifkeyword{sc}}
3497 or
3498 test {\iftoggle{bbx:scotstyle}}
3499 }{%
3500 \printfield{year}%
3501 \gamma%
3502 \printfield[brackets]{year}%
3503 }}{}}
```
We don't really deal with commentaries as distinct from books.

```
3504 \DeclareBibliographyAlias{commentary}{book}
```
# 2.1.16 MANUSCRIPTS

In the spirit of compatibility, this code is adapted from biblatex-manuscripts-philology by Maïeul Rouquette.

Here are the additional punctuation commands.

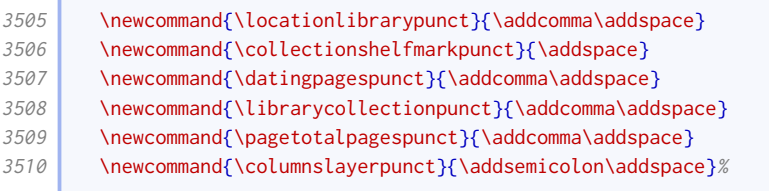

Here are the configurable macros for the two sides of a folio.

```
3511 \def\recto{r}
3512 \def\verso{v}
3513 \NumCheckSetup{\def\recto{}\def\verso{}}
```
Here are some special field formats for the manuscript driver. Note that the title is transformed into a descriptor by means of an annotation, rather than using a dedicated field. This greatly simplifies the code used elsewhere.

```
3514 \DeclareFieldFormat[manuscript,unpublished]{title}{%
3515 \def\currentfield{title}%
3516 \iffieldannotation{descriptor}{#1}{\mkbibquote{#1\isdot}}%
3517 \undef\currentfield}
3518 \DeclareFieldFormat{columns+layer}{\mkbibparens{#1}}
3519 \DeclareFieldFormat{columns}{\mkbibparens{#1}}
3520 \DeclareFieldFormat{layer}{\mkbibparens{#1}}
3521 \DeclareFieldFormat{dating}{#1\isdot}%
3522 \DeclareFieldFormat{support}{\ifbibstring{#1}{\bibstring{#1}}{#1}}
```
Here are the unique bibmacros used by the manuscripts driver. We hide the date if there is no author or title to prevent it appearing as the first element in the reference. Similarly, we hide the (vague) dating field if the (exact) date is displayed.

```
3523 \newbibmacro{manuscript:date}{%
3524 \ifboolexpr{
3525 test {\ifnameundef{author}}
3526 and
3527 test {\iffieldundef{title}}
3528 and
3529 test {\iffieldundef{label}}
3530 }{}{\usebibmacro{date}}}
3531 \newbibmacro{dating}{%
3532 \ifboolexpr{(
3533 test {\ifnameundef{author}}
3534 and
3535 test {\iffieldundef{title}}
3536 and
3537 test {\iffieldundef{label}}
3538 ) or
3539 test {\iffieldundef{year}}
3540 \bigcup_{x}3541 \printfield{dating}%
3542 \{3542\}
```
We follow the structure of the biblatex-manuscripts-philology approach to allow special formatting to be applied to the collection and shelfmark, but we do not actually apply any.

```
3543 \newbibmacro{location+library+collection+shelfmark}{%
3544 \printfield{library}%
3545 \setunit{\locationlibrarypunct}%
3546 \printlist{location}%
3547 \setunit{\librarycollectionpunct}%
3548 \usebibmacro{collection+shelfmark}}
3549 \newbibmacro{collection+shelfmark}{%
3550 \ifboolexpr{
3551 test {\iffieldundef{collection}}
3552 and
3553 test {\iffieldundef{shelfmark}}
3554 }{}{%
3555 \printtext[collection+shelfmark]{%
3556 \printfield{collection}%
3557 \setunit*{\collectionshelfmarkpunct}%
3558 \printfield{shelfmark}}}}
```
Again, following biblatex-manuscripts-philology, we allow different formatting to be applied to columns and layers according to whether they occur adjacently or not, as they might be separated by a page specification.

```
3559 \newbibmacro{manuscript:pages}{%
3560 \printfield{pagetotal}%
3561 \setunit{\addspace}%
3562 \iffieldundef{pages}{%
3563 \usebibmacro{manuscript:columns+layer}%
3564 }{%
3565 \usebibmacro{manuscript:columns}%
3566 \setunit{\pagetotalpagespunct}%
3567 \printfield{pages}%
3568 \setunit{\addspace}%
3569 \usebibmacro{manuscript:layer}}}
```
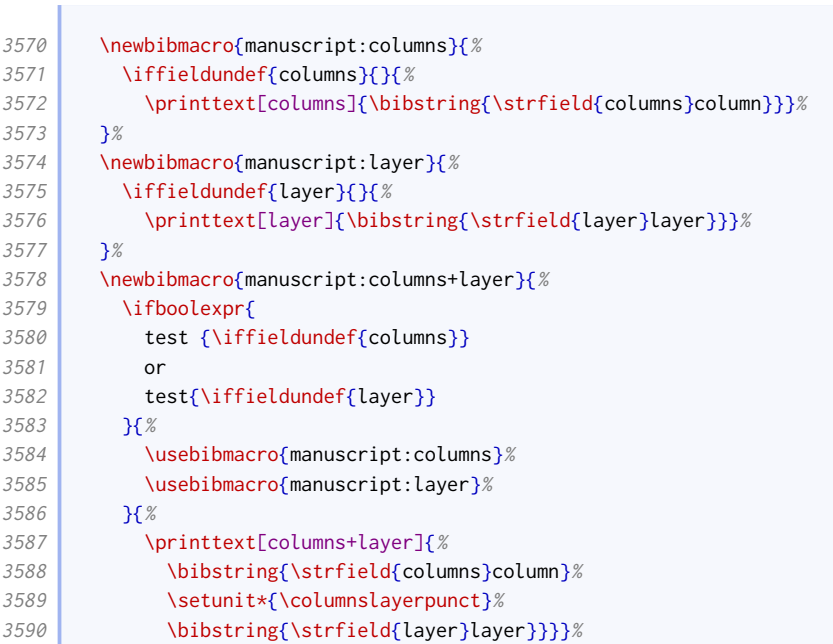

Putting it all together, here is the manuscript driver.

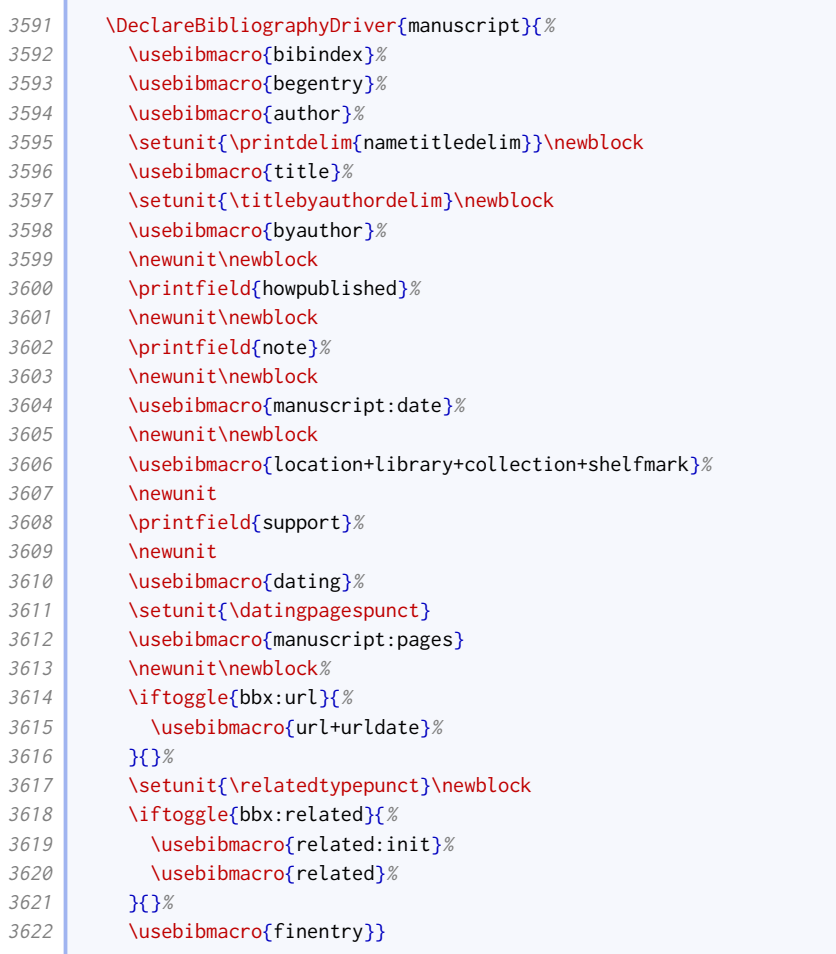

We provide an alternative bibmacro for doing much the same but with the regular biblatex fields.

 $\overline{\phantom{0}}$ 

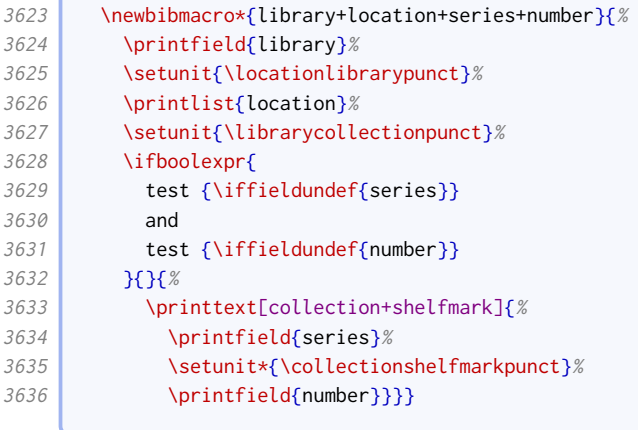

Lastly, we adapt the unpublished driver to allow it to do a similar thing but with the regular biblatex fields. The presence of the library field is what triggers 'manuscript mode'.

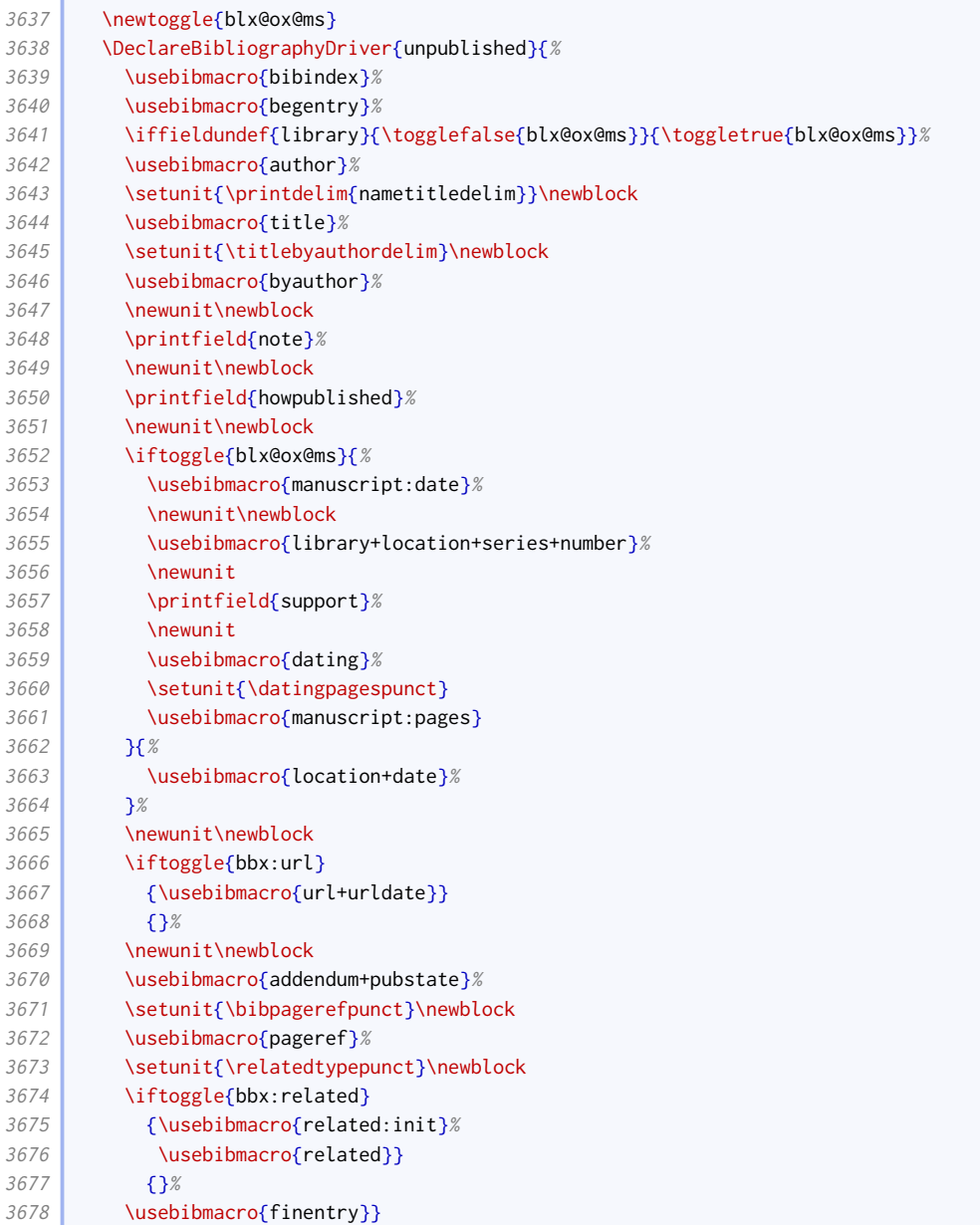

#### $2.1.17$  LETTERS

The driver for letters is similar to the one for other unpublished materials.

```
3679 \DeclareBibliographyAlias{letter}{unpublished}
3680 \DeclareFieldFormat[letter]{title}{%
3681 \def\currentfield{title}%
3682 \iffieldannotation{descriptor}{#1}{\mkbibquote{#1\isdot}}%
3683 \undef\currentfield}
3684 \DeclareFieldFormat[letter]{date}{%
3685 \iffieldundef{url}{#1}{\mkbibparens{#1}}}
```
#### 2.1.18 Related entries

We make the punctuation before related items configurable in remaining drivers inherited from the standard style.

```
3686 \xpatchbibdriver{booklet}{%
3687 \newunit\newblock
3688 \iftoggle{bbx:related}
3689 \frac{18}{6}3690 \setunit{\relatedtypepunct}\newblock
3691 \iftoggle{bbx:related}
3692 }{}{}
3693 \xpatchbibdriver{misc}{%
3694 \newunit\newblock
3695 \iftoggle{bbx:related}
3696 }{%
3697 \setunit{\relatedtypepunct}\newblock
3698 \iftoggle{bbx:related}
3699 KK
```
We provide an option for setting the relatedtype punctuation.

```
3700 \DeclareBibliographyOption{relationpunct}[semicolon]{%
3701 \ifcsdef{add#1}{%
3702 \ifstrequal{#1}{space}{%
3703 \renewcommand*{\relatedtypepunct}{\addspace}%
3704 }\frac{8}{8}3705 \renewcommand*{\relatedtypepunct}{\csuse{add#1}\space}}%
3706 }{%
3707 \PackageError{biblatex-oxref}{%
3708 Invalid option 'relationpunct=#1'%
3709 \frac{1}{8}3710 Valid values are 'dot', 'comma', 'semicolon', 'colon',\MessageBreak
3711 'period', 'exclam', 'question', and 'space'.}}}
3712 \DeclareTypeOption{relationpunct}[semicolon]{%
3713 \ifcsdef{add#1}{%
3714 \ifstrequal{#1}{space}{%
3715 \renewcommand*{\relatedtypepunct}{\addspace}%
3716 }{%
3717 \renewcommand*{\relatedtypepunct}{\csuse{add#1}\space}}%
3718 \gamma%
3719 \PackageError{biblatex-oxref}{%
3720 Invalid option 'relationpunct=#1'%
3721 }\frac{8}{9}3722 Valid values are 'dot', 'comma', 'semicolon', 'colon',\MessageBreak
3723 'period', 'exclam', 'question', and 'space'.}}}
3724 \newtoggle{blx@ox@relpunctset}
3725 \DeclareEntryOption{relationpunct}[semicolon]{%
```
п

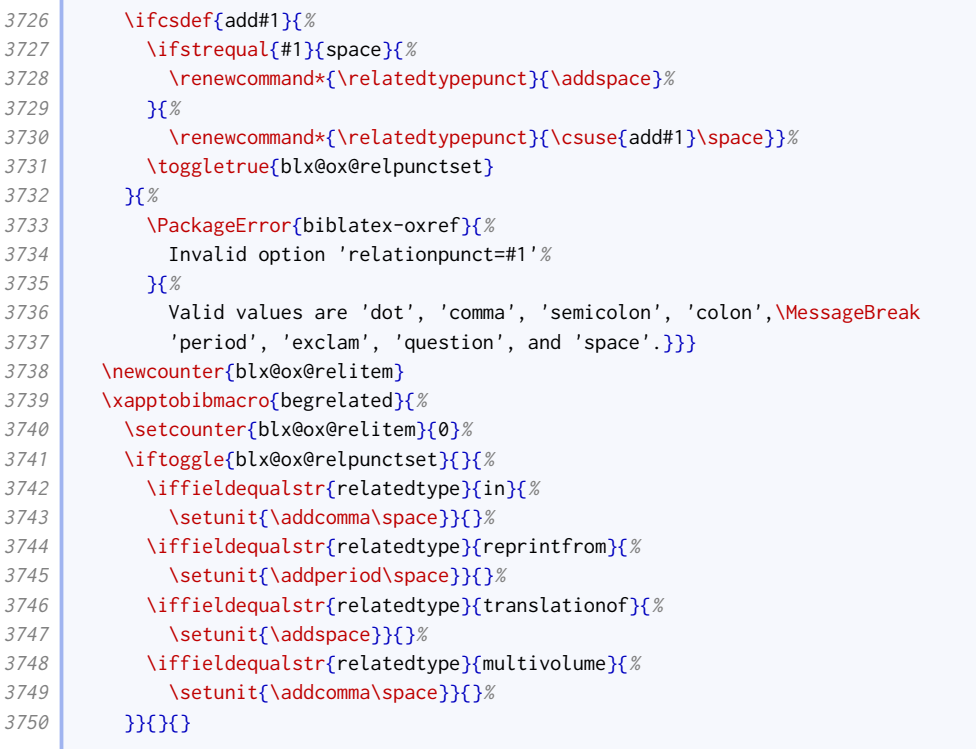

# Translations

Where related item is the translation, the related string is prefaced with the language.

```
3751 \newbibmacro*{rellanguage}{%
3752 \def\do##1{%
3753 \entrydata{##1}{%
3754 \printlist{language}}}%
3755 \docsvfield{related}%
3756 }
3757 \DeclareFieldFormat{relatedstring:translationof}{%
3758 \usebibmacro{rellanguage}\space
3759 \bibstring{original}\addcomma\space}
3760
3761 \DeclareFieldFormat{related:translationof}{%
3762 \mkbibbrackets{#1}}
```
# Co-publications

This relation simply prints what would go in the publication block.

```
3763 \newbibmacro*{related:copub}[1]{%
3764 \entrydata*{#1}{%
3765 \usebibmacro{publisher+location+date}%
3766 \setunit{\relateddelim}}}
```
## Reprints

The standard styles define a special driver for the reprintfrom relation. For [oxref](http://www.ctan.org/pkg/biblatex-oxref), the standard generic driver is sufficient, so this code reverts the specialization.

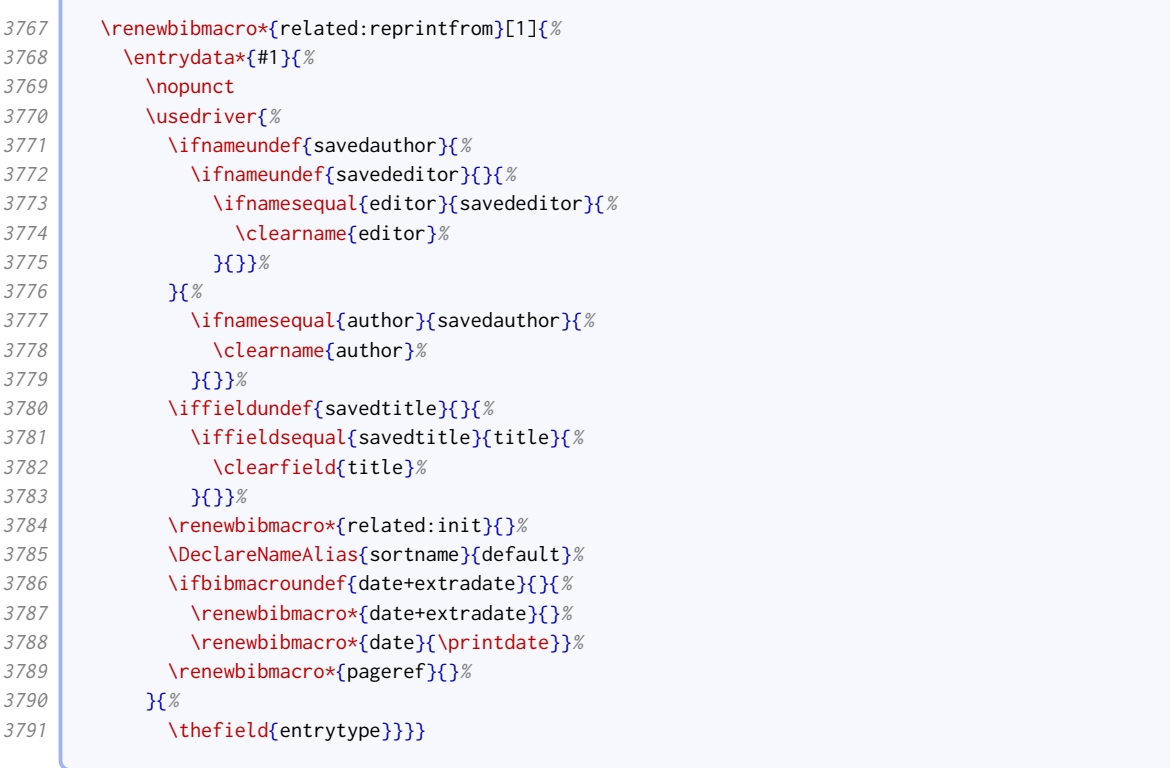

### Articles that span issues

If an article spans several issues of a journal, we print the second reference after the first, omitting any information in common.

```
3792 \newbibmacro*{related:serialarticle}[1]{%
3793 \entrydata*{#1}{%
3794 \iffieldundef{savedjournaltitle}{}{%
3795 \iffieldsequal{journaltitle}{savedjournaltitle}{%
3796 \clearfield{journaltitle}%
3797 }{}}%
3798 \iffieldundef{savedjournalsubtitle}{}{%
3799 \iffieldsequal{journalsubtitle}{savedjournalsubtitle}{%
3800 \clearfield{journalsubtitle}%
3801 }{}}%
3802 \iffieldundef{savedseries}{}{%
3803 \iffieldsequal{series}{savedseries}{%
3804 \clearfield{series}%
3805 } }<sup>3</sup>
3806 \iffieldundef{savedyear}{\clearfield{year}}{
3807 \iffieldsequal{year}{savedyear}{%
3808 \clearfield{year}%
3809 }{}}%
3810 \usebibmacro{journal+issuetitle}%
3811 \newunit
3812 \usebibmacro{note+pages}%
3813 \newunit\newblock
3814 \usebibmacro{doi+eprint+url}%
3815 \newunit\newblock
3816 \usebibmacro{addendum+pubstate}}}
```
#### Reviews

We ensure that the field formatting for review entries matches that for article entries.

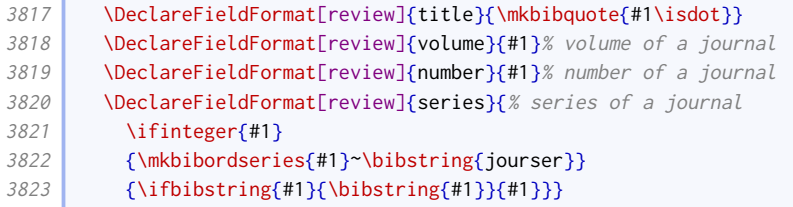

We take advantage of the Biber-specific mechanism of relating items in order to handle reviews. Compared to the default code, this is simpler in that we don't check for repeated authors/editors (it would be a rather biased review!), we directly set the author format, and we don't nullify the date+extradate macro.

```
3824 \newbibmacro*{related:reviewof}[1]{%
3825 \entrydata*{#1}{%
3826 \usedriver{%
3827 \renewbibmacro*{related:init}{}%
3828 \DeclareNameAlias{author}{given-family}%
3829 \renewbibmacro*{pageref}{}%
3830 }{\thefield{entrytype}}%
3831 }%
3832 }
```
Since a review is a special kind of journal article, the review driver is based on the article one, the difference being that the related macro comes just before journal+issuetitle. Oxford style links the two with 'in'.

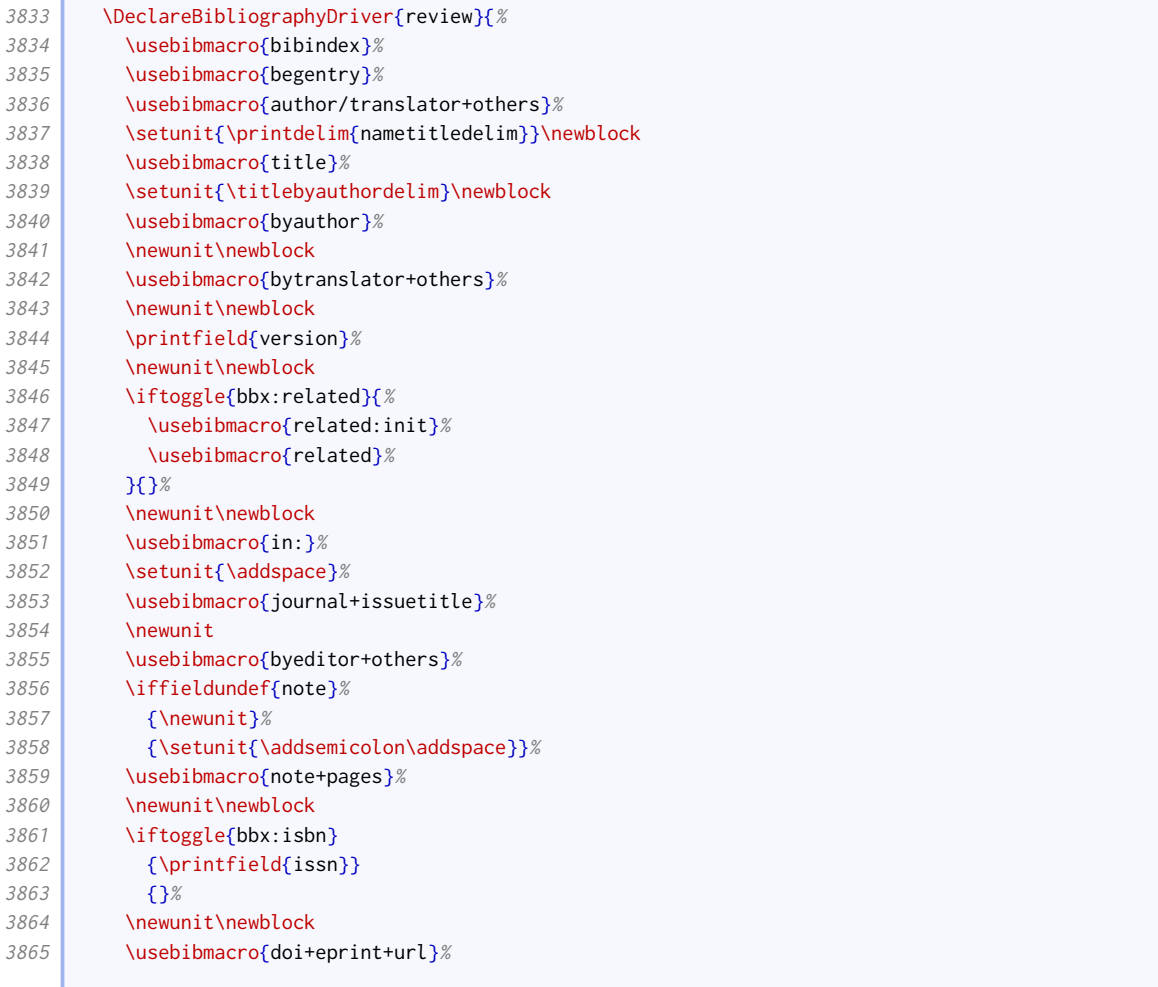

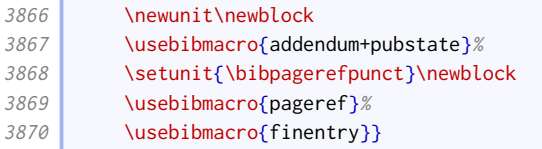

#### Multiple volumes

Standard biblatex provides the multivolume relation for different volumes of the same work that have slightly different publication details, but it doesn't quite work for Oxford style. This works better.

```
3871 \DeclareFieldFormat{related:multivolume}{#1}
3872 \renewbibmacro*{related:multivolume}[1]{%
3873 \entrydata*{#1}{%
3874 \printtext{%
3875 \printfield{volume}%
3876 \printfield{part}}%
3877 \setunit*{\addspace}%
3878 \usebibmacro{series+number+edition+publisher+location+date}}}
```
## Related editions

This macro is based on the 'bytranslator' one, but more general.

```
3879 \newbibmacro*{related:editedas}[1]{%
3880 \entrydata{#1}{%
3881 \renewbibmacro*{name:hook}[1]{%
3882 \ifnumequal{\value{listcount}}{1}{%
3883 \begingroup
3884 \mkrelatedstring%
3885 \lbx@initnamehook{#1}%
3886 \endgroup
3887 }{}}%
3888 \printfield{edition}%
3889 \setunit{\addspace}%
3890 \usebibmacro{byeditor+others}%
3891 \setunit*{\addcomma\space\bibstring[\mkrelatedstring]{astitle}\space}%
3892 \usebibmacro{maintitle+title}%
3893 \setunit{\addspace}%
3894 \printfield{note}%
3895 \newunit\newblock
3896 \printfield{volumes}%
3897 \newunit
3898 \usebibmacro{series+number+publisher+location+date}}}
3899 \renewbibmacro*{related:bytranslator}[1]{%
3900 \entrydata{#1}{%
3901 \renewbibmacro*{name:hook}[1]{%
3902 \ifnumequal{\value{listcount}}{1}
3903 {\begingroup
3904 \mkrelatedstring%
3905 \lbx@initnamehook{#1}%
3906 \endgroup }
3907 {}}%
3908 \printnames[bytranslator]{translator}%
3909 \setunit*{\addspace\bibstring[\mkrelatedstring]{astitle}\space}%
3910 \usebibmacro{maintitle+title}%
3911 \setunit{\addspace}%
3912 \printfield{note}%
```
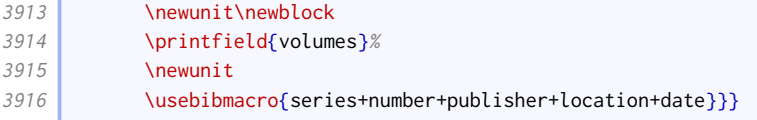

#### Joint releases

We provide support for CDs (for example) which contain more than one work.

```
3917 \newbibmacro*{related:includes}[1]{%
3918 \stepcounter{blx@ox@relitem}%
3919 \ifnumequal{\value{blx@ox@relitem}}{\value{bbx:relatedtotal}}%
3920 {\bibstring{and}\addspace}{}%
3921 \entrydata{#1}{%
3922 \ifbibmacroundef{date+extradate}{}{%
3923 \renewbibmacro*{date+extradate}{}}%
3924 \usebibmacro{author}%
3925 \setunit{\printdelim{nametitledelim}}\newblock
3926 \usebibmacro{title}}}
```
#### Subitems

We provide support for items in items in items. The outer two layers should be taken care of with an incollection entry or equivalent. The innermost item should be a misc entry. While we're at it, we provide descriptor support for misc entries.

```
3927 \DeclareFieldFormat[misc]{title}{%
3928 \def\currentfield{title}%
3929 \iffieldannotation{descriptor}{#1}{%
3930 \iffieldequalstr{relatedtype}{in}{%
3931 \mkbibquote{#1\isdot}%
3932 }{%
3933 \mkbibemph{#1}%
3934 }}%
3935 \undef\currentfield}
3936 \newbibmacro*{related:in}[1]{%
3937 \entrydata*{#1}{%
3938 \usedriver
3939 {\ifnameundef{savedauthor}
3940 {\ifnameundef{savededitor}
3941 {}
3942 {\ifnamesequal{editor}{savededitor}
3943 {\clearname{editor}}
3944 (1)
3945 {\ifnamesequal{author}{savedauthor}
3946 {\clearname{author}}
3947 {}}%
3948 \renewbibmacro*{related:init}{}%
3949 \DeclareNameAlias{sortname}{default}%
3950 \ifbibmacroundef{date+extradate}
3951 {}
3952 {\renewbibmacro*{date+extradate}{}%
3953 \renewbibmacro*{date}{\printdate}}%
3954 \renewbibmacro*{pageref}{}}
3955 {\thefield{entrytype}}%
3956 \ifboolexpr{
3957 test {\iffieldundef{pages}}
3958 or
3959 test {\iffieldundef{savedpages}}
```

```
3960 }{%
3961 \newunit\newblock
3962 }{%
3963 \setunit{\addspace}%
3964 \bibstring{thiscite}%
3965 \printunit{\addspace}%
3966 }%
3967 }%
3968 \usebibmacro{chapter+pages}%
3969 }
```
#### 2.1.19 Source maps

We use the source mapping capabilities of Biber to fix the following issues.

```
3970 \DeclareStyleSourcemap{%
3971 \maps[datatype=bibtex]{%
```
#### Sort order

proceedings and mvproceedings entries allow an organization to be printed in the author position.

```
3972 \map{
3973 \pertype{proceedings}
3974 \pertype{mvproceedings}
3975 \step[notfield=author,
3976 fieldsource=organization,
3977 fieldtarget=author]
3978 }
```
#### Descriptors

This map provides a helpful descriptor field that can simplify the provision of descriptors, being notes that can act as titles.

```
3979 \map[overwrite=false]{
3980 \step[fieldsource=descriptor, final]
3981 \step[notfield=title,
3982 fieldset=title+an,
3983 fieldvalue={=descriptor}]
3984 \step[notfield=title,
3985 fieldsource=descriptor,
3986 fieldtarget=title]
3987 \step[fieldsource=descriptor,
3988 fieldtarget=note]
3989 }
```
### Pseudonyms and inferred authorship

These help ensure compatibility with biblatex-realauthor.

```
3990 \map[overwrite=false]{
3991 \step[fieldsource=realauthor, final]
3992 \step[notfield=author,
3993 fieldset=author+an,
3994 fieldvalue={=inferred}]
```
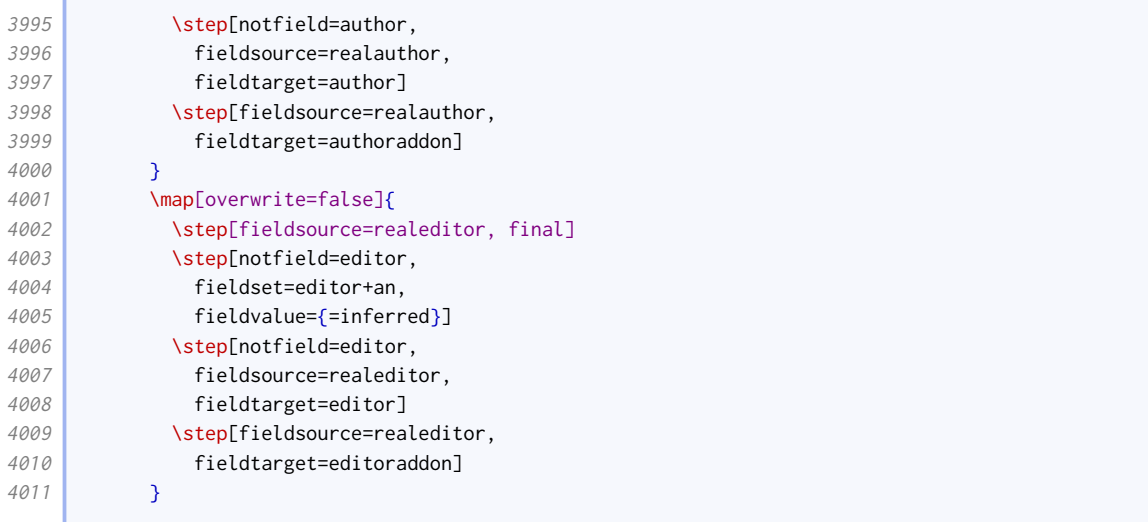

# Editors as joint authors

This map provides a more portable interface for declaring a translator or revisor to be a joint author.

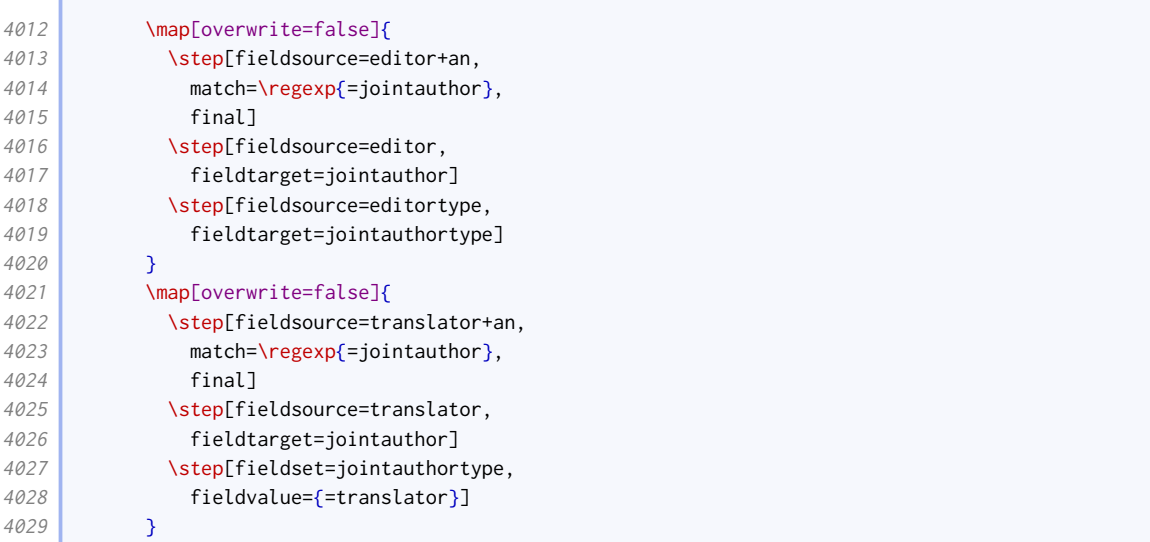

## Standards

The purpose of this map is to move the number to the head of the reference in the absence of an author, and try to fix the sorting accordingly.

4030 \map[overwrite=false]{ 4031 \pertype{standard} 4032 \step[notfield=author, **fieldsource=number**, final] 4035 \step[fieldset=sortkey, origfieldval] }

# Audiovisual materials

For audiovisual materials, origdatetype defaults to 'recorded'.

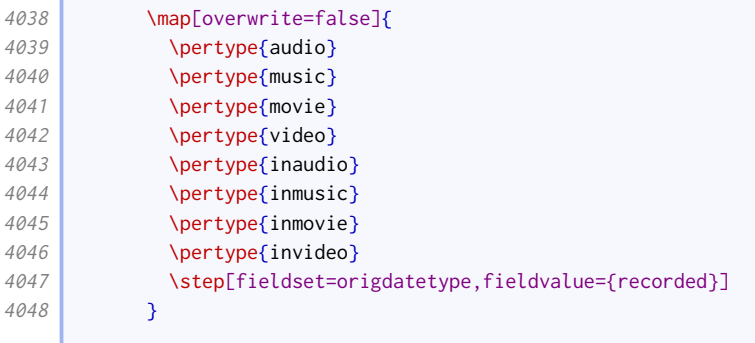

# Legal references

These help ensure compatibility with [oscola](http://www.ctan.org/pkg/oscola).

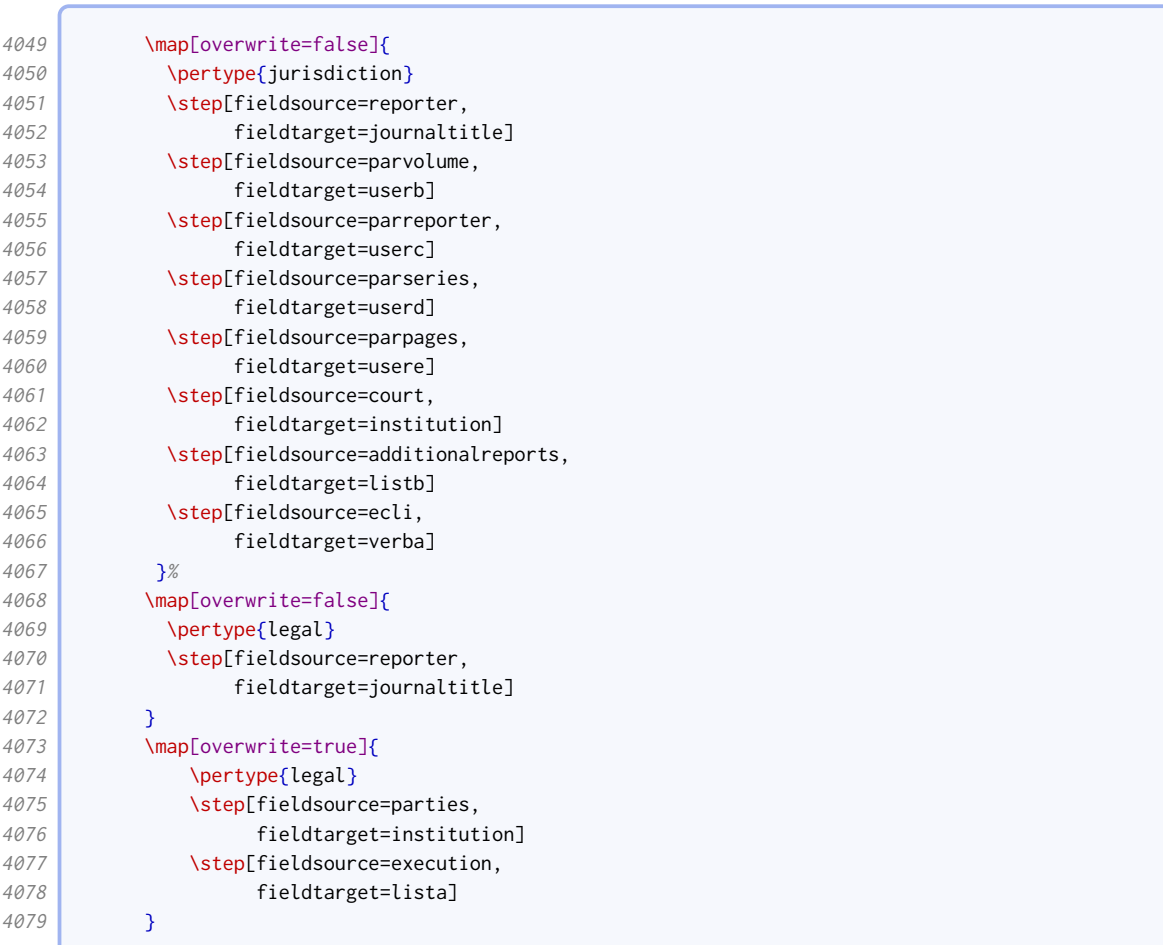

This is how oscola removes dots from entries.

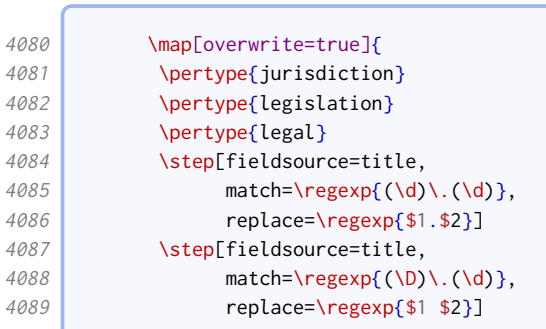

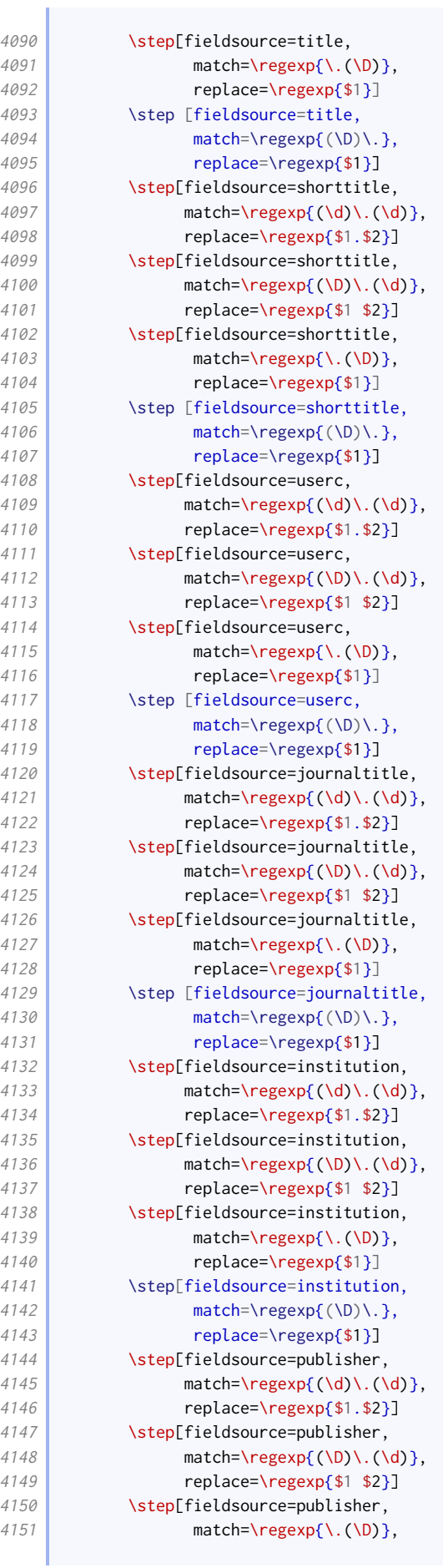

**College** 

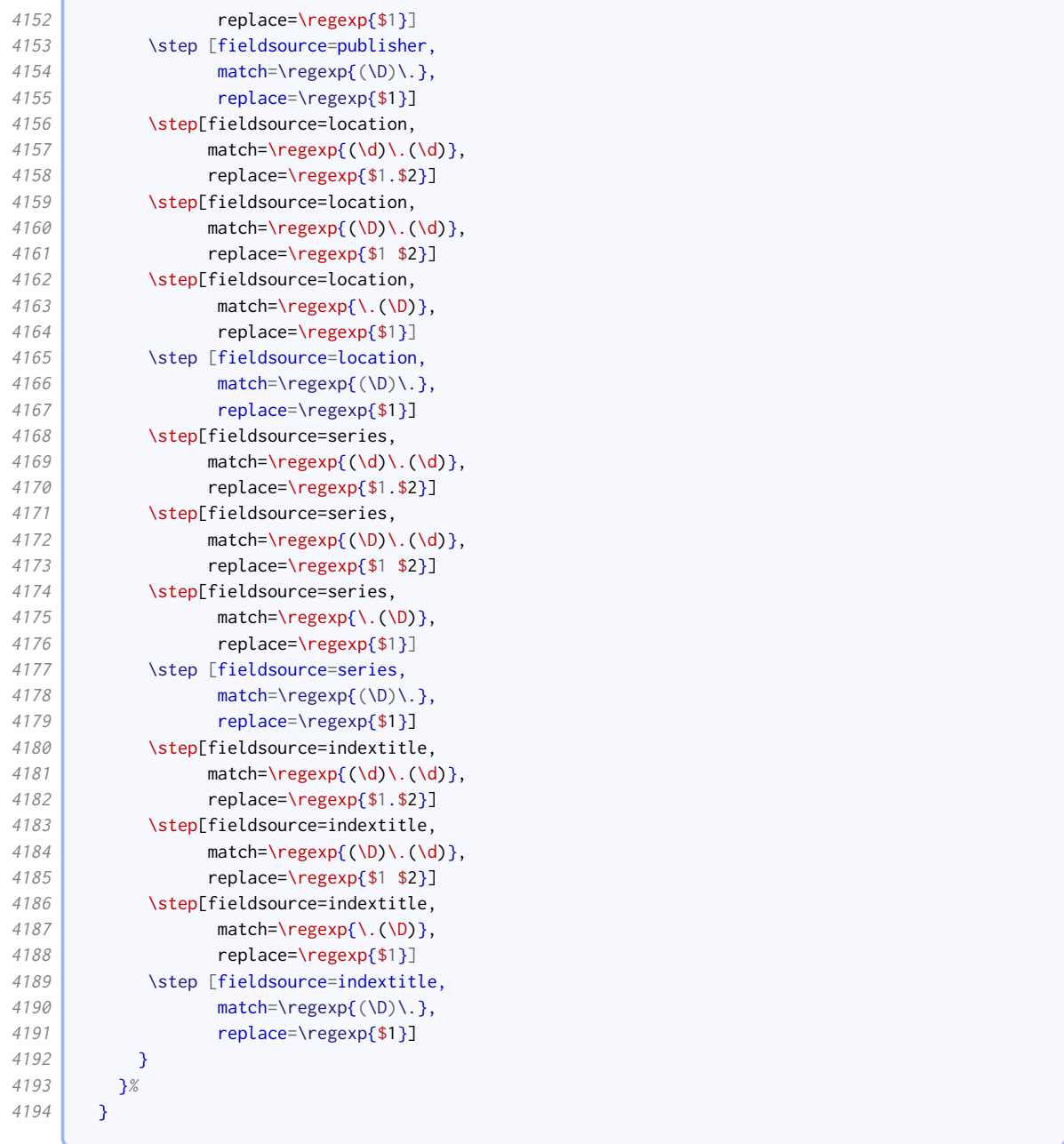

#### 2.1.20 Sorting schemes

We adjust the sort order to take into account some other fields that might end up at the front (library, collection, series).

```
4195 \DeclareSortingTemplate{nty}{
4196 \sort{
4197 \field{presort}
4198 }
4199 \sort[final]{
4200 \field{sortkey}
4201 }
4202 \sort{
4203 \field{sortname}
4204 \field{author}
4205 \field{editor}
```
**Contract Contract Contract** 

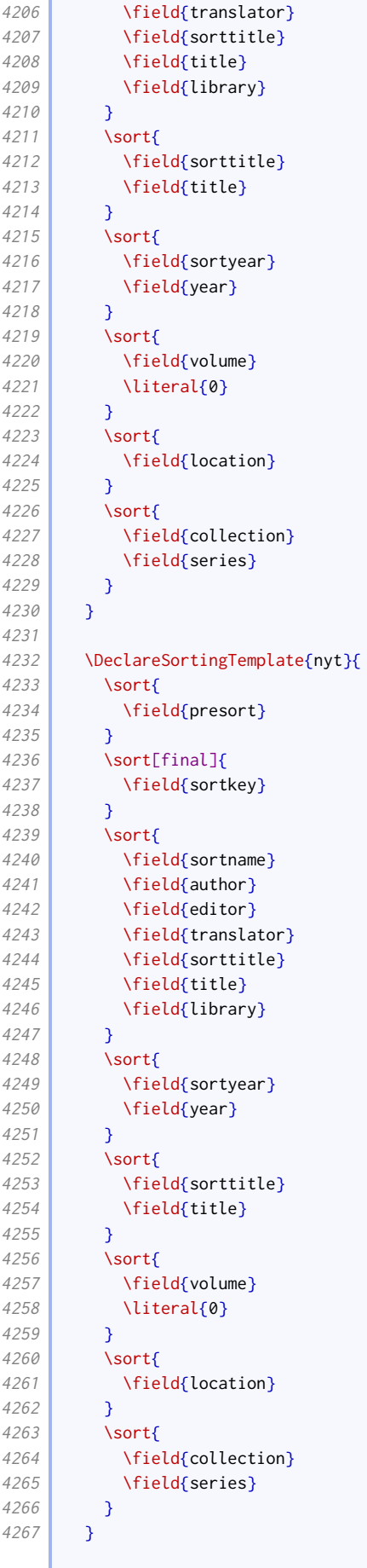

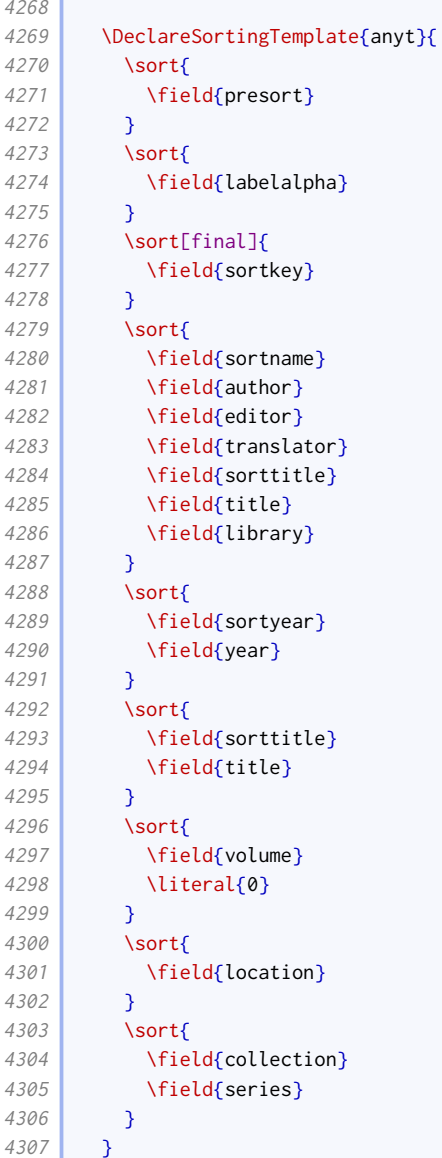

The following entry types never put editors first.

4308 \ExecuteBibliographyOptions 4309 [proceedings,report,artwork,audio,image,music,movie,performance,video, % 4310 manuscript,unpublished,review]{useeditor=false}

# 2.2 Notes style: oxnotes.bbx

# 2.2.1 Preliminaries

First we load the common [oxref](http://www.ctan.org/pkg/biblatex-oxref) features.

```
20 \RequireBibliographyStyle{oxref}
```
We apply our special name format to names likely to appear at the start of an entry.

21 \DeclareNameAlias{author}{bib-family-given/cite-given-family}

```
22 \DeclareNameAlias[related:reviewof]{author}{given-family}
```

```
23 \DeclareNameAlias{editor}{bib-family-given/cite-given-family}
24 \DeclareNameAlias[related:reviewof]{editor}{given-family}
```
We ensure the printing of the anon localization string matches.

```
25 \mathsf{v} \xpatchbibmacro{author}{%
26 \iftoggle{blx@ox@abbranon}{\bibcpsstring{anon}}{\bibcplstring{anon}}%
27 \bigcup \{ \mathcal{X} \}28 \iftoggle{blx@ox@abbranon}{%
29 \iftoggle{blx@ox@scnames}{\bibcpsstring[\textsc]{anon}}{\bibcpsstring{anon}}%
30 }{%
31 \iftoggle{blx@ox@scnames}{\bibcplstring[\textsc]{anon}}{\bibcplstring{anon}}%
32 }%
33 }{}{}
```
## 2.2.2 PAGE RANGES IN CITATIONS

If specifying a page within a range in the course of a citation note, Oxford style is to format that as 'range at page'; if no page range is specified, the page is printed as normal.

```
34 \renewbibmacro*{postnote}{%
35 \iffieldundef{postnote}{}{%
36 \iffieldundef{pages}{%
37 \setunit{\postnotedelim}%
38 \printfield{postnote}%
39 }{%
40 \printtext{\addspace\bibstring{thiscite}\space}%
41 \printfield{postnote}}}}
```
### 2.2.3 Source maps

```
42 \DeclareStyleSourcemap{%
43 \maps[datatype=bibtex]{%
```
## Sort order

For entry types that print the maintitle and volume before the title, we need to make sure this is reflected in the sort order.

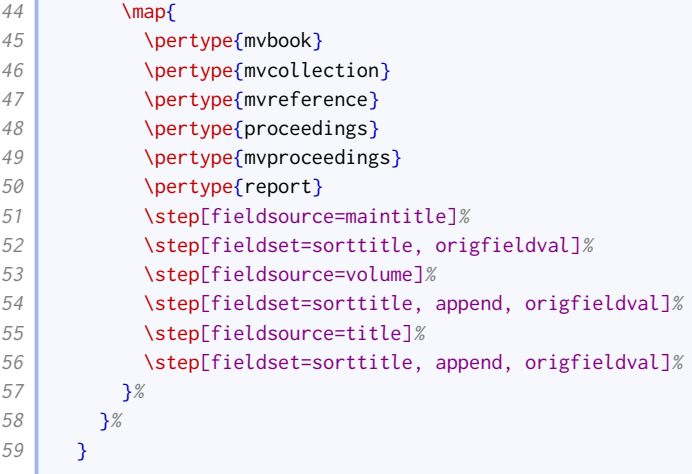

# 2.3 Numeric style: oxnum.bbx

# 2.3.1 Preliminaries

First we load the common [oxref](http://www.ctan.org/pkg/biblatex-oxref) features.

```
20 \RequireBibliographyStyle{oxref}
```
We apply our special name format to names likely to appear at the start of an entry.

```
21 \DeclareNameAlias{author}{bib-family-given/cite-given-family}
```

```
22 \DeclareNameAlias[related:reviewof]{author}{given-family}
```

```
23 \DeclareNameAlias{editor}{bib-family-given/cite-given-family}
```

```
24 \DeclareNameAlias[related:reviewof]{editor}{given-family}
```
We ensure the printing of the anon localization string matches.

```
25 \mathsf{xpatchbih} author \mathcal{X}26 \iftoggle{blx@ox@abbranon}{\bibcpsstring{anon}}{\bibcplstring{anon}}%
27 \frac{1}{27}28 \iftoggle{blx@ox@abbranon}{%
29 \iftoggle{blx@ox@scnames}{\bibcpsstring[\textsc]{anon}}{\bibcpsstring{anon}}%
30 \frac{1}{8}31 \iftoggle{blx@ox@scnames}{\bibcplstring[\textsc]{anon}}{\bibcplstring{anon}}%
32 \frac{1}{8}33 | }{}{}
```
#### 2.3.2 Label numbers

This next code is extracted from the standard numeric style.

```
34 \ExecuteBibliographyOptions{labelnumber}
35
36 \providebool{bbx:subentry}
37
38 \DeclareBibliographyOption[boolean]{subentry}[true]{%
39 \setbool{bbx:subentry}{#1}}
40
41 \DeclareFieldFormat{bibentrysetcount}{\mkbibparens{\mknumalph{#1}}}
42 \DeclareFieldFormat{labelnumberwidth}{\mkbibbrackets{#1}}
43 \DeclareFieldFormat{shorthandwidth}{\mkbibbrackets{#1}}
44
45 \defbibenvironment{bibliography}
46 {\list}
47 {\printtext[labelnumberwidth]{%
48 \printfield{labelprefix}%
49 \printfield{labelnumber}}}
50 {\setlength{\labelwidth}{\labelnumberwidth}%
51 \setlength{\leftmargin}{\labelwidth}%
52 \setlength{\labelsep}{\biblabelsep}%
53 \addtolength{\leftmargin}{\labelsep}%
54 \setlength{\itemsep}{\bibitemsep}%
55 \setlength{\parsep}{\bibparsep}}%
56 \renewcommand*{\makelabel}[1]{\hss##1}}
57 {\endlist}
58 {\item}
59
60 \defbibenvironment{shorthand}
61 {\list
62 {\printfield[shorthandwidth]{shorthand}}
```
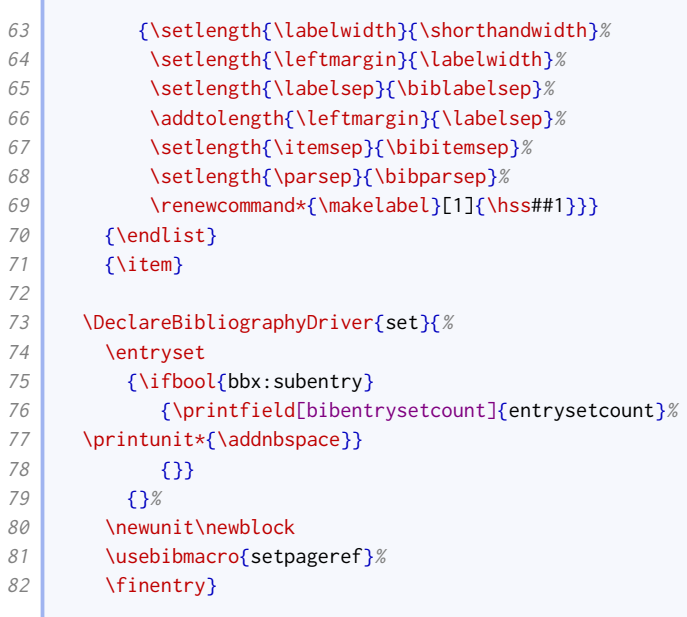

# 2.4 Author–year style: oxyear.bbx

# 2.4.1 Preliminaries

First we load the common [oxref](http://www.ctan.org/pkg/biblatex-oxref) features.

```
20 \RequireBibliographyStyle{oxref}
```
Here we set some defaults different to the standard ones. The author can still override them.

21 \ExecuteBibliographyOptions{giveninits,labeldateparts,sorting=nyt,pagetracker,maxcitenames=2}

## 2.4.2 DATE MERGING OPTION

We provide the mergedate option from the authoryear style. In case it isn't clear from the standard documentation, the purpose of this option is twofold: it determines whether the date printed at the head of the reference is the same as or different from labeldate as used in the citations, and to what extent the date information at the head of the reference is repeated later on. The OGS and NHR consistently use a variant that is between the basic and compact options, in that the year is always moved to the head of the reference (matching labeldate) but the month and day are never moved; this is implemented as the year value.

```
22 \DeclareBibliographyOption{mergedate}[true]{%
23 \ifcsdef{bbx@opt@mergedate@#1}
24 {\csuse{bbx@opt@mergedate@#1}}
25 {\PackageError{biblatex}
26 {Invalid option 'mergedate=#1'}
27 Weighter and State Audio and State Audio Compact, 'basic', 'minimum',\MessageBreak
28 ' 'year', 'true' (=year), and 'false'.}}}
29 \DeclareTypeOption{mergedate}[true]{%
30 \ifcsdef{bbx@opt@mergedate@#1}
31 {\csuse{bbx@opt@mergedate@#1}}
32 {\PackageError{biblatex}
33 {Invalid option 'mergedate=#1'}
34 {Valid values are 'maximum', 'compact', 'basic', 'minimum',\MessageBreak
35 'year', 'true' (=year), and 'false'.}
```
The various values affect the definition of the following macro, used at the head of the reference, for which we coin the datelabel field format.

```
36 \providebibmacro*{date+extradate}{}
37 \DeclareFieldFormat{datelabel}{\mkbibparens{#1}}
38 \DeclareFieldFormat{labeldate}{%
39 \iflabeldateisdate{%
40 \def\currentfield{date}%
41 }\left\{ \frac{4}{\pi} \right\}42 \iflabeldateisanydate{%
43 \def\currentfield{\thefield{labeldatesource}date}%
44 } }
45 \def\currentfield{\thefield{labeldatesource}}}}%
46 \iffieldannotation{inferred}{\mkbibbrackets{#1}}{#1}%
47 \undef\currentfield}
```
On a related note, the labeldate uses the origdate if provided in preference to date, and falls back to pubstate if provided.

```
48 \DeclareLabeldate{%
49 \field{origdate}
50 \field{date}
51 \field{year}
52 \field{eventdate}
53 \field{pubstate}
54 \literal{nodate}
55 }
```
The extradate string should be printed bare.

```
56 \DeclareFieldFormat{extradate}{%
57 \iffieldundef{\thefield{labeldatesource}}{%
58 \iffieldnums{\thefield{labeldatesource}year}{}{~}%
59 \left| \right| }{%
60 \iffieldnums{\thefield{labeldatesource}}{}{~}%
61 \bigcup62 \mathbb{N}\left\{\mathsf{mknumalph{#1}}\right\}
```
We provide tests similar to \labeldateisdate to tell if the labeldate is  $(a)$  any type of date, and (b) neither a date nor pubstate.

```
63 \def\iflabeldateisanydate{%
64 \ifboolexpr{%
65 togl {blx@labeldateparts}
66 and not test {\iffieldundef{labeldatesource}}
67 and (
68 test {\iffieldequalstr{labeldatesource}{year}}
69 or not test {\iffieldundef{\thefield{labeldatesource}year}}
70 )}}
71 \def\iflabeldateispubstate{%
72 \ifboolexpr{%
73 not test {\iffieldundef{labeldatesource}}
74 and test {\iffieldequalstr{labeldatesource}{pubstate}}}}
```
We also provide a wrapper around \printlabeldateextra that does nothing if the label date is the 'nodate' literal and sortyear is defined. Sadly sortyear is consumed before we get to this point, so we need a proxy toggle.

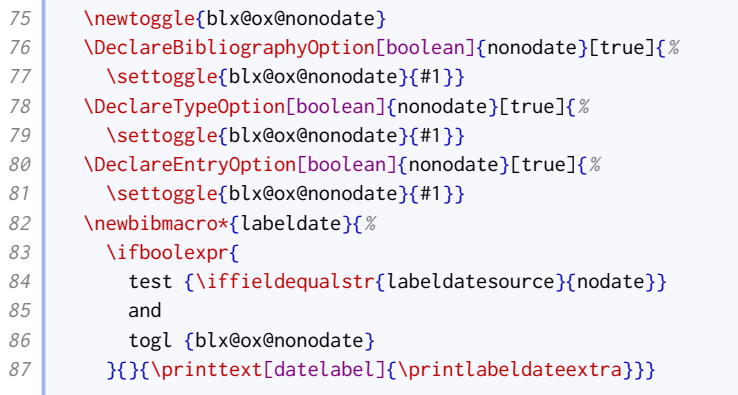

Here we provide the various possible definitions. The authoryear implementation does it by clearing, changing or restoring the normal definitions of the date and issue+date macros. This is not so great for us as our versions of those macros are quite complex (too much to keep repeating). There are additional complications that arise from us using origdate in preference to date for the label year, and from our option that requires us to print some dates without years. Conceptually it is more straightforward to clear the data fields instead.

• true is the same as year (see below).

88 \def\bbx@opt@mergedate@true{\bbx@opt@mergedate@year}

• maximum merges the issue and the whole date with the date label. Therefore, we clear year, month, and day from the date used for the label, as well as the issue field.

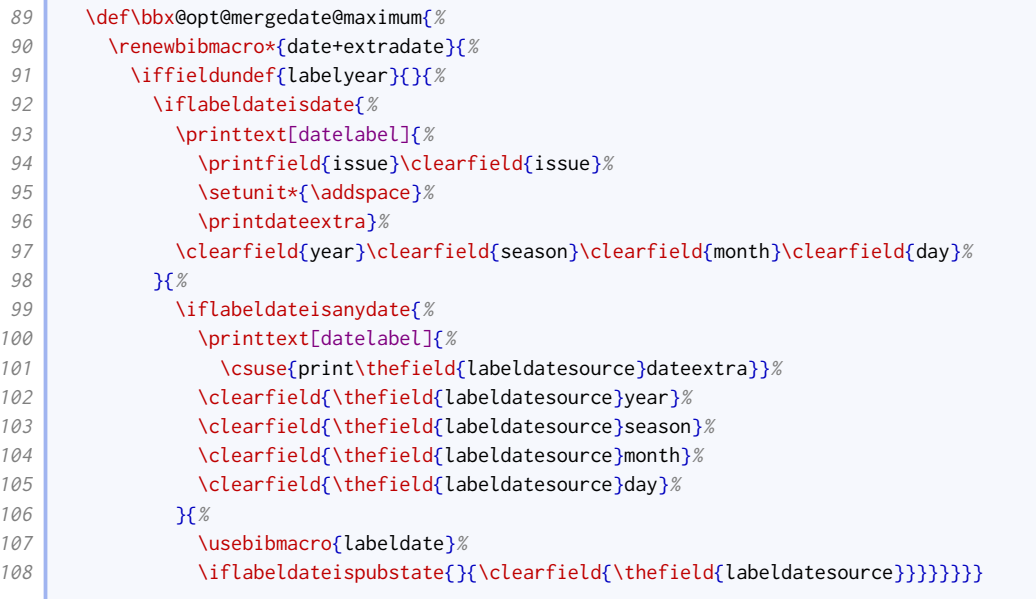

• compact merges the whole date (but not issue) with date label. Therefore, we clear year, month, and day from the date used for the label, but leave the issue field alone.

```
109 \def\bbx@opt@mergedate@compact{%
```

```
110 \renewbibmacro*{date+extradate}{%
```

```
111 \iffieldundef{labelyear}{}{%
```

```
112 \iflabeldateisdate{%
```

```
113 \printtext[datelabel]{\printdateextra}%
```
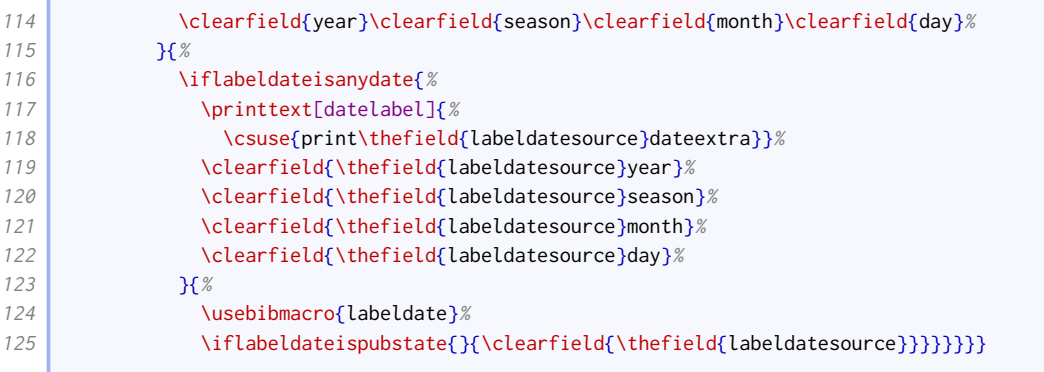

• year always merges the year, and only the year, with the label date. Other date and time componenents are displayed later in the reference. Therefore we clear the year from the date used for the label, but leave the month and day alone.

```
126 \def\bbx@opt@mergedate@year{%
127 \renewbibmacro*{date+extradate}{%
128 \iffieldundef{labelyear}{}{%
129 \usebibmacro{labeldate}%
130 \iflabeldateisdate{%
131 \clearfield{year}
132 }{%
133 \iflabeldateisanydate{%
134 \clearfield{\thefield{labeldatesource}year}%
135 } } {%
136 \iflabeldateispubstate{}{\clearfield{\thefield{labeldatesource}}}%
137 }}}}}
```
• basic will merge a year-only date with the date label, but will otherwise display the label year at the head of the reference and the full date later. Therefore we clear the year if and only if there is no month component and (if this is the regular date) no issue.

```
138 \def\bbx@opt@mergedate@basic{%
139 \renewbibmacro*{date+extradate}{%
140 \iffieldundef{labelyear}{}{%
141 \usebibmacro{labeldate}%
142 \iflabeldateisdate{%
143 \ifboolexpr{
144 test {\ifdateshavedifferentprecision{label}{}}
145 or
146 not test {\iffieldundef{issue}}
147 }{ }{ }{ \
148 \clearfield{year}}%
149 \frac{148}{9}150 \iflabeldateisanydate{%
151 \ifdateshavedifferentprecision{label}{\thefield{labeldatesource}}{}{%
152 \clearfield{\thefield{labeldatesource}year}}%
153 } \{ %
154 \iflabeldateispubstate{}{\clearfield{\thefield{labeldatesource}}}%
155 }}}}}}
```
• minimum will only merge the date with the label date if the two are identical, that is, a bare year with no month or disambiguating suffix. Therefore we clear the year if and only if there is no month component, no extradate, and (if this is the regular date) no issue.

```
156 \def\bbx@opt@mergedate@minimum{%
157 \renewbibmacro*{date+extradate}{%
158 \iffieldundef{labelyear}{}{%
159 \usebibmacro{labeldate}%
160 \iflabeldateisdate{%
161 \ifboolexpr{
162 test {\ifdateshavedifferentprecision{label}{}}
163 or
164 not test {\iffieldundef{extradate}}
165 or
166 not test {\iffieldundef{issue}}
167 }{}{%
168 \clearfield{year}}%
169 \overline{168}170 \iflabeldateisanydate{%
171 \ifboolexpr{
172 test {\ifdateshavedifferentprecision{label}{\thefield{labeldatesource}}}
173 or
174 not test {\iffieldundef{extradate}}
175 }{}{%
176 \clearfield{\thefield{labeldatesource}year}}%
177 } {%
178 \iflabeldateispubstate{}{\clearfield{\thefield{labeldatesource}}}%
179 }}}}}
```
• false suppresses any merging. We only clear the label date source if it is a non-date field other than pubstate.

```
180 \def\bbx@opt@mergedate@false{%
181 \renewbibmacro*{date+extradate}{%
182 \iffieldundef{labelyear}{}{%
183 \usebibmacro{labeldate}%
184 \iflabeldateisanydate{}{%
185 \iflabeldateispubstate{}{\clearfield{\thefield{labeldatesource}}}%
186 }}}}
```
We set the default to be true/year.

#### 187 \ExecuteBibliographyOptions{mergedate}

The problem with moving years but leaving months and days behind is that the regular date range macros in biblatex. sty do nothing at all if no year is printed. We therefore need to patch the macros with extra routines for printing year-free date ranges: the rather extravagently named \mknoyeardaterangefull and \mknoyeardaterangetrunc.

```
188 \newrobustcmd*{\mknoyeardaterangefull}[2]{%
189 \iffieldundef{#2month}{}{%
190 \datecircaprint
191 \printtext[#2date]{%
192 \iffieldundef{#2season}{%
193 \csuse{mkbibdate#1}{}{#2month}{#2day}%
194 \blx@printtime{#2}{}%
195 }{%
196 \csuse{mkbibseasondate#1}{}{#2season}}%
197 \dateuncertainprint
198 \iffieldundef{#2endmonth}{}{%
199 \iffieldequalstr{#2endmonth}{}{%
200 \mbox{\bibdaterangesep}%
201 }{%
```
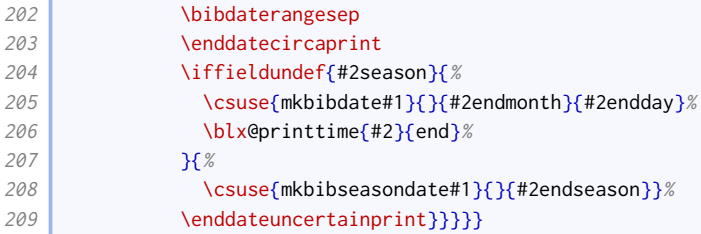

There is a potential problem for \mknoyeardaterangetrunc, in that if the year and endyear are missing, it cannot tell if they are the same, so if the months are the same but the years are different, the range would be erroneously compressed. However, the only reason the year should be missing is that it is in the label, so we test labelyear instead.

```
210 \newrobustcmd*{\mknoyeardaterangetrunc}[2]{%
211 \text{Viffieldunder}#2month}{}{%
212 \datecircaprint
213 \printtext[#2date]{%
214 \iffieldundef{#2season}{%
215 \ifboolexpr{
216 test {\iffieldsequal{labelyear}{labelendyear}}
217 and
218 test {\iffieldsequal{#2month}{#2endmonth}}
219 }{%
220 \csuse{mkbibdate#1}{}{}{#2day}%
221 } {%
222 \csuse{mkbibdate#1}{}{#2month}{#2day}}%
223 }{%
224 \csuse{mkbibseasondate#1}{}{#2season}}%
225 \dateuncertainprint
226 \iffieldundef{#2endmonth}{}{%
227 \iffieldequalstr{#2endmonth}{}{%
228 \mbox{\bibdaterangesep}%
229 }{%
230 \bibdaterangesep
231 \enddatecircaprint
232 \iffieldundef{#2season}{%
233 \csuse{mkbibdate#1}{}{#2endmonth}{#2endday}%
234 } \{ \%235 \csuse{mkbibseasondate#1}{}{#2endseason}}%
236 \enddateuncertainprint}}}}
```
Now we patch the four date range commands. The extra commands, which print disambiguating labels as well, should only print those labels if the year is present, so they can use the same nonyear date range functions as the non-extra commands.

```
237 \xpatchcmd{\mkdaterangefull}{%
238 \iffieldundef{#2year} {}%
239 \frac{1}{8}240 \iffieldundef{#2year} {\mknoyeardaterangefull{#1}{#2}}%
241 }{}{}
242 \xpatchcmd{\mkdaterangetrunc}{%
243 \iffieldundef{#2year} {}%
244 }{%
245 \iffieldundef{#2year} {\mknoyeardaterangetrunc{#1}{#2}}%
246 }{}{}
247 \xpatchcmd{\mkdaterangefullextra}{%
248 \iffieldundef{#2year} {}%
249 \bigcup_{x}250 \iffieldundef{#2year} {\mknoyeardaterangefull{#1}{#2}}%
```

```
251 }{}{}
252 \xpatchcmd{\mkdaterangetruncextra}{%
253 \iffieldundef{#2year} {}%
254 }{%
255 \iffieldundef{#2year} {\mknoyeardaterangetrunc{#1}{#2}}%
256 }{}{}
```
# 2.4.3 Bibliography formatting

We let [biblatex](http://www.ctan.org/pkg/biblatex) measure shorthands so we can use \shorthandwidth later.

257 \DeclareFieldFormat{shorthandwidth}{#1}

We enhance the family-given name format to handle the pseudo and inferred annotations.

```
258 \chixpretonameformat{family-given}{%
259 \iffieldannotation{inferred}{\ifnumequal{\value{listcount}}{1}{\bibopenbracket}{}}{}
260 \ifitemannotation{inferred}{\bibopenbracket}{}%
261 }{}{}
262 \xpatchnameformat{family-given}{%
263 \usebibmacro{name:andothers}%
264 }{%
265 \ifitemannotation{pseudo}{%
266 \ddspace\printtext[parens]{\bibsstring{pseudo}}%
267 \left| \right| \left| \right| \left| \right|268 \ifitemannotation{inferred}{\bibclosebracket}{}%
269 \usebibmacro{name:andothers}%
270 \iffieldannotation{inferred}{%
271 \ifboolexpr{
272 test {\ifnumequal{\value{listcount}}{\value{maxnames}}}
273 or
274 test {\ifnumequal{\value{listcount}}{\value{listtotal}}}
275 or (
276 test {\ifnumequal{\value{listcount}}{\value{minnames}}}
277 and
278 test {\ifnumgreater{\value{listtotal}}{\value{maxnames}}} )
279 }{\bibclosebracket}{}%
280 }{}%
281 }{}{}
282 \DeclareNameAlias{shortauthor}{family-given}
283 \DeclareNameAlias{shorteditor}{family-given}
```
Names at the head of the reference are family-given, but names elsewhere are given-family.

```
284 \DeclareNameAlias{sortname}{family-given}
285 \DeclareNameAlias{author}{family-given}
286 \DeclareNameAlias{editor}{family-given}
287 \DeclareNameAlias{translator}{family-given}
```
The bibliography formatting is just like authoryear except we do not eliminate item separation by default.

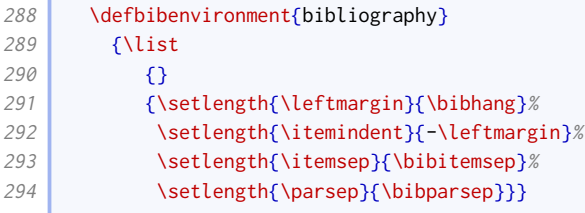

295 **{\endlist}** 296 **{\item}** 

The shorthand formatting is just like authoryear.

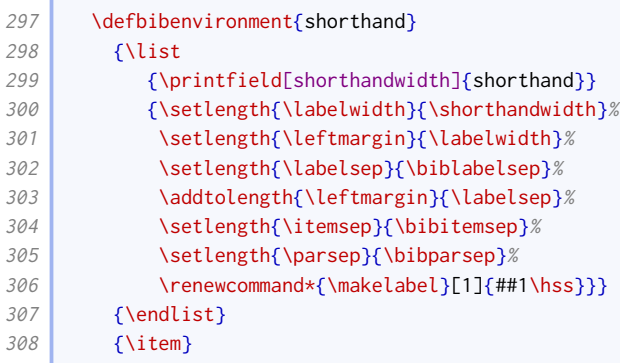

# 2.4.4 Name and date formatting

We set up hashing just as in authoryear.

309 \InitializeBibliographyStyle{\global\undef\bbx@lasthash}

We ensure related entries do not interfere with the hashing.

```
310 \xapptobibmacro{begrelated}{%
311 \booltrue{bbx@inset}}{}{}
312 \xapptobibmacro{endrelated}{%
313 \usebibmacro*{bbx:savehash}}{}{}
```
We patch the author macro so that the date label information appears at the end (as in authoryear).

```
314 \xpatchbibmacro{author}{%
315 \iffieldundef{authortype}%
316 }{%
317 \usebibmacro{date+extradate}%
318 \setunit*{\addspace}%
319 \iffieldundef{authortype}%
320 }{}{}%
321 \xpatchbibmacro{author}{%
322 \global\undef\bbx@lasthash
323 }{%
324 \global\undef\bbx@lasthash
325 \usebibmacro{labeltitle}%
326 \setunit*{\addspace}%
327 \usebibmacro{date+extradate}%
328 }{}{}%
```
We patch it further so that, where an author name has a corresponding (different) short author name, the short name is given first and the long name given in parentheses. Note that this only affects cases where authoraddon has not been provided.

```
329 \xpatchbibmacro{namepairs}{%
330 \printnames[by#1]%
331 }{%
```
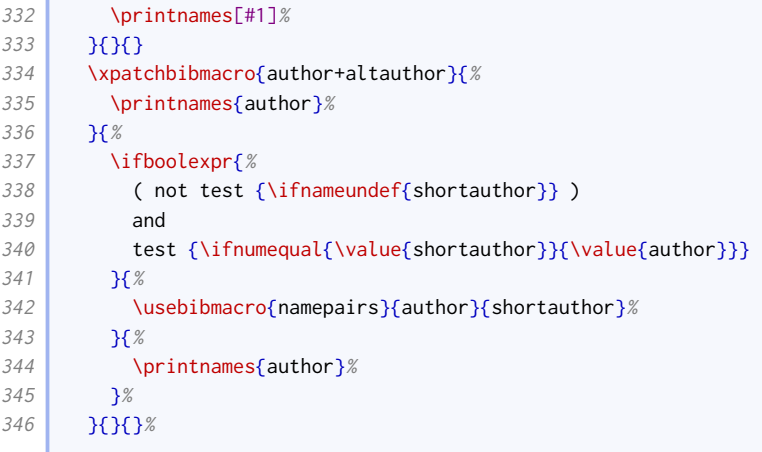

We apply the same patches to bbx:editor, but also move the editor string to after the date label.

```
347 \xpatchbibmacro{bbx:editor}{%
348 \usebibmacro{#1}%
349 \frac{18}{6}350 \usebibmacro{date+extradate}%
351 \setunit*{\addspace}%
352 \usebibmacro{#1}%
353 }{}{}%
354 \xpatchbibmacro{bbx:editor}{%
355 \global\undef\bbx@lasthash
356 }{%
357 \global\undef\bbx@lasthash
358 \usebibmacro{labeltitle}%
359 \setunit*{\addspace}%
360 \usebibmacro{date+extradate}%
361 }{}{}%
362 \xpatchbibmacro{editor+alteditor}{%
363 \printnames[byeditor]%
364 }{%
365 \printnames[editor]%
366 }{}{}
367 \xpatchbibmacro{editor+alteditor}{%
368 \printnames{editor}%
369 }{%
370 \ifboolexpr{%
371 ( not test {\ifnameundef{shorteditor}} )
372 and
373 test {\ifnumequal{\value{shorteditor}}{\value{editor}}}
374 }{%
375 \usebibmacro{namepairs}{editor}{shorteditor}%
376 {}^{376}377 \printnames{editor}%
378 \frac{1}{8}379 }{}{}%
```
We apply the same patches to bbx: translator as we do for bbx: editor, except for the shortening one.

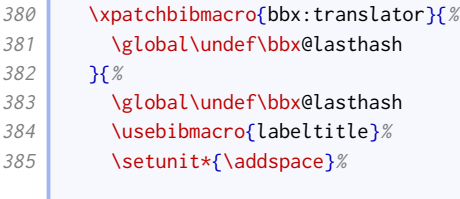

```
386 \usebibmacro{date+extradate}%
387 }{}{}%
388 \xpatchbibmacro{bbx:translator}{%
389 \usebibmacro{#1}%
390 }{%
391 \usebibmacro{date+extradate}%
392 \setunit*{\addspace}%
393 \usebibmacro{#1}%
394 }{}{}%
```
The labeltitle macro differs from the one from authoryear in that it also includes the subtitle. We record the fact that we have cleared the title.

```
395 \newtoggle{blx@ox@clearedtitle}
396 \newbibmacro*{labeltitle}{%
397 \iffieldundef{label}{%
398 \iffieldundef{shorttitle}{%
399 \ifboolexpr{
400 test {\iffieldundef{title}}
401 and
402 test {\iffieldundef{subtitle}}
403 }{%
404 \printfield{library}%
405 \clearfield{library}%
406 } \{8\}407 \printtext[title]{%
408 \printfield[titlecase]{title}%
409 \setunit{\subtitlepunct}%
410 \printfield[titlecase]{subtitle}}
411 \clearfield{title}%
412 \clearfield{subtitle}%
413 \toggletrue{blx@ox@clearedtitle}%
414 \setunit{\addspace}%
415 }%
416 \left| \int \frac{1}{x} \right|417 \printtext[title]{\printfield[titlecase]{shorttitle}}%
418 }%
419 }{%
420 \printfield{label}%
421 }%
422 }
```
If the labeltitle pulls the title from a maintitle+title macro, we flick a switch to make the driver use maintitle+volume instead.

```
423 \xpretobibmacro{maintitle+title}{%
424 \iftoggle{blx@ox@clearedtitle}{%
425 \usebibmacro{maintitle+volume}%
426 \clearfield{maintitle}%
427 \clearfield{volume}%
428 } }
429 }{}{}
430 \DeclareFieldFormat[mvbook,mvcollection,mvreference,proceedings,mvproceedings]{maintitle+volume}{#1}
```
The date of online entries is printed in parentheses; as the year is moved after the author, this can lead to empty parentheses unless a month is printed, so we change the test accordingly.

```
431 \xpatchbibdriver{online}{%
432 \iffieldundef{year}%
433 }{%
```

```
434 \ifboolexpr{
435 test {\iffieldundef{season}}
436 and
437 test {\iffieldundef{month}}
438 }%
439 \{ \} \{ \} \{ \} \{ \} \{ \} \{ \} \{ \} \{ \} \{ \} \{ \} \{ \} \{ \} \{ \} \{ \} \{ \} \{ \} \{ \} \{ \} \{ \} \{ \} \{ \} \{
```
We ensure the label title in citations matches the formatting used for the equivalent information in the bibliography entry.

```
440 \DeclareFieldFormat[bookinbook]{citetitle}{%
441 \left| \right| \ifboolexpr{
442 test {\iffieldequalstr{entrysubtype}{poem}}
443 or
444 test {\rightarrow}445 }{%
446 \mkbibemph{#1}%
447 } }
448 \mkbibquote{#1\isdot}}}
449 \DeclareFieldFormat[suppperiodical,inaudio,inmusic,inmovie,invideo,online,%
450 image,manuscript,unpublished]{citetitle}{%
451 \def\currentfield{title}%
452 \ifboolexpr{
453 test {\iffieldannotation{descriptor}}
454 or (
455 test {\iffieldundef{shorttitle}}
456 and
457 test {\iffieldundef{title}}
458 )
459 }{#1}{\mkbibquote{#1\isdot}}%
460 \undef\currentfield}
461 \DeclareFieldFormat[suppperiodical,inaudio,inmusic,inmovie,invideo,online,%
462 image,manuscript,unpublished]{citetitle}{%
463 \def\currentfield{title}%
464 \ifboolexpr{
465 test {\iffieldannotation{descriptor}}
466 or (
467 test {\iffieldundef{shorttitle}}
468 and
469 test {\iffieldundef{title}}
470 )
471 }{#1}{\mkbibquote{#1\isdot}}%
472 \undef\currentfield}
473 \DeclareFieldFormat[audio,music]{citetitle}{%
474 \def\currentfield{title}%
475 \left| \right| \ifboolexpr{
476 test {\iffieldannotation{descriptor}}
477 or (
478 test {\iffieldundef{shorttitle}}
479 and
480 test {\iffieldundef{title}}
481 )
482 }{#1}{%
483 \iffieldequalstr{entrysubtype}{podcast}{%
484 \mkbibquote{#1\isdot}%
485 }{%
486 \mkbibemph{#1}}}%
487 \undef\currentfield}
488 \DeclareFieldFormat[movie,video]{citetitle}{%
489 \def\currentfield{title}%
490 \ifboolexpr{
```

```
491 test {\iffieldannotation{descriptor}}
492 or (
493 test {\iffieldundef{shorttitle}}
494 and
495 test {\iffieldundef{title}}
496 )
497 }{#1}{%
498 \ifboolexpr{
499 test {\iffieldequalstr{entrysubtype}{episode}}
500 or
501 test {\iffieldequalstr{entrysubtype}{clip}}
502 or
503 test {\iffieldequalstr{entrysubtype}{webcast}}
504 }{%
505 \mkbibquote{#1\isdot}%
506 }{%
507 \mkbibemph{#1}}}%
508 \undef\currentfield}
509 \DeclareFieldFormat[legislation,legal]{citetitle}{#1}
510 \DeclareFieldFormat[misc]%
511 {citetitle}{%
512 \def\currentfield{title}%
513 \ifboolexpr{
514 test {\iffieldannotation{descriptor}}
515 or (
516 test {\iffieldundef{shorttitle}}
517 and
518 test {\iffieldundef{title}}
519 )
520 }{#1}{%
521 \iffieldequalstr{relatedtype}{in}{%
522 \mkbibquote{#1\isdot}%
523 }{%
524 \mkbibemph{#1}%
525 }}%
526 \undef\currentfield}
```
## 2.4.5 Journal division formatting

Oxyear uses a colon to demarcate page numbers in journal articles.

```
527 \renewcommand*{\bibpagespunct}{%
528 \ifboolexpr{
529 test {\ifentrytype{article}}
530 or
531 test {\ifentrytype{suppperiodical}}
532 or
533 test {\ifentrytype{review}}
534 }{%
535 \addcolon\space
536 }{%
537 \addcomma\space
538 }%
539 }
```
# 2.4.6 MANUSCRIPTS

We include the library field as a fallback title.

```
540 \DeclareLabeltitle{%
541 \field{shorttitle}
542 \field{title}
543 \field{maintitle}
544 \field{library}
545 }
```
## 2.4.7 Source maps

We use the source mapping capabilities of Biber to fix the following issues.

```
546 \DeclareStyleSourcemap{%
547 \maps[datatype=bibtex]{%
```
### Suppressing a 'nodate' label

Unless already set, the nonodate option is inserted if sortyear is used. We accomplish this with source maps; the first one works where options (not including nonodate) have been set, the second where no options have been set.

```
548 \map[overwrite=true]{
549 \step[notmatch=\regexp{nonodate}, fieldsource=options, final]
550 \step[fieldsource=sortyear, final]
551 \step[fieldset=options, append, fieldvalue={,nonodate}]
552 }
553 \map[overwrite=true]{
554 \step[notfield=options, final]
555 \step[fieldsource=sortyear, final]
556 \step[fieldset=options, fieldvalue={nonodate}]
557 }
```
## Standards

The purpose of this map is to change the number into a label in the absence of an author, so that the citations come out right and the date is positioned correctly.

```
558 \map[overwrite=false]{
559 \pertype{standard}
560 \step[notfield=author,
561 fieldsource=number,
562 fieldtarget=label]
563 }
564 }}
```
# 2.5 Alphabetic style: oxalph.bbx

## 2.5.1 Preliminaries

This style is based on oxyear.

20 \RequireBibliographyStyle{oxyear}

### 2.5.2 Suppressing labelextra

Since the label codes do all the disambiguation, it is not necessary for the date at the head of the reference to have a disambiguation component.

```
21 \xpatchcmd{\bbx@opt@mergedate@maximum}{%
22 \printdateextra
23 \frac{1}{8}24 \Box \printdate
25 }{}{}
26 \xpatchcmd{\bbx@opt@mergedate@maximum}{%
27 \csuse{print\thefield{labeldatesource}dateextra}
28 \frac{1}{8}29 \csuse{print\thefield{labeldatesource}date}
30 }{}{}
31 \xpatchcmd{\bbx@opt@mergedate@compact}{%
32 \csuse{print\thefield{labeldatesource}dateextra}
33 }{%
34 \csuse{print\thefield{labeldatesource}date}
35 \uparrow \uparrow \uparrow \uparrow \uparrow \uparrow36 \xpatchbibmacro{labeldate}{%
37 \printlabeldateextra
38 \frac{1}{8}39 \printlabeldate
40 }{}{}
41 \ExecuteBibliographyOptions{mergedate}
```
## 2.5.3 Label codes: printing

This next code is extracted from the standard alphabetic style, and among other things ensures the citation labels are printed in the bibliography.

```
42 \ExecuteBibliographyOptions{labelalpha,sorting=anyt}
43
44 \DeclareFieldFormat{labelalphawidth}{\mkbibbrackets{#1}}
45 \DeclareFieldFormat{shorthandwidth}{\mkbibbrackets{#1}}
46
47 \defbibenvironment{bibliography}
48 {\list
49 {\printtext[labelalphawidth]{%
50 \printfield{labelprefix}%
51 \printfield{labelalpha}%
52 \printfield{extraalpha}}}
53 {\setlength}{\label{label}{\label{label}54 \setlength{\leftmargin}{\labelwidth}%
55 \setlength{\labelsep}{\biblabelsep}%
56 \ddtolength{\leftmargin}{\labelsep}%
57 \setlength{\itemsep}{\bibitemsep}%
58 \setlength{\parsep}{\bibparsep}}%
59 \renewcommand*{\makelabel}[1]{##1\hss}}
60 {\endlist}
61 {\item}
62
63 \defbibenvironment{shorthand}
64 {\list
65 {\printfield[shorthandwidth]{shorthand}}
66 \\times\\\testlength{\labelwidth}{\shorthandwidth}%
67 \setlength{\leftmargin}{\labelwidth}%
68 \setlength{\labelsep}{\biblabelsep}%
69 \addtolength{\leftmargin}{\labelsep}%
```
```
70 \setlength{\itemsep}{\bibitemsep}%
71 \setlength{\parsep}{\bibparsep}%
72 \renewcommand*{\makelabel}[1]{##1\hss}}}
73 {\endlist}
74 {\item}
```
#### 2.5.4 Label codes: generating

The standard labels are generated from the labelname and year. We widen the net a bit, so that if there is no labelname, we fall back to the shortlabeltitle or labeltitle; also we use labelyear in place of year. The shortlabeltitle is generated from all the capital letters in the title and subtitle, with the help of a source map.

```
75 \DeclareStyleSourcemap{%
76 \maps[datatype=bibtex]{%
77 \map[overwrite=false]{%
78 \step[fieldsource=title, final]
79 \step[fieldset=shortlabeltitle, origfieldval]
80 \step[fieldsource=subtitle]
81 \step[fieldset=shortlabeltitle, origfieldval, append=true]
82 \step[fieldsource=shortlabeltitle,
83 match=\regexp{[^\p{Lu}]},
84 replace=\regexp{}
85 }}}
86 \DeclareLabelalphaTemplate{%
87 \labelelement{
88 \field[final]{shorthand}
89 \field{label}
90 \field[strwidth=3,strside=left,ifnames=1]{labelname}
91 \field[strwidth=1,strside=left]{labelname}
92 \field[strwidth=3,strside=left]{shortlabeltitle}
93 \field[strwidth=4,strside=left]{labeltitle}
94 }
95 \labelelement{
96 \field[strwidth=2,strside=right]{labelyear}
97 }
98 }
```
## Citation styles

#### 3.1 Notes style: oxnotes.cbx

The standard verbose style works without further adjustment.

20 \RequireCitationStyle{verbose}

### 3.2 Author–year style: oxyear.cbx

The standard authoryear-comp style is a close match for what we need.

```
20 \RequireCitationStyle{authoryear-comp}
```
This sets uniquename to full, but that conflicts with giveninits set by the bibliography style, so we set it to init instead. If left alone, [biblatex](http://www.ctan.org/pkg/biblatex) would do this anyway, but if we do it explicitly, we avoid the warning message.

21 \ExecuteBibliographyOptions{uniquename=init}

We provide a slightly different labeldate macro that obeys the nonodate option.

```
22 \newbibmacro*{cite:labeldate+extradate}{%
23 \ifboolexpr{
24 test {\iffieldundef{labelyear}}
25 or
26 ( test {\iffieldequalstr{labeldatesource}{nodate}}
27 and
28 togl {blx@ox@nonodate} )
29 }{}{\printtext[bibhyperref]{\printlabeldateextra}}}
```
We insert anonymous author handling into cite.

```
30 \xpatchbibmacro{cite}{%
31 \printnames{labelname}%
32 }{%
33 \ifboolexpr{
34 test {\iffieldequalstr{labelnamesource}{author}}
35 and
36 togl {blx@ox@autoanon}
37 and
38 test {\iffieldequals{rawauthor}{\oxrefanon}}
```

```
39 }{%
40 \iftoggle{blx@ox@abbranon}{\bibcpsstring{anon}}{\bibcplstring{anon}}%
41 \bigcup_{x}42 \printnames{labelname}%
43 \frac{1}{8}44 }{}{}
```
The name and year are usually separated by a space, but if the date is replaced by a word (e.g. 'forthcoming', 'n.d.'), they are separated by a comma.

```
45 \DeclareDelimFormat{nameyeardelim}{%
46 \iflabeldateisanydate
47 {\addspace}%
48 {\addcomma\space}}
49 \DeclareDelimFormat{nonameyeardelim}{%
50 \iflabeldateisanydate
51 {\addspace}%
52 {\addcomma\space}}
```
Compressed citations are delimited with a semicolon, just like non-compressed citations.

```
53 \renewcommand*{\multicitedelim}{\addsemicolon\space}
54 \renewcommand*{\compcitedelim}{\addsemicolon\space}
```
The page reference postnote is given after a colon.

```
55 \renewcommand*{\postnotedelim}{\addcolon\space}
```
#### 3.3 Notes style: oxnum.cbx

The standard numeric style works, needing only a little configuration.

20 \RequireCitationStyle{numeric-comp}

Compressed citations are delimited with a semicolon, just like non-compressed citations.

```
21 \renewcommand*{\multicitedelim}{\addsemicolon\space}
22 \renewcommand*{\compcitedelim}{\addsemicolon\space}
```
The page reference postnote is given after a colon.

```
23 \renewcommand*{\postnotedelim}{\addcolon\space}
```
#### 3.4 Notes style: oxalph.cbx

The standard alphabetic style works, needing only a little configuration.

```
20 \RequireCitationStyle{alphabetic}
```
Compressed citations are delimited with a semicolon, just like non-compressed citations.

```
21 \renewcommand*{\multicitedelim}{\addsemicolon\space}
22 \renewcommand*{\compcitedelim}{\addsemicolon\space}
```
The page reference postnote is given after a colon.

```
23 \renewcommand*{\postnotedelim}{\addcolon\space}
```
### 3.5 Common citation fixes

This code is appended to all the citation style files.

We fix the textcite macro so if the anon option is set to long or short, a value of 'Anonymous' is replaced by the bibstring.

```
1 \xpatchbibmacro{textcite}{%
2 \printnames{labelname}%
3 \mid \frac{3}{8}4 \ifboolexpr{
5 test {\iffieldequalstr{labelnamesource}{author}}
6 and
7 togl {blx@ox@autoanon}
8 and
9 test {\iffieldequals{rawauthor}{\oxrefanon}}
10 }{%
11 \iftoggle{blx@ox@abbranon}{\bibcpsstring{anon}}{\bibcplstring{anon}}%
12 }{%
13 \printnames{labelname}%
14 }%
15 }{}{}
```
# Data model adjustments

#### 4.1 oxnotes.dbx, oxyear.dbx, oxnum.dbx, and oxalph.dbx

We provide an additional name part for handling titles.

20 \DeclareDatamodelConstant[type=list]{nameparts}{prefix,family,suffix,given,title}

The datetype and origdatetype fields are used for prefixing the date with a description.

21 \DeclareDatamodelFields[type=field,datatype=literal]{datetype,origdatetype}

The authoraddon and editoraddon fields are used for handling pseudonyms. The serieseditor field is used for the editor of a book series, as opposed to the editor of the particular cited work.

22 \DeclareDatamodelFields[type=list,datatype=name]{authoraddon,editoraddon,serieseditor}

The jointauthor and jointauthortype fields are used for internally for handling editors/translators who can be considered joint authors.

23  $\Box$  \DeclareDatamodelFields[type=list,datatype=name]{jointauthor} 24 \DeclareDatamodelFields[type=field,datatype=literal]{jointauthortype}

The rawauthor field is used internally for checking whether an the name given in the author field is a keyword meaning 'anonymous'.

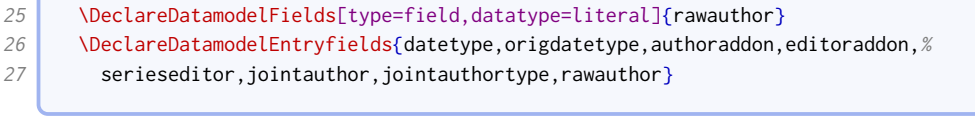

We provide a shortlabeltitle field to contain our custom reduction of the labeltitle.

28 \DeclareDatamodelFields[type=field,datatype=literal]{shortlabeltitle}

This data model is borrowed from biblatex-manuscripts-philology.

```
29 \DeclareDatamodelEntrytypes{manuscript}
```

```
30 \text{ } \DeclareDatamodelFields[type=field,datatype=literal]{catalog,dating,%
```

```
31 shortlibrary, columns, collection, shortcollection, usualtitle, shelfmark, %
```
<sup>32</sup> sortshelfmark, support, columns, layer}

<sup>33</sup> \DeclareDatamodelFields[type=list,datatype=name]{scribe,owner}

- 34 \DeclareDatamodelFields[type=list,datatype=literal]{origin}<br>35 \DeclareDatamodelEntryfields[manuscript]{catalog,dating,sho  $\verb+\DeclareData\n modelEntryfields[\text{manuscript}]\{catalog,dating,shortlibrary,\%$ 36 shortcollection, columns, languages, collection, usualtitle, shelfmark,  $%$ 37 sortshelfmark, support, columns, origin, scribe, owner } This data model helps with legal citations.
- 38 \DeclareDatamodelFields[type=field,datatype=date]{pardate} 39 \DeclareDatamodelEntryfields[jurisdiction]{pardate}

## Localization modules

### 5.1 English: english-oxref.lbx

Here we set some language-specific punctuation and date formatting.

```
20 \InheritBibliographyExtras{english}
21 \DeclareBibliographyExtras{%
22 \def\finalandcomma{\addcomma}%
23 \protected\def\mkusbibordinal#1{%
24 \begingroup
25 \@tempcnta0#1\relax\number\@tempcnta
26 \@whilenum\@tempcnta>100\do{\advance\@tempcnta-100\relax}%
27 \ifnum\@tempcnta>20
28 \@whilenum\@tempcnta>9\do{\advance\@tempcnta-10\relax}%
29 \overline{\qquad} \fi
30 \ifcase\@tempcnta th\or st\or d\or d\else th\fi
31 \endgroup}%
32 \mid \}
```
We load the standard set of localization strings, then add our adjustments.

```
33 \DeclareBibliographyStrings{%
34 inherit = {english},
```
These are new strings defined by [oxref](http://www.ctan.org/pkg/biblatex-oxref):

• Roles expressed as functions

```
35 director = {{director}{dir\adddot}},
36 directors = {\{directions\}}37 performer = \{\{\}\},\38 performers = \{\{\}\},\39 reader = {{reader}{reader}},
40 readers = { \{[readers]\{readers]\} \} }41 conductor = {{conductor}{cond\addot\odot t}},
42 conductors = {{conductors}{cond\adddot}},
43 serieseditor = {{series editor}{ser\adddotspace ed\adddot}},
44 serieseditors = {{series editors}{ser\adddotspace eds\adddot}},
45 holder = {\{holder\}}46 holders = {\{\text{holders}\}\text{ }},47 editorcm = {\{editor and compiler}{ed\addotspace and comp\addotspace}\},48 editorcms = {{editors and compilers}{eds\adddotspace and comp\adddot}},
```
• Roles expressed as actions

ſ

 $\overline{\mathbf{r}}$ 

т.

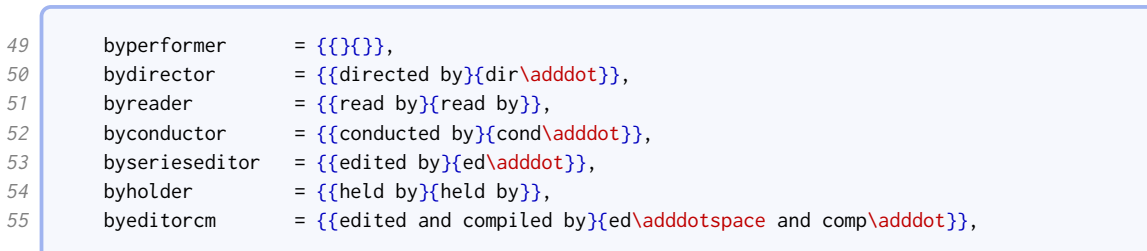

#### • Publication details

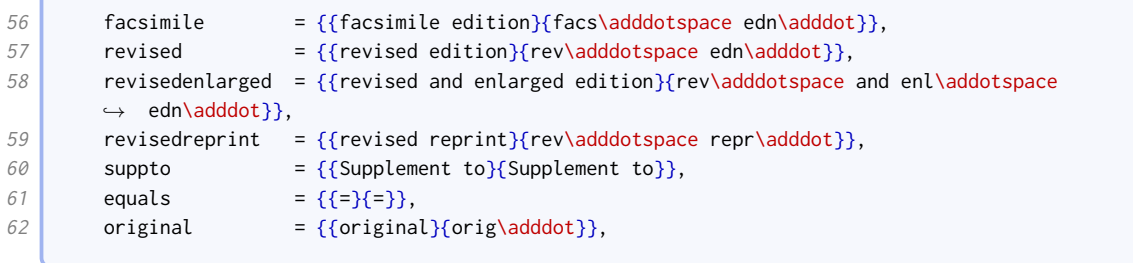

#### • Publication state

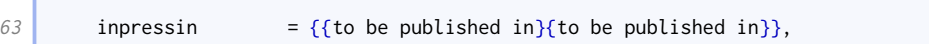

#### • Pagination

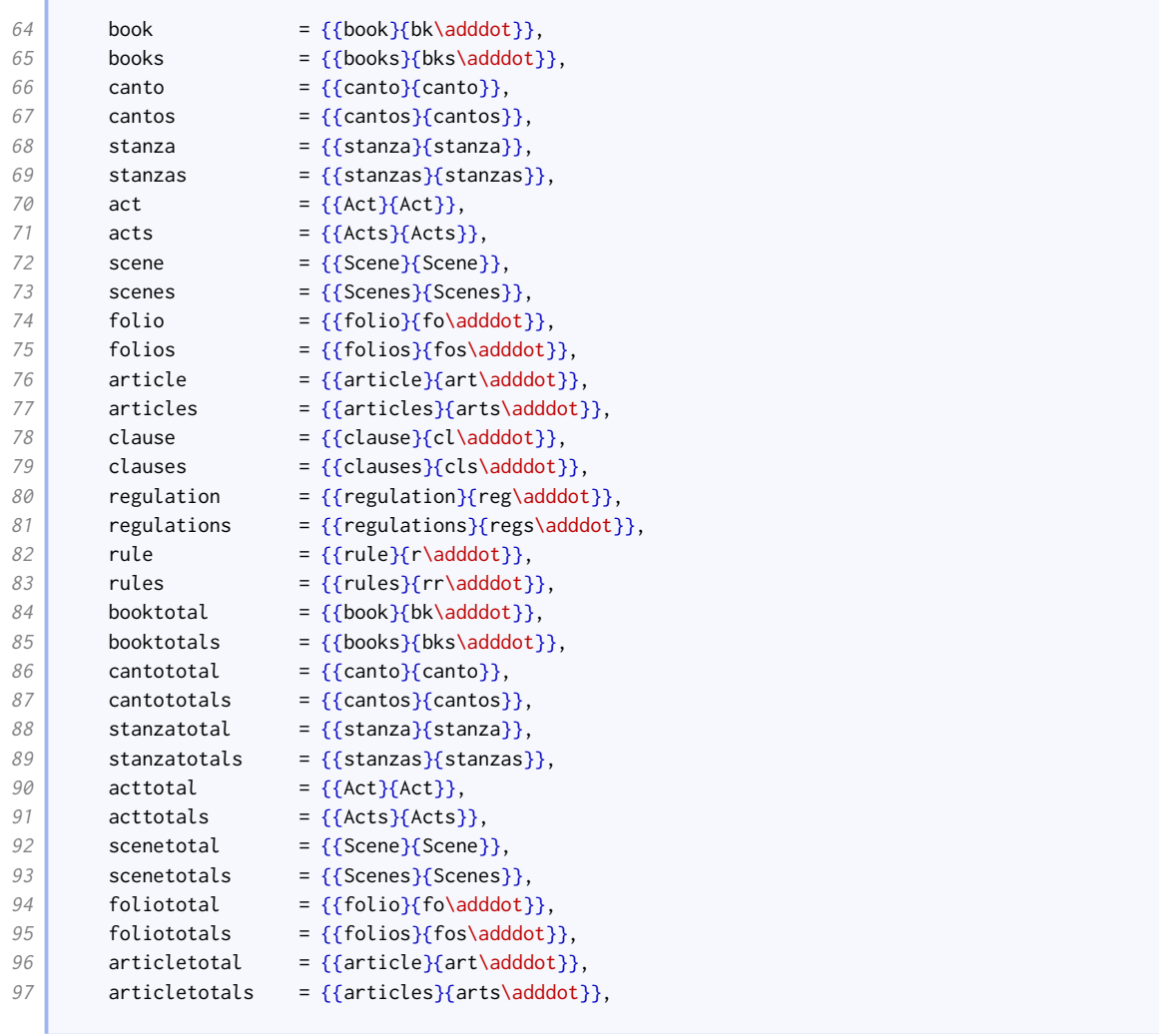

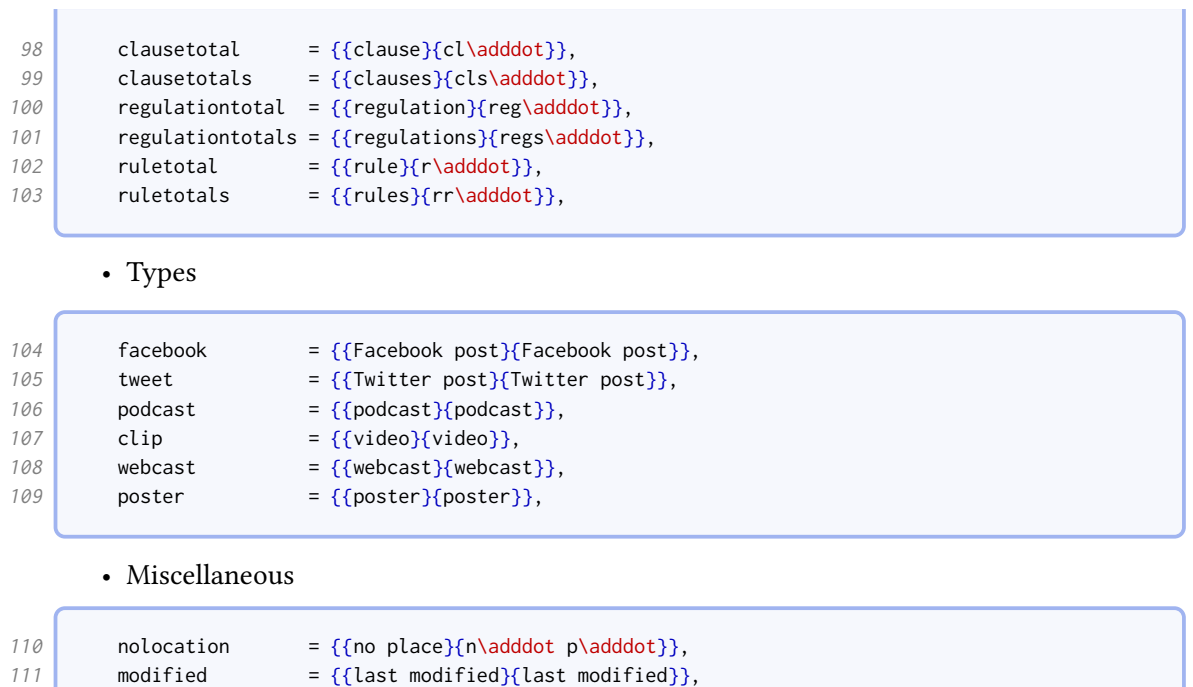

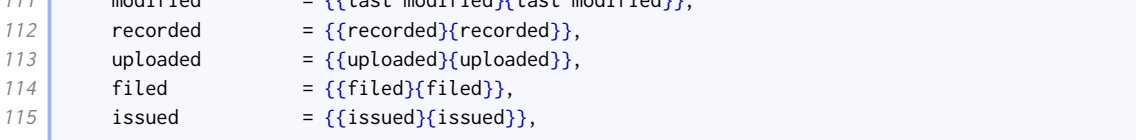

• Labels

 $\sqrt{2}$ 

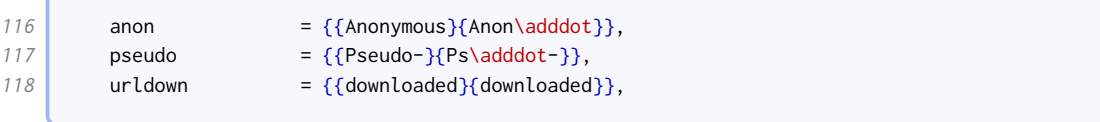

#### • Country names, patents, and patent requests,

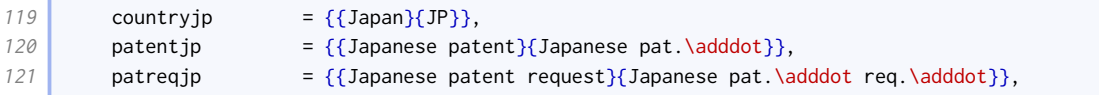

#### • These are borrowed from other styles.

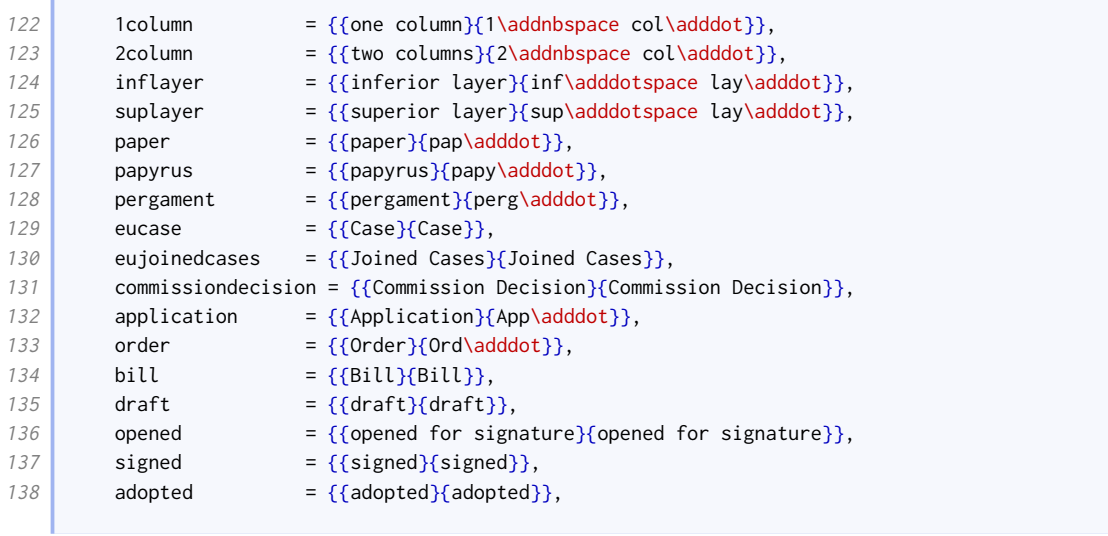

139 inforce  $= {\text{ {[entered into force]} \{entered into force} \}},$ 

The rest of these strings are the standard ones, overridden to match the examples in the Oxford Guide to Style and New Hart's Rules. Many of these are guesses extrapolated from what is given.

The roles expressed as functions do not need adjusting. The roles expressed as actions do not typically end in 'by' when abbreviated; the 'with' parts go first when abbreviated if there is more than one editorial role (at least, that is one way of interpreting the examples).

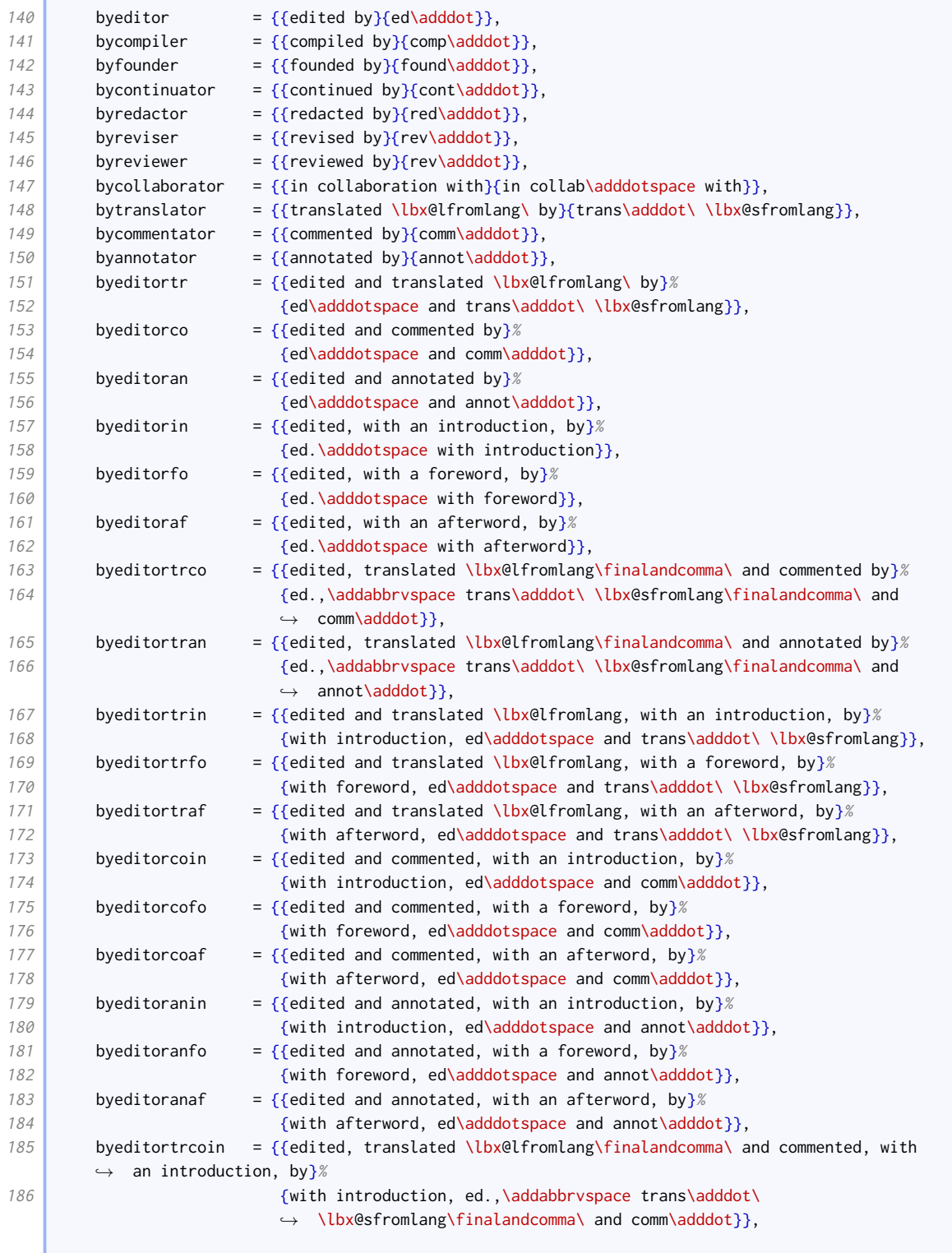

#### LOCALIZATION MODULES 119

**Contract Contract** 

 $\overline{\phantom{a}}$ 

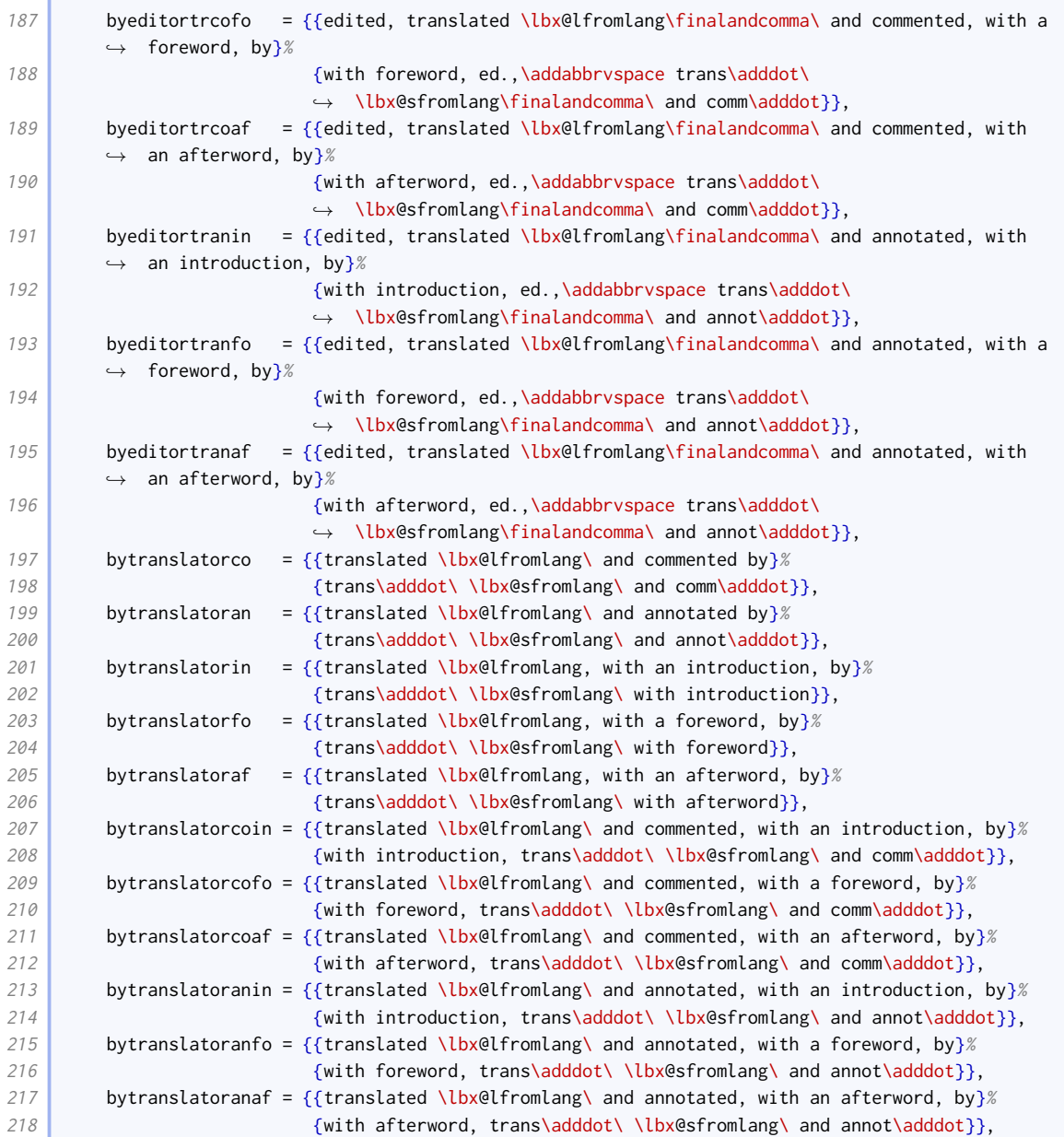

The roles expressed as objects and terms for supplementary material are not abbreviated.

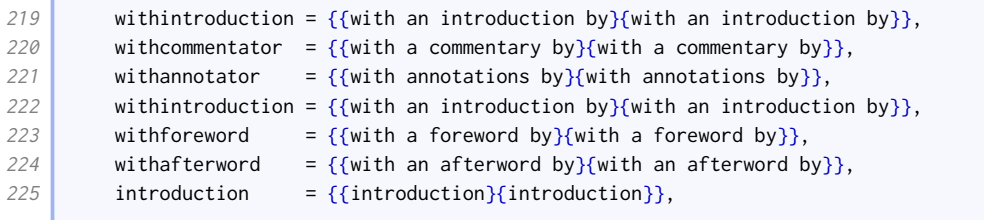

### The abbreviations for some publication details are different.

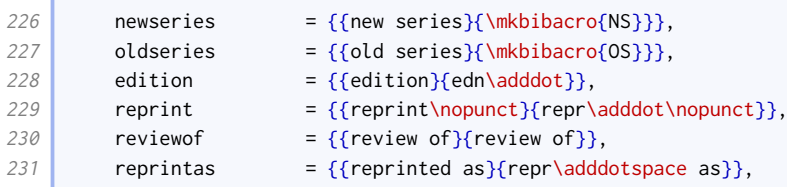

**Contract** 

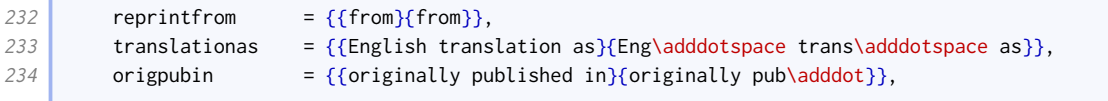

There is also a different abbreviation for 'paragraph'.

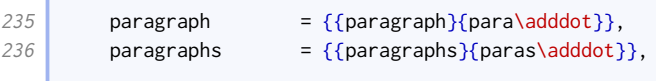

New Hart's Rules uses 'accessed' for URL dates.

Ċ

ł

```
237 urlseen = {\arccases} = {\arccases}
```
Scholarly citation terms are abbreviated. Oxford style is to use 'henceforth' for shorthands and 'at' to cite a page within a range.

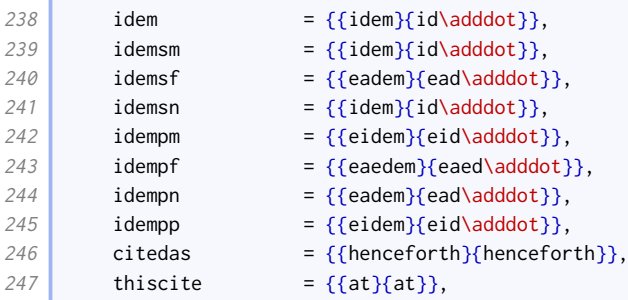

Languages are abbreviated.

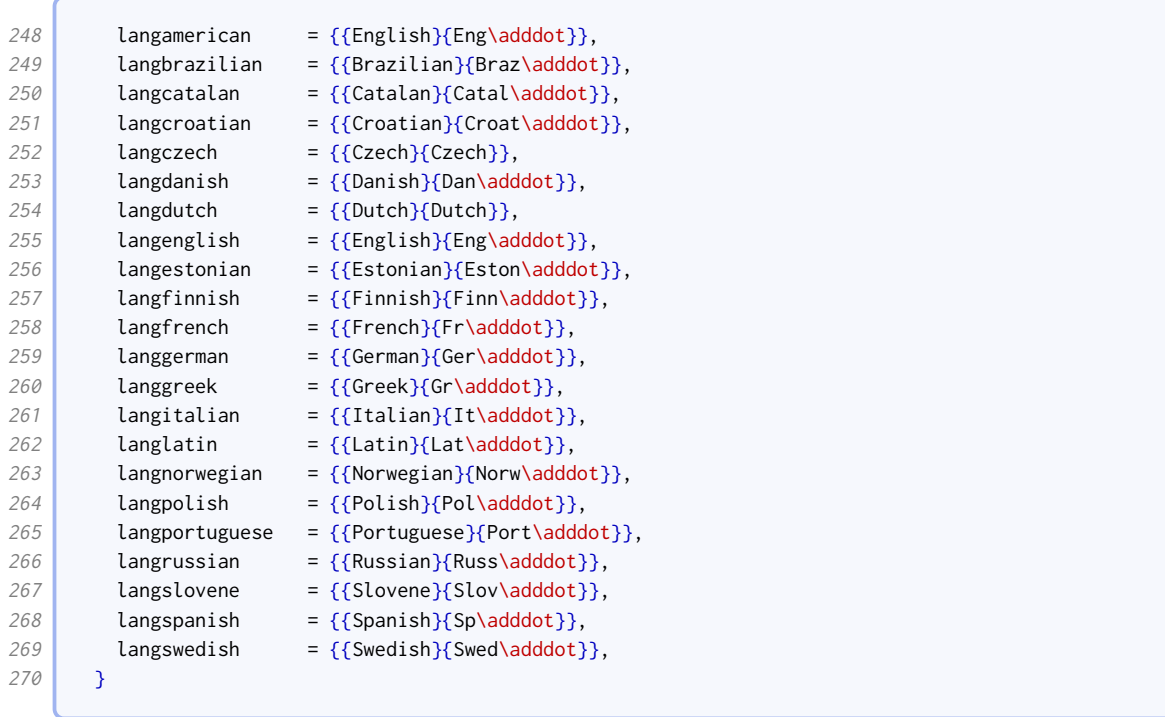

## 5.2 British English: british-oxref.lbx

Here we set some language-specific punctuation and date formatting.

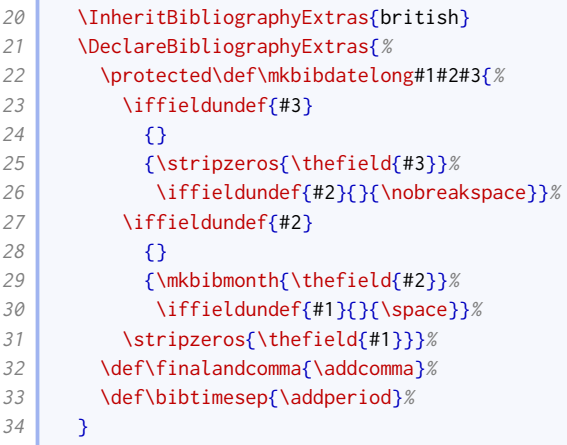

We use the British abbreviations for 12-hour clock times.

```
35 \DeclareBibliographyStrings{%
36 inherit = {[> {[} = {[}37 am =\{\{a\} \text{ adddot } \text{ }\{a\} \text{ adddot } \text{ } m\},
38 pm =\{p\addot\ m\addot\ p\addot\ m\addot\}),39 }
```
## 5.3 American English: american-oxref.lbx

- 20 \InheritBibliographyExtras{english-oxref}
- 21 \DeclareBibliographyExtras{\uspunctuation}
- 22 \InheritBibliographyStrings{english-oxref}